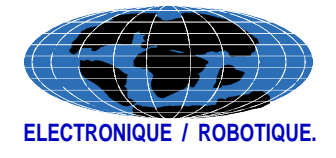

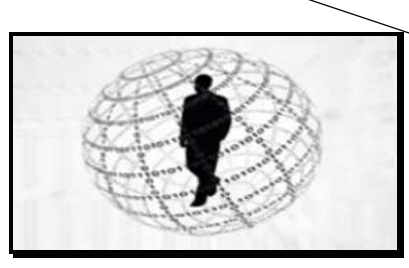

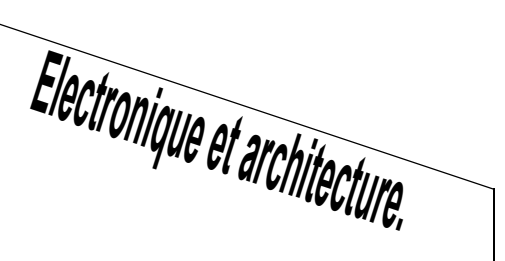

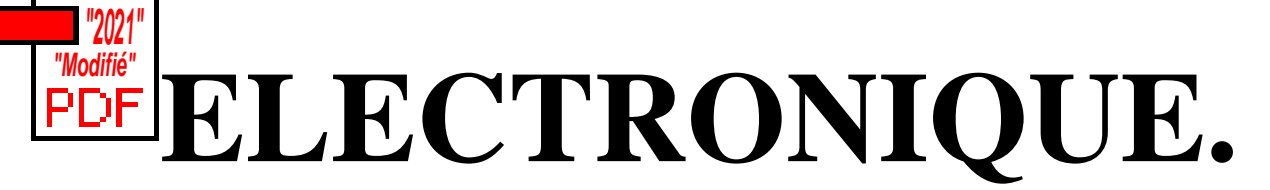

# **Résumé de mon Cours**

## **et**

# **Cahier d'exercices pour : "T.D"**

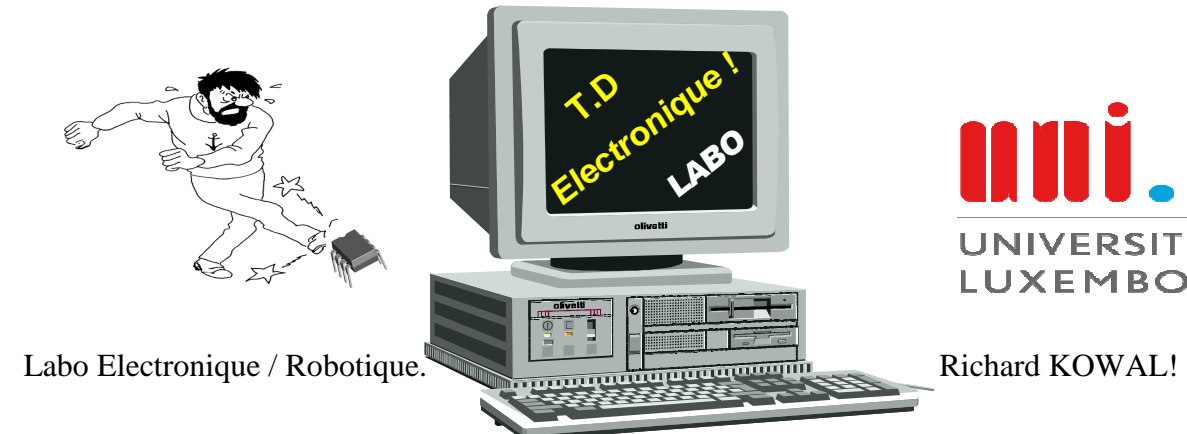

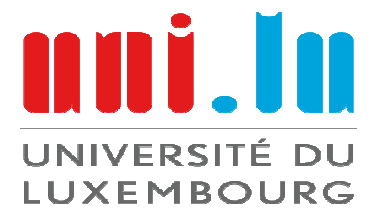

*Notes personnelles.* 

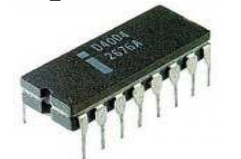

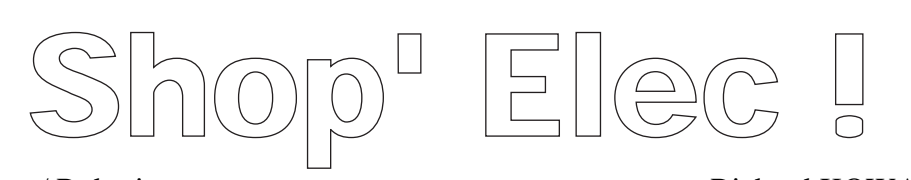

Labo Electronique / Robotique.  $\overline{\phantom{a}}$  Richard KOWAL!

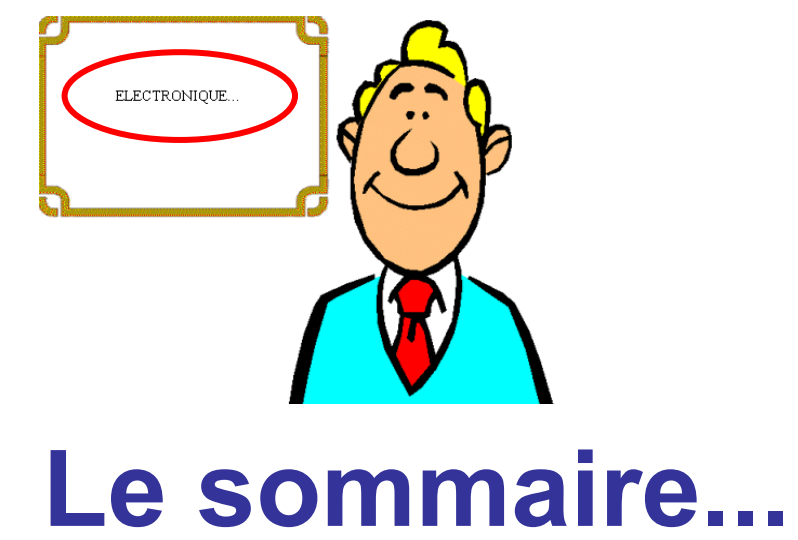

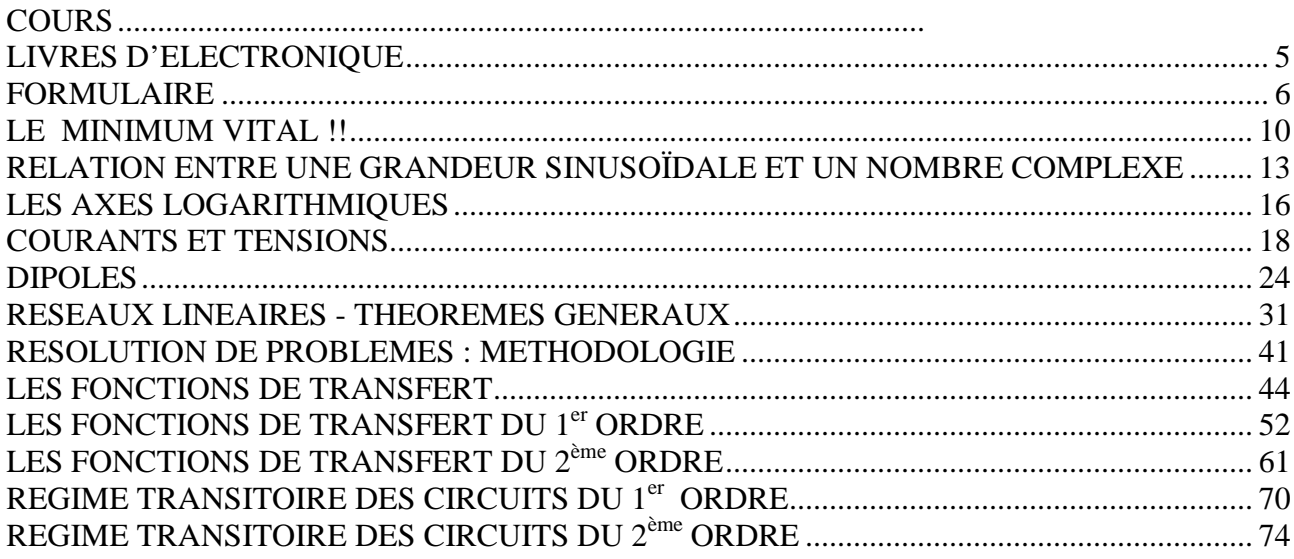

## Année universitaire 2019/2022

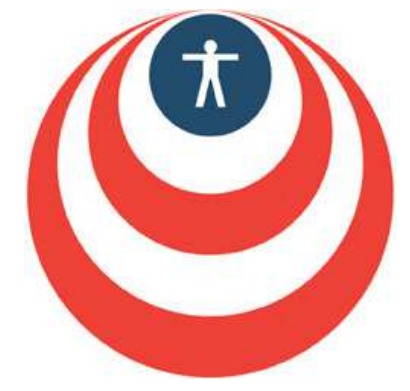

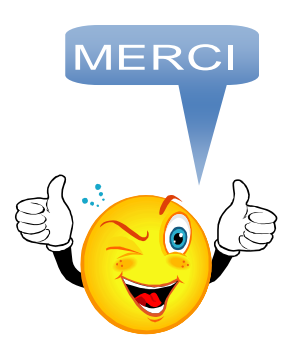

Labo Electronique / Robotique.

Richard KOWAL!

Ce document est la propriété intellectuelle de son auteur.

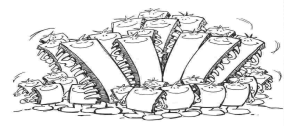

Bonjour,

*Avec moi, vous allez utiliser ce document tout au long de votre période Universitaire ceci avec mes TD. Donc, ici je vous présente rapidement mon Data-book qui est la bible de mon cours d'Electronique.* 

#### **Vous y trouverez :**

- Une liste de livres qui me semblent intéressants mais qui n'est ni obligatoire ni limitative.
- Un tableau résumant les formules essentielles toujours associées à des schémas. (il faudra très vite les connaître par cœur car elles seront utilisées en permanence).
- Quelques résumés importants portant sur des notions clefs (utilisation des nombres complexes et application à l'électronique, notions sur les axes logarithmiques).
- Des chapitres plus détaillés portant sur l'ensemble du programme d'étude en cours supérieurs.
- Et bien sûr une série d'exercices que nous étudierons pendant mon cours tout au long de l'année.

*Si vous trouvez des erreurs ou si vous ne comprenez pas certains points, n'hésitez pas à me le faire savoir lors du cours ou du TD.* 

**Quelques conseils à suivre …** 

- En TD, vous devez avoir avec vous votre cours, ce document et surtout une calculatrice graph.
- Les exercices porteront toujours sur le cours de la semaine précédente : **IL EST INDISPENSABLE DE L'APPRENDRE AVANT DE VENIR EN TD !**
- Les exercices à faire pour la semaine suivante sont à rédiger **proprement** et je peux demander à les voir à tout moment ainsi que ce document .
- La bonne méthode pour faire un exercice : chercher les résultats sous forme littérale, **vérifier l'homogénéité** de la formule obtenue et, seulement après, effectuer l'application numérique.
- Les contrôles et partiels se dérouleront sans documents ni calculatrice. Les valeurs numériques nécessaires seront données dans le sujet mais un minimum de calcul mental sera demandé en particulier l'utilisation des puissances de 10 et des multiples et sous multiples.

**Mauvais** exemples de résultats :  $U = \sqrt{2}$  (Volts) ; I = 3,2 10<sup>-4</sup> A ou 0,00032 A ou 0,32 ? **(Bons exemples)**  $\mathbf{E} = \mathbf{I} \cdot \mathbf{I} \cdot \mathbf{U} = \mathbf{I} \cdot \mathbf{I} \cdot \mathbf{I} \cdot \mathbf{V}$   $\mathbf{I} = 0.32 \text{ mA}$ 

- Je considère qu'une bonne heure de travail par semaine devrait être suffisante pour suivre correctement les cours d'Electronique: N'attendez pas d'être largués et découragés pour venir me voir, **je n'ai jamais refusé un coup de main à ceux qui font des efforts.**
	-
- *Et surtout, mettez vous dans la tête avant la veille des contrôles que " Ne pas prévoir, c'est déjà gémir", comme le disait à une époque : Léonard de Vinci.*

A tous, Bonne Année Universitaire.

Labo Electronique / Robotique. Richard KOWAL!

Ce document est la propriété intellectuelle de son auteur.

### **LIVRES D'ELECTRONIQUE en REFERENCE...**

## ommaire

- Exercices et problèmes d'électricité générale par Yves Granjon (Dunod) très peu de cours, des exos corrigés et très bien expliqués, programme de sup mais ne traite pas les fonctions de transfert.
- Fonctions de base à éléments passifs (exercices corrigés) par M. Girard (Ediscience) toujours l'aspect physique des circuits étudiés.
- Electronique pratique par J.M. Fouchet et A. Perez-Mas (Dunod) bien fait, très concret, pour sup et spé, des exos corrigés.
- Circuits électriques : théorie et problèmes par J Edminister et M. Nahvi (série Schaum chez McGraw Hill) cours et exos corrigés, très complet, pour les sup et même un peu plus …
- Mathématiques pour l'électronique par J.C Belloc et P. Schiller (Masson) Ce qu'il faut savoir en math (et même un peu plus) pour faire de l'électronique.
- Electricité Electromagnétisme par F. Bancel (Masson) bien fait et complet...
- Electronique Electrocinétique 1ère année MPSI, PCSI, PTSI par R Noel et C. Orsini (Hachette Prepa) Cours bien fait.
- Electronique exercices et problèmes corrigés 1ère année MPSI, PCSI, PTSI par R Noel et C. Orsini (Hachette Prepa) le livre d'exercices correspondant au livre précédent.
- Electrocinétique MPSI, PCSI, PTSI, cours, méthode, exercices résolus par Queyrel et Mesplède (BREAL) Très bien fait et très complet.

## **SITES WEB OU J'AI PRIS DES INFORMATIONS.**

- http://www.abcelectronique.com (donne plein de liens)...
- http://perso.wanadoo.fr/f6crp/elec/index.htm (élémentaire et très bien fait)... **( Site n'existe plus en 2020 )?**
- http://www.univ-lemans.fr/enseignements/physique/02/electri/menuelec.html (très simple et on peut même s'exercer avec des applets.) **( Site de l'Université du Mans en 2020 )...**
- http://marpix1.in2p3.fr/calo/my-web/elec1/elec1.html (super, il ressemble à mon document.) **( Site n'existe plus en 2020 )?**

**[ Et surement plein d'autres que je ne connais pas ! ]** 

**……………..……**

Labo Electronique / Robotique. Richard KOWAL!

Ce document est la propriété intellectuelle de son auteur.

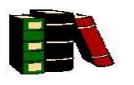

# **LE FORMULAIRE. .**

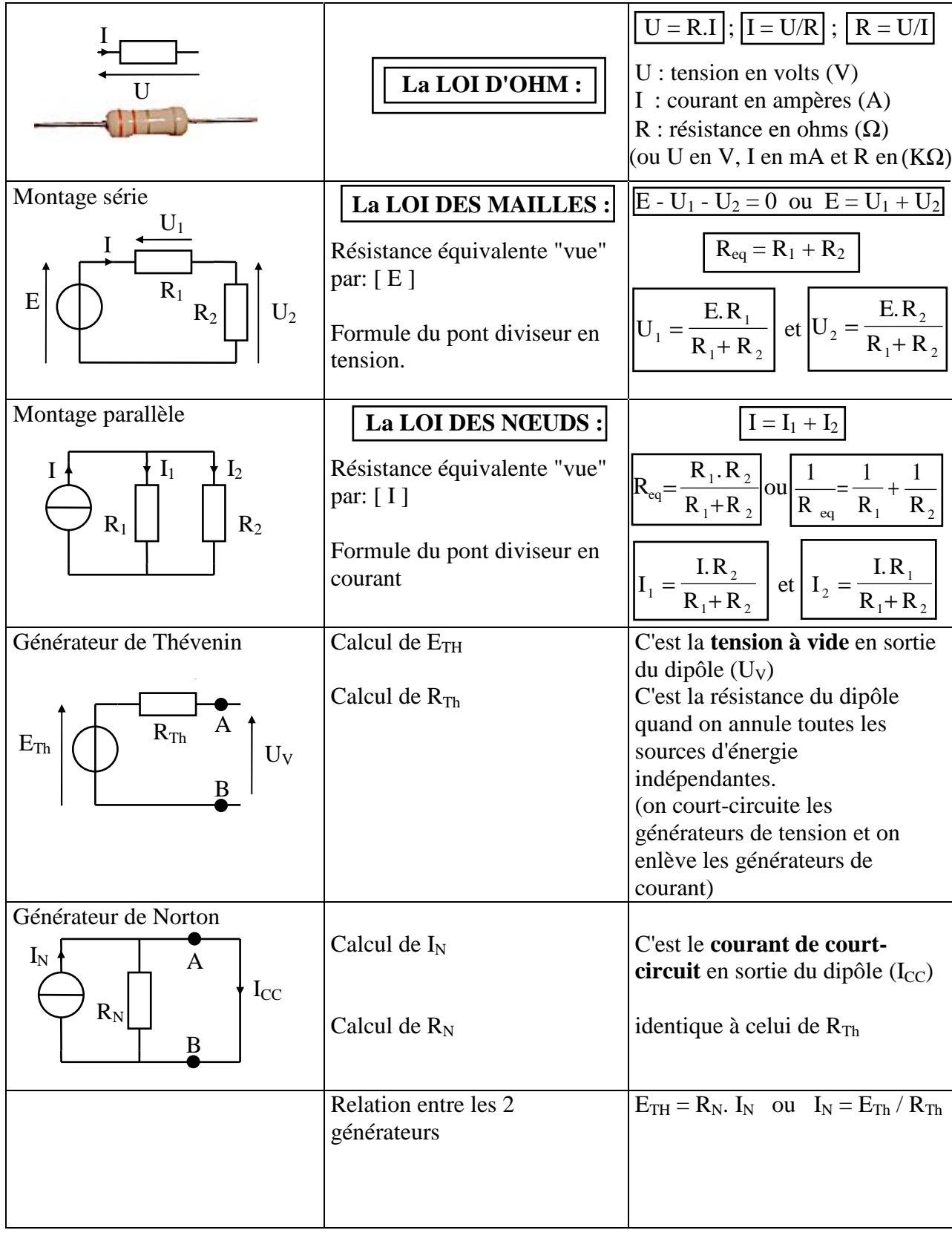

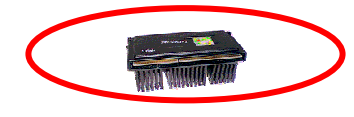

$$
V_1 \begin{bmatrix} R_2 \end{bmatrix} V_2 \begin{bmatrix} I_1 \end{bmatrix} V_2
$$
 
$$
V_2 \begin{bmatrix} V_1 \end{bmatrix} V_2
$$
 
$$
V_3 \begin{bmatrix} V_2 \end{bmatrix} V_1
$$
 
$$
V_4 \begin{bmatrix} V_1 \end{bmatrix} V_2
$$
 
$$
V_5 \begin{bmatrix} V_1 \end{bmatrix} V_2
$$
 
$$
V_6 \begin{bmatrix} V_1 \end{bmatrix} V_2
$$
 
$$
V_7 \begin{bmatrix} V_2 \end{bmatrix} V_1
$$

En régime sinusoïdal, les lois générales sont les mêmes qu'en régime continu à condition de remplacer toutes les grandeurs électriques réelles par des nombres complexes.

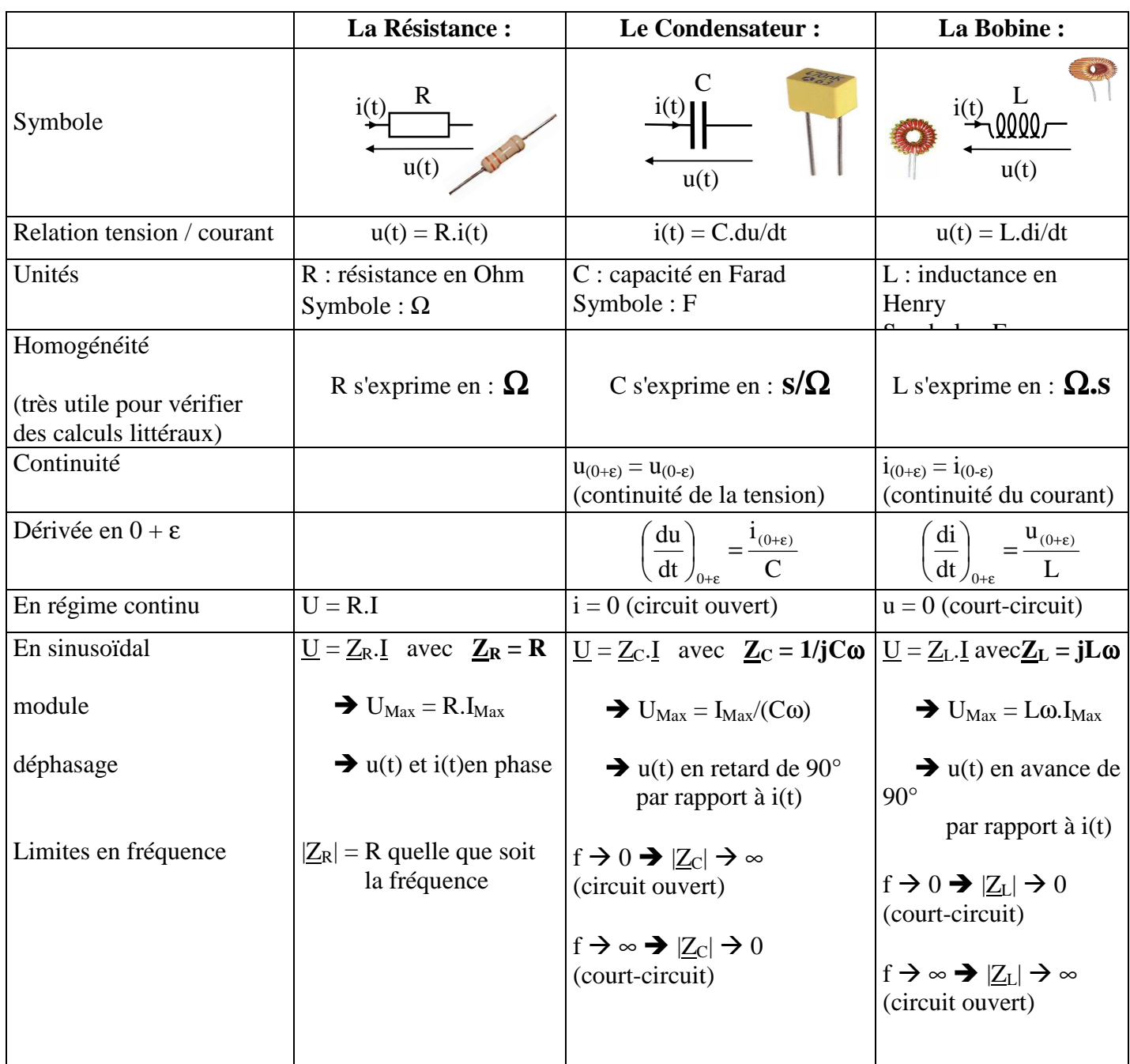

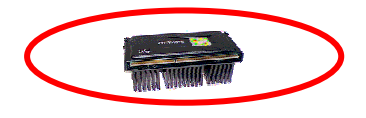

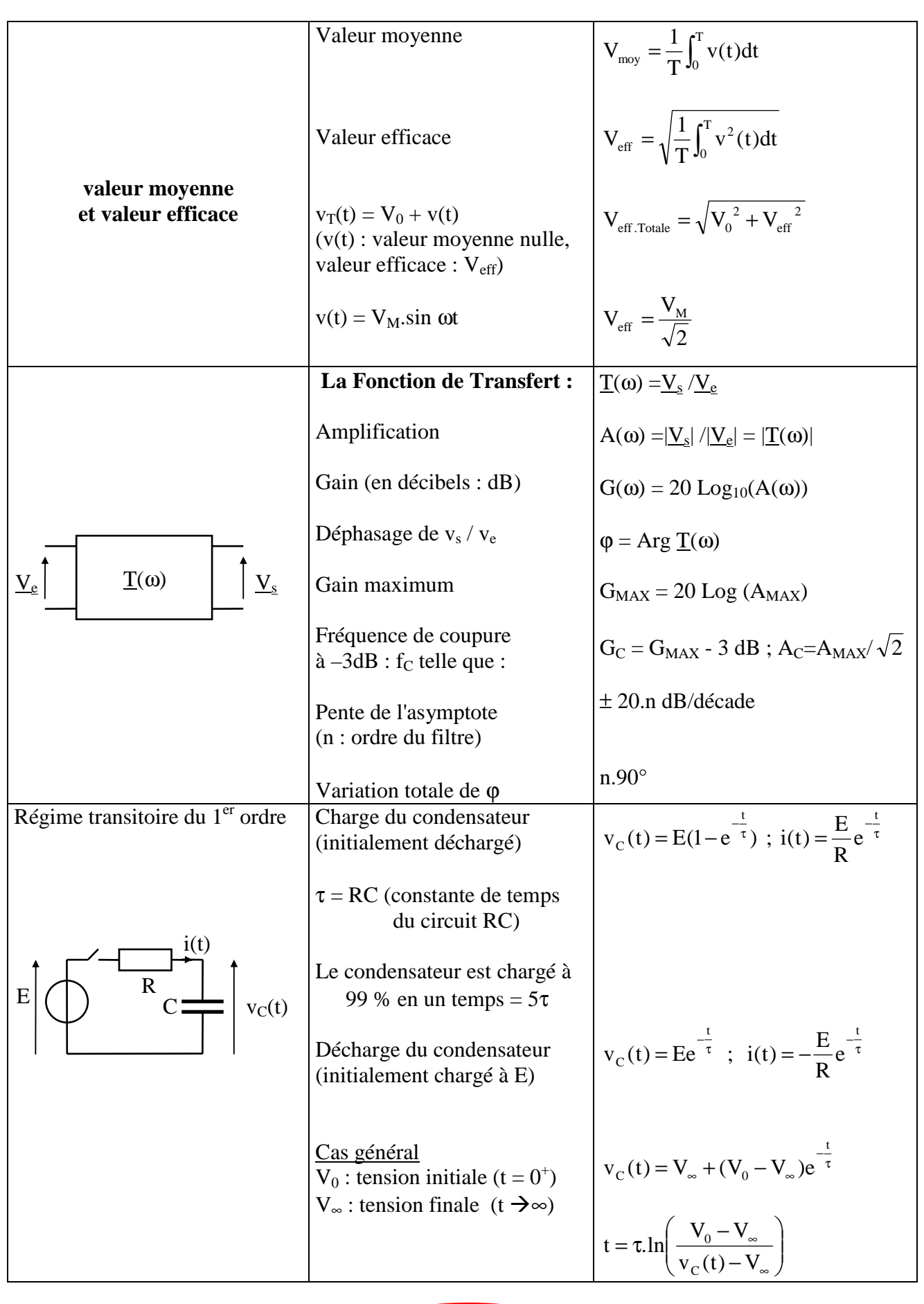

Labo Electronique / Robotique. Richard KOWAL!

Ĭ

### *Notes personnelles.*

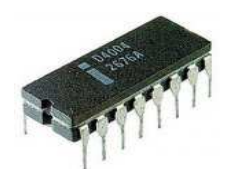

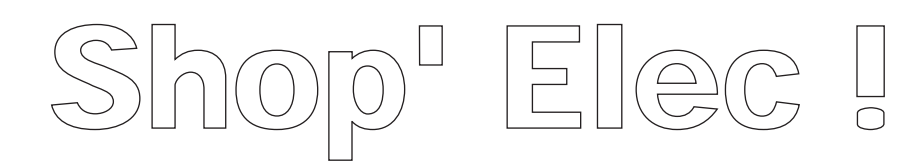

# **LE MINIMUM VITAL !**

*3 points à ne JAMAIS oublier :*

- **Le sens des flèches et les signes des tensions et des courants.**
- **Les conditions d'application des formules et des théorèmes.**   $\overline{a}$ 
	- **L'homogénéité des formules.** 
		- *2 BONNES questions à vous poser!*

**Et** 

- **D'où vient le courant ? (s'il n'y a pas de générateur, il faut l'imaginer)**
- **Par où passe-t-il ?**  {

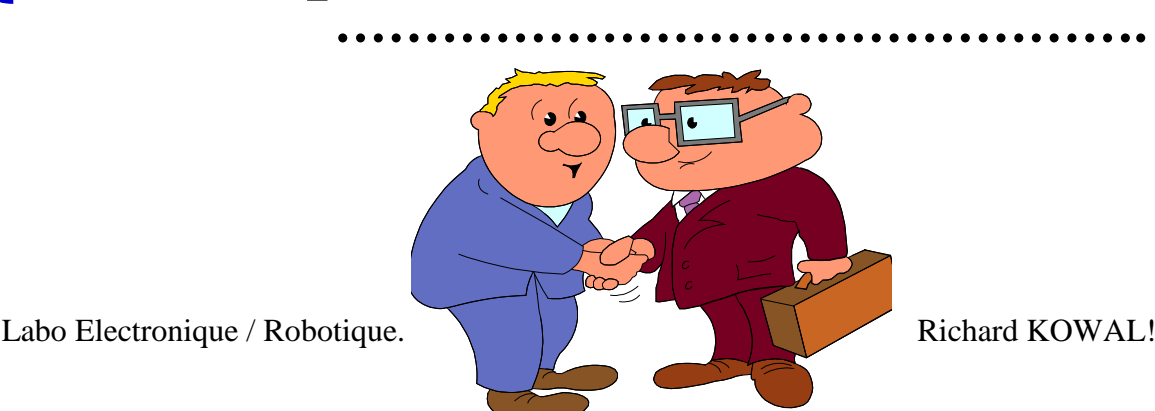

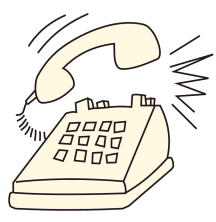

## **LES COMPLEXES. (Le Résumé)**

#### **1. Rappels de trigo :**

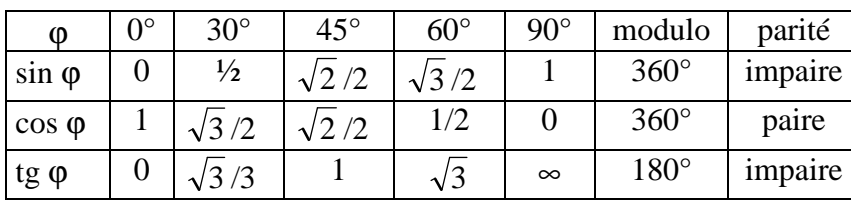

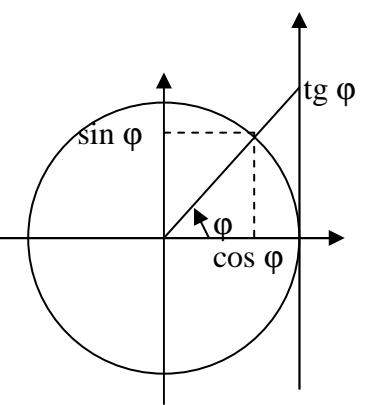

cos  $\varphi = \sin (\varphi + 90^\circ)$ ; sin  $\varphi = \cos (\varphi - 90^\circ)$ 

Mesure d'un angle en radians : longueur de l'arc/rayon  $\Rightarrow$  sans dimension 1 radian = un peu moins de 60° (180°/π)

#### **2. Forme cartésienne d'un nombre complexe :**

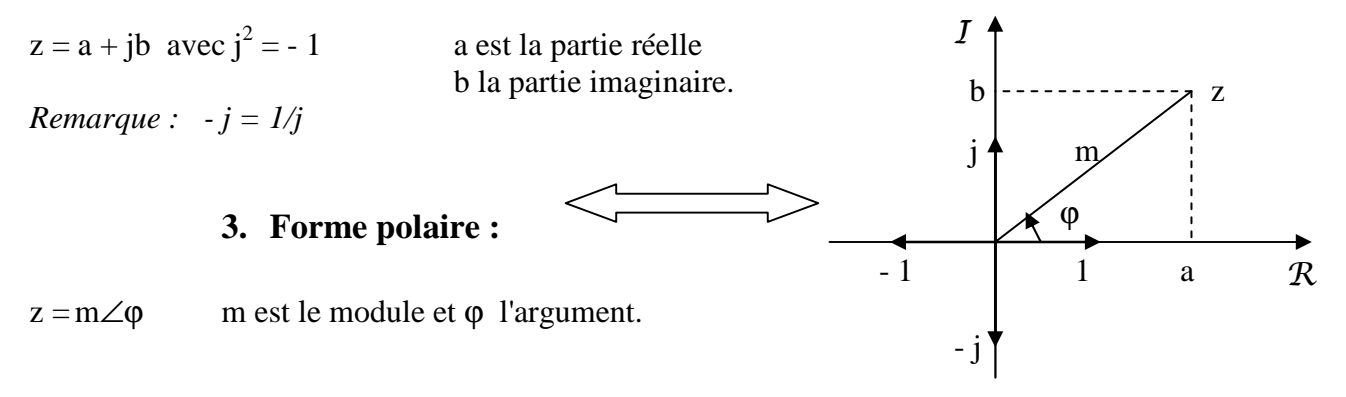

#### **4. Passage de la forme polaire à la forme cartésienne :**

$$
a = m \cdot cos \varphi
$$

 $b = m \sin \varphi$ 

#### **5. Passage de la forme cartésienne à la forme polaire :**

$$
m = \sqrt{a^2 + b^2} \qquad \varphi = \text{Arctg} (b/a) \text{ (modulo } 180^\circ\text{)}
$$

 **Attention :** la calculatrice ne gère pas la partie à gauche de l'axe vertical.

 $a > 0$   $\varphi = \text{Arctg} (b/a)$  $b < 0$  $a > 0$   $\varphi = \text{Arctg} (b/a)$  $b > 0$  $a < 0$   $\varphi = 180^\circ$  - Arctg  $|b/a|$  $b > 0$  $a < 0$   $\varphi = 180^\circ + \text{Arctg}$  |b/a|  $b < 0$ R I

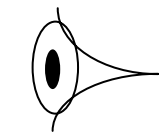

#### **6. Forme trigonométrique :**

 $z = m(\cos \varphi + j.\sin \varphi)$ 

**7. Forme exponentielle :** 

 $z = m.e^{j\varphi} = m(\cos \varphi + j.\sin \varphi)$  d'après la formule d'Euler.

#### **Autrement dit, la fonction "cosinus" est la partie réelle de l'exponentielle complexe et la fonction "sinus" sa partie imaginaire.**

Il est indispensable de bien assimiler cette idée : toute l'électronique en régime sinusoïdal est basée dessus (voir aussi le chapitre suivant).

Cette notation est très pratique : elle permet de retrouver facilement les formules de trigo.

 $ex : e^{j(a+b)} = \cos (a+b) + j \cdot \sin (a+b)$  (1)

D'autre part  $e^{j(a+b)} = e^{ja} \cdot e^{jb} = (\cos a + i \cdot \sin a) \cdot (\cos b + i \cdot \sin b)$  $=$  (cos a.cos b – sin a.sin b) +j.(cos a.sin b + sin a .cos b) (2)

En identifiant les parties réelles entre elles ainsi que les parties imaginaires entre les formules (1) et (2), on retrouve :  $cos (a + b) = cos a cos b - sin a sin b + sin (a + b) = cos a sin b + sin a cos b$ 

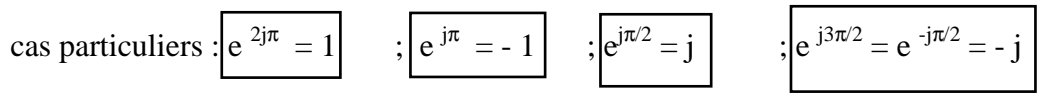

**8. Opérations :** 

#### **a) Addition et soustraction :**

On utilise **forcément** la forme cartésienne.

 $z_1 = a_1 + ib_1$  et  $z_2 = a_2 + ib_2 \implies z_1 + z_2 = a_1 + a_2 + i(b_1 + b_2)$  $z_1 = a_1 + jb_1$  et  $z_2 = a_2 + jb_2 \implies z_1 - z_2 = a_1 - a_2 + j(b_1 - b_2)$ 

#### **b) Multiplication et division :**

On utilise **presque toujours** la forme polaire.

 $z_1 = m_1 \angle \varphi_1$ ;  $z_2 = m_2 \angle \varphi_2 \Rightarrow z_1.z_2 = m_1.m_2 \angle (\varphi_1 + \varphi_2)$  et  $z_1/z_2 = m_1/m_2 \angle (\varphi_1 - \varphi_2)$ 

*Rem : la forme polaire est plus utile car le résultat sous cette forme s'interprète physiquement, le module correspondant à une tension, une intensité ou une impédance et l'argument correspondant à un déphasage entre des grandeurs électriques.* 

#### **c) Elévation à une puissance :**

 $z = m\angle\varphi \Rightarrow z^n = m^n\angle n\varphi$  d'après la formule de Moivre

#### **9. Interprétation géométrique de j :**

Soit  $z = m\angle\varphi$  et j = 1 $\angle 90^\circ$ 

z.j = m∠( $\varphi$ +90°): multiplier par j ⇔ rotation de +90° dans le sens trigonométrique.

 $z_j^2 = m\angle(\phi + 180^\circ)$ : multiplier par  $j^2 \Leftrightarrow$  rotation de + 180° dans le sens trigonométrique.

On vérifie que z.j<sup>2</sup> = -z soit j<sup>2</sup> = -1 ce qui confirme la notation algébrique habituelle  $j = \sqrt{-1}$ .

## **RELATION ENTRE UNE GRANDEUR SINUSOÏDALE ET UN NOMBRE COMPLEXE.**

#### **1. Sinusoïde :**

Une grandeur sinusoïdale, fonction du temps, peut être notée de façon indifférenciée  $v(t) = V_M \sin{(\omega t + \phi)}$  ou  $v(t) = V_M \cos{(\omega t + \phi)}$  selon l'endroit où l'on positionne l'origine.

#### **2. Vecteur tournant :**  .<br>→

Soit un vecteur  $V(t)$  tournant à vitesse constante ω (exprimée en radians par seconde). Son amplitude (constante) sera notée  $V_M$ . Sa position par rapport à l'axe horizontal Ox est une fonction linéaire du temps qu'on peut noter  $\varphi(t) = \omega t + \varphi$ .

La sinusoïde v(t) =  $V_M \cos(\omega t + \varphi)$  correspond à sa projection sur l'axe Ox La sinusoïde v(t) =  $V_M \sin(\omega t + \varphi)$  correspond à sa projection sur l'axe Oy

On voit qu'une grandeur sinusoïdale peut être considérée comme l'abscisse ou comme l'ordonnée d'un vecteur tournant.

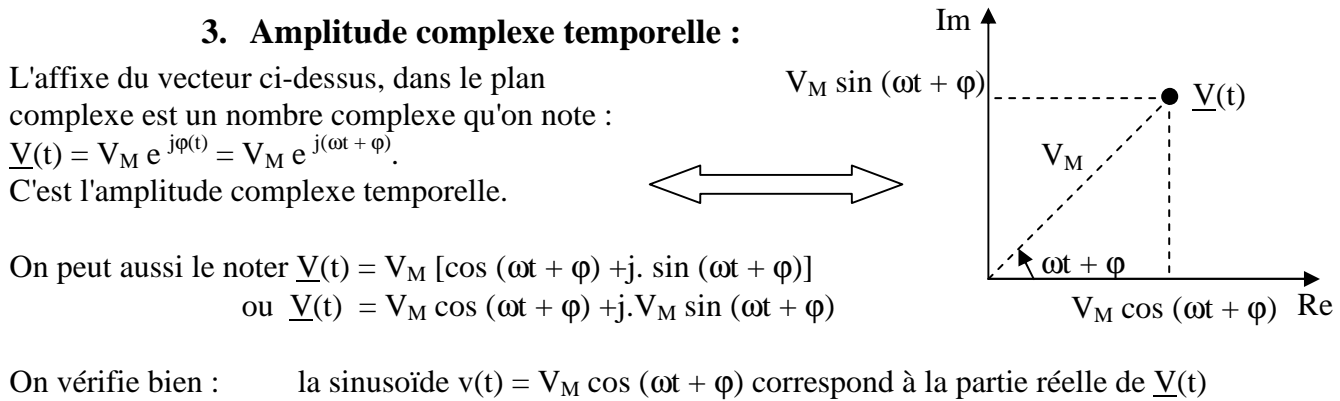

la sinusoïde v(t) =  $V_M \sin(\omega t + \varphi)$  correspond à la partie imaginaire de V(t)

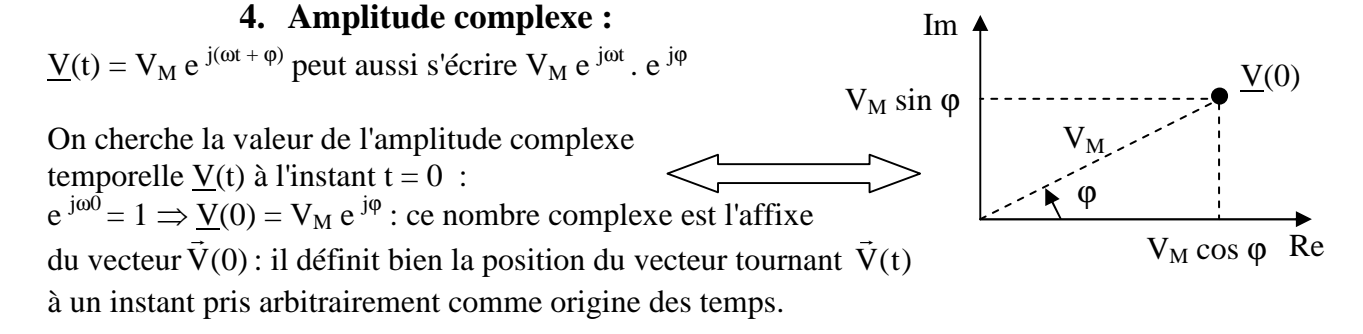

V(0) est appelé amplitude complexe : elle est notée simplement V : **c'est la seule grandeur utile** : à une fréquence donnée, les amplitudes maximum  $(V_M)$  et les déphasages des différentes grandeurs électriques ne changent pas au cours du temps : il suffit de les calculer pour  $t = 0$ .

Labo Electronique / Robotique. Richard KOWAL!

 $V_M \cos(\omega t + \varphi)$  x

y

 $V_M \sin (\omega t + \varphi)$ 

 $V_M$ 

 $\omega$ t +

#### **5. Représentation graphique de la relation entre une grandeur sinusoïdale et un vecteur tournant : (**≡ **nombre complexe tournant)**

Si le vecteur tournant (≡ nombre complexe tournant) est sur l'axe des abscisses  $\hat{a} t = 0$ , son ordonnée (≡ partie imaginaire) est nulle et son abscisse (≡ partie réelle) =  $V_M$ .

Au bout d'un temps  $t_1$ , il a tourné d'un angle  $\omega t_1$  : son ordonnée (≡ partie imaginaire) =  $V_M \sin \omega t_1$ son abscisse (≡ partie réelle) =  $V_M \cos \omega t_1$ 

Il suffit de reporter sur un axe gradué en temps soit son ordonnée (≡ partie imaginaire) : on obtient la fonction  $V_M \sin \omega t$ soit son abscisse (= partie réelle) : on obtient la fonction  $V_M \cos \omega t$ 

Le dessin ci-dessous fait apparaître la relation entre le vecteur tournant (≡ nombre complexe tournant) et les fonctions  $V_M \sin \omega t$  ou  $V_M \cos \omega t$ .

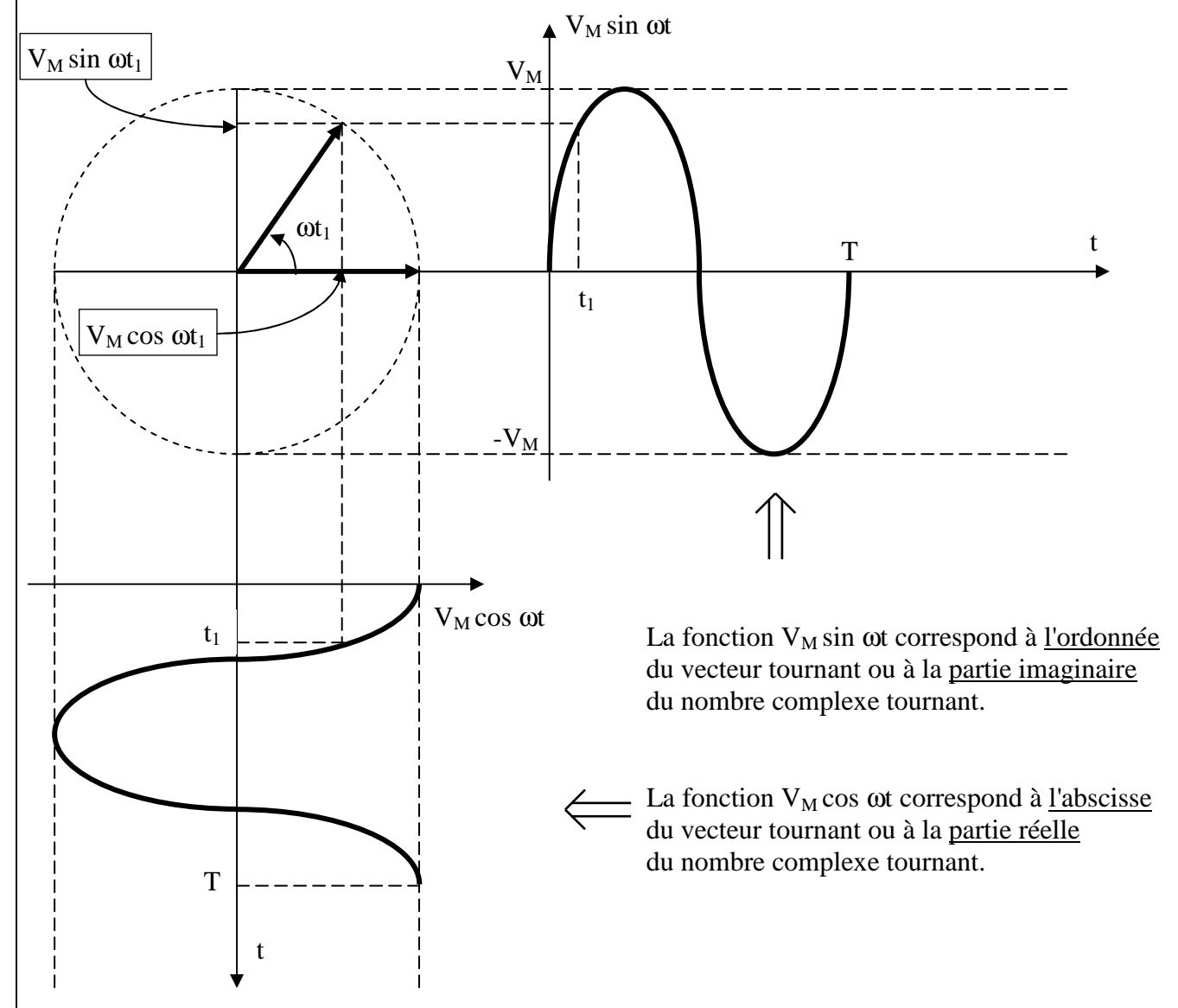

*Remarque pour les puristes : les temps t1 sur les 2 courbes ne semblent pas être égales car les courbes ont été tracées à partir d'arcs de cercles et ne sont pas de "vraies" sinusoïdes.* 

#### **6. Intérêt des complexes en électronique :**

Supposons que l'on veuille additionner deux tensions sinusoïdales qui n'ont pas la même amplitude et qui ne sont pas en phase, soit par exemple :

 $v_1(t) = 30 \sin (\omega t + 30^\circ)$  et  $v_2(t) = 40 \sin (\omega t + 60^\circ)$ 

La somme de 2 tensions sinusoïdales est aussi sinusoïdale : il faut donc calculer son module  $V_M$ , son argument φ, et mettre le résultat sous la forme :  $v(t) = V_M \sin(\omega t + φ)$ .

Le calcul à partir des formules trigonométriques habituelles serait long et laborieux !

En passant par les complexes, c'est beaucoup plus simple :

L'amplitude complexe associée à v<sub>1</sub>(t) est : $V_1 = 30 \angle 30^\circ = 30 \cos 30^\circ + j$ . 30 sin 30° = 15 $\sqrt{3} + j.15$ 

L'amplitude complexe associée à v<sub>2</sub>(t) est : $\underline{V}_2 = 40\angle 60^\circ = 40 \cos 60^\circ + j$ . 40 sin  $60^\circ = 20 + j.20\sqrt{3}$ 

Donc  $\underline{V} = \underline{V}_1 + \underline{V}_2 = 15\sqrt{3} + i.15 + 20 + i.20\sqrt{3} = 15\sqrt{3} + 20 + i.15 + 20\sqrt{3}$ 

Il suffit donc de calculer :  $\sqrt{(15\sqrt{3}+20)^2+(15+20\sqrt{3})^2}$  = 67,6 et tg<sup>-1</sup>  $\left(\frac{15+20\sqrt{3}}{15\sqrt{3}+20}\right)$ J  $\backslash$  $\overline{\phantom{a}}$  $\setminus$ ſ +  $_{-1}$  15 +  $15\sqrt{3} + 20$  $\text{tg}^{-1} \left( \frac{15 + 20\sqrt{3}}{15.15} \right) = 47.2^{\circ}$ 

Ce qu'une calculatrice scientifique de base sait très bien faire !

Le résultat sous forme polaire s'écrit donc :  $\underline{V} = 67,6 \angle 47,2^{\circ}$ 

Puisque les 2 tensions  $v_1(t)$  et  $v_2(t)$  utilisent la fonction sinus, elles correspondent à la partie imaginaire des amplitudes complexes  $\underline{V}_1$  et  $\underline{V}_2$ .

Il suffit donc de noter la partie imaginaire de  $\underline{V}$  soit : **v**(**t**) = **67,6 sin** ( $\omega t$  + **47,2**°).

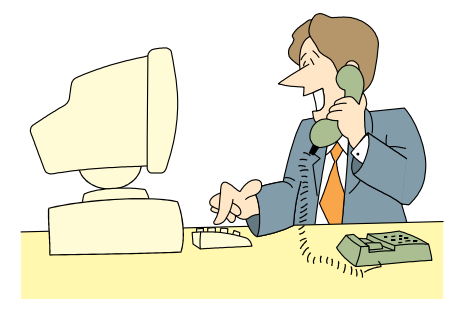

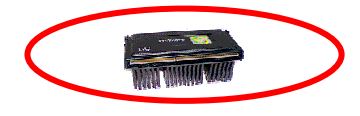

## **LES AXES LOGARITHMIQUES.**

Rappels :  $y = \ln x \Leftrightarrow x = e^y$  (avec  $x > 0$ )  $y = log_{10} x \Leftrightarrow x = 10^{y} (avec x > 0)$  $log_{10} 10^n = n$  $log a + log b = log (ab)$  $log(1/a) = -log a$ 

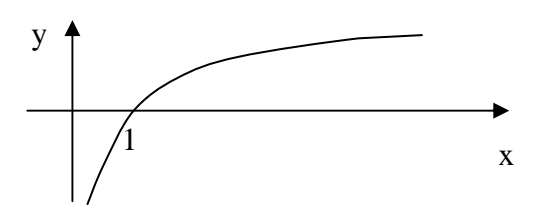

M

#### **1. Principe :**

Pour bien expliquer le principe des axes logarithmiques, le parallèle sera systématiquement fait avec les axes linéaires.

#### **a) Axe linéaire :**

Sur un axe, on se fixe une origine O et un segment unitaire L.

Le nombre x a pour image l'extrémité M du segment orienté  $\overline{OM}$  : on note  $\overline{OM} = L$ .x

-L'origine O est l'image du nombre 0 →2 points M et M', symétriques par rapport à O sont les images des nombres  $x \text{ et } -x$ . L O 0 1 2 3 x - x M' -2 -1

L'inconvénient est que, si l'on veut visualiser le graphe de  $y = f(x)$  pour x variant beaucoup (par exemple de 1 à 1000), on "tasse" les faibles valeurs de x à gauche du graphe et on ne verra pas le détail des variations de y pour ces faibles valeurs de x.

#### **b) Axe logarithmique : (log décimal)**

Sur un axe, on se fixe une origine O et un segment unitaire L.

Le nombre x a pour image l'extrémité M du segment orienté OM : on note OM = L.log x

$$
\begin{array}{c|cccc}\n & & & & & \text{O} & & & \\
\hline\n & & & & & & & \text{O} & & \\
\hline\n & 1/x & & 0,001 & 0,01 & 0,1 & 1 & 10 & 100 & 1000 & x \\
 & & & & & & & \text{L} & & \\
\end{array}
$$

 $\rightarrow$ L'origine O est l'image du nombre 1 (puisque log 1 = 0).

-L'image du nombre 0 est reportée à -∞.

-On ne peut représenter les nombres négatifs.

 $\rightarrow$  2 points M et M', symétriques par rapport à O, sont les images des nombres x et 1/x.

(en effet  $\overline{OM'} = -\overline{OM} = -L \log x = L \log(1/x)$ )

Propriété fondamentale

Soit M le milieu du segment AB Posons OM = L.log x ; OA = L.log a ; OB = L.log b On a donc  $\overline{OM} = (\overline{OA} + \overline{OB})/2 = (L \log a + L \log b)/2 = L(\log ab)/2 = L \log (\sqrt{ab})$ On obtient donc  $x = \sqrt{a.b}$ 

#### **2 points symétriques par rapport à M sont les images des nombres k.x et x/k :**

Avec ce système d'axes, on verra aussi bien les variations de y pour x compris entre 1 et 10 que pour x compris entre 10 et 100 ou entre 100 et 1000.

#### **2. Axe vertical linéaire : graduation en décibels (dB)**

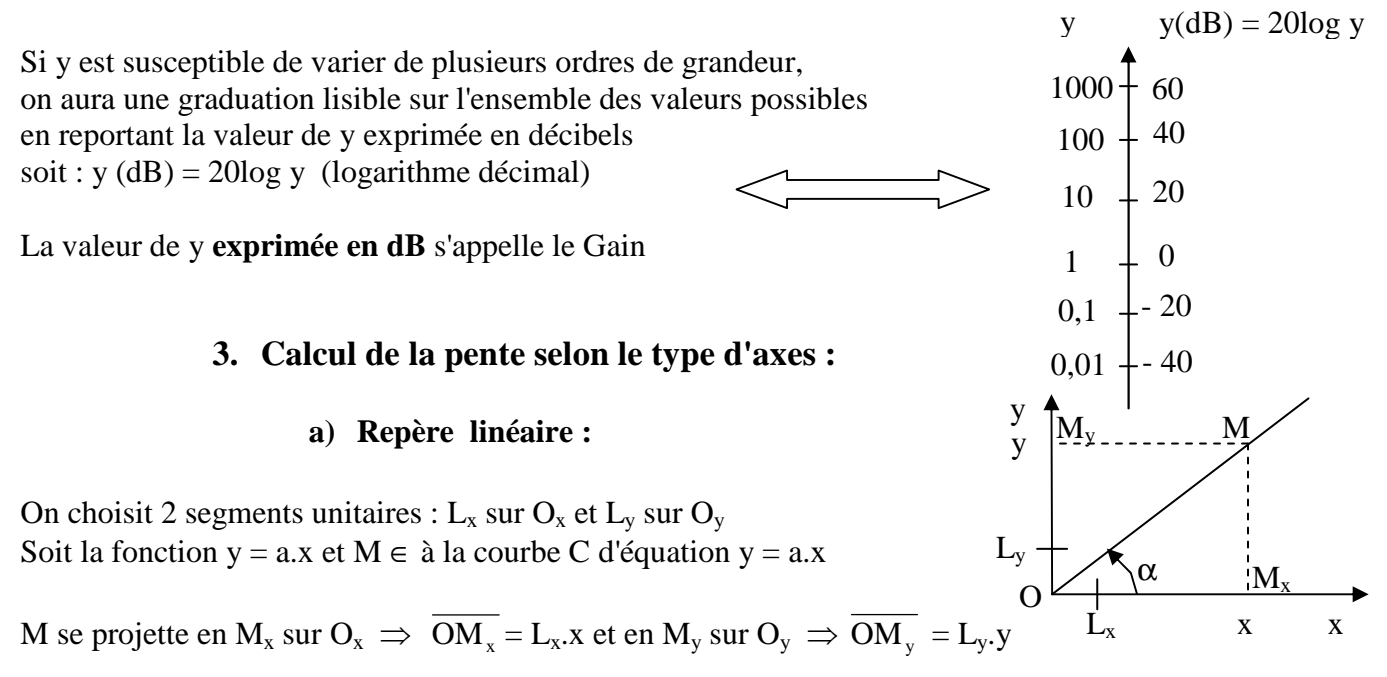

Pour vérifier que cette courbe est une droite, il suffit de prouver que l'angle α entre la demi droite OM et l'axe des x, est constant quelle que soit l'abscisse de M appartenant à C.

a. L L  $L_{\rm x}$ .x  $L_{v}$ .a.x  $L_{\rm x}$ .x  $L_{v}$ .y OM  $tg\alpha = \frac{M_x M}{\sqrt{M}}$ x y x y x y x  $\alpha = \frac{M_x M}{\alpha} = \frac{M_y M}{\alpha} = \frac{M_y M}{\alpha} = \frac{M_y M}{\alpha} = \frac{M_x M}{\alpha} = \frac{M_x M}{\$ 

#### **b) Repère semi-logarithmique :** (le graphique est identique au précédent)

On choisit 2 segments unitaires :  $L_x$  sur  $O_x$  et  $L_y$  sur  $O_y$ 

L'axe horizontal est gradué selon une échelle logarithmique. L'axe vertical est gradué selon une échelle linéaire. Soit la fonction y = a.log x et M  $\in$  à la courbe C d'équation y = a.log x

M se projette en  $M_x$  sur  $O_x \Rightarrow \overline{OM_x} = L_x \log x$  (car l'échelle est logarithmique) M se projette en M<sub>y</sub> sur  $O_y \Rightarrow \overline{OM_y} = L_y. y = L_y. a. \log x$  (car l'échelle est linéaire)

La preuve que  $y = a \log x$  est l'équation d'une droite sera la même que ci-dessus :

a. L L  $L_{x}$ .log x  $L_{v}$ .a. $\log x$ OM  $tg\alpha = \frac{M_x M}{\sqrt{M}}$ x y x y x  $\alpha = \frac{W_x W}{\alpha} = \frac{W_x}{\alpha} = \frac{W_x}{\alpha} = \frac{W}{\alpha}$  a = constante  $\forall x$ 

La tangente est constante :  $y = a \log x$  est bien l'équation d'une droite en axes semi-logarithmiques.

Par analogie avec le 1<sup>er</sup> cas on dira que a est sa pente : on l'exprimera en donnant la variation de y par décade, c'est à dire chaque fois que x est multiplié par 10.

Ex :  $G(x)$  (dB) = 20.log x : chaque fois que x est multiplié par 10,  $G(x)$  augmente de 20 dB : on dira que la pente de G(x) est de 20 dB par décade.

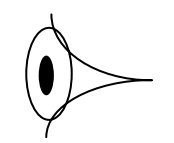

## *COURANTS ET TENSIONS.*

#### **I. Courants.**

#### **1. Définition :**

Un courant est un **déplacement** de charges électriques : l'intensité du courant quantifie le déplacement de charges par seconde, que l'on mesure plutôt en Coulombs par seconde qu'en charges électriques (électrons) par seconde (de même que l'on mesure le débit d'un fleuve en m<sup>3</sup> par seconde plutôt qu'en gouttes d'eau par seconde !).

On écrit donc :  $i(t) = dq/dt$ 

Un courant circule **dans** des fils ou des composants si le circuit est fermé, **il en sort autant qu'il en entre** et si on ouvre le circuit, l'intensité est nulle dans TOUTE la branche qui est en série avec l'interrupteur, même **AVANT** l'interrupteur (c'est à dire plus près de la source de tension) !

Ne mélangez pas la présence d'électrons qui **n'est pas** un courant et le **déplacement** d'électrons qui est un courant ! (De même que si vous fermez un robinet il y a toujours de l'eau avant celui-ci mais elle ne se déplace pas : le débit est bien nul avant le robinet comme après)

#### **2. Unité :**

L'intensité s'exprime en Ampères (symbole : A). Une intensité de 1 A correspond à un débit de 1 Coulomb par seconde.

#### **II. Tensions.**

#### **1. Définition :**

Une tension est une différence de potentiel **entre 2 points** d'un circuit : elle est proportionnelle au **travail** qu'il faut effectuer pour amener des électrons du 1er point au 2ème. Elle est analogue à la différence de **pression** qui existe entre le haut et le bas d'un barrage hydroélectrique et qui permet de fournir du courant donc de l'énergie.

On parle parfois de la tension en un point : c'est à proprement parler un abus de langage que l'on s'autorise pourtant quand le point de référence (le niveau 0 V) par rapport auquel on définit tous les potentiels, est évident. De même, si vous dites que le sommet du Mont Blanc culmine à 4807 m, c'est **implicitement** par rapport au niveau de la mer, pris comme référence évidente.

#### **2. Unité :**

La tension U s'exprime en Volts (symbole : V) :  $U = 1$  V si la force s'exercant sur une charge de 1 Coulomb effectue un travail de 1 Joule lorsque cette charge se déplace du  $1<sup>er</sup>$  point au  $2<sup>ème</sup>$ .

A retenir : ne mélangez pas tension et courant :

Une tension est une quantité **statique** : on peut dire qu'une source de tension est une **réserve d'énergie** (pensez à une simple pile électrique), prète à fournir du courant **si on referme** le circuit sur un récepteur, mais il peut y avoir une tension non nulle entre 2 points même si le circuit est coupé : si vous tenez une pile dans la main, il y a bien une différence de potentiel (= tension) entre ses bornes et pourtant aucun courant n'en sort !

Un courant est une quantité **dynamique** : il correspond au **mouvement** des électrons. Il n'apparaît entre 2 points (séparés par un composant) que s'il existe entre eux une différence de potentiel.

#### **III. Différentes formes de courants et de tensions.**

#### **1. Courants et tensions continus :**

#### **a) Définition :**

Une tension ou un courant sont dits continus s'ils sont invariables dans le temps (leurs valeurs sont constantes quelque soit l'instant où on les mesure)).

#### **b) Notation :**

Les grandeurs continues sont représentées par des lettres **majuscules**. Ainsi une tension continue sera notée V, U ou E (pour une source de tension) et un courant continu sera noté I (pour Intensité)

#### **2. Courants et tensions variables :**

#### **a) Définition :**

Une tension ou un courant sont dits variables si leurs valeurs sont des fonctions quelconques du temps.

#### **b) Notation :**

Les grandeurs variables sont représentées par des lettres **minuscules**. Ainsi une tension variable sera notée v(t) ou u(t), et un courant variable sera noté i(t).

On distingue 2 types de grandeurs variables : les grandeurs périodiques et les grandeurs non périodiques.

#### **c) Grandeurs non périodiques :**

Ce sont des grandeurs dont l'amplitude n'a pas une forme répétitive dans le temps. Les notions de période et de fréquence n'ont pas de sens.

#### **d) Grandeurs périodiques :**

Ce sont des grandeurs dont l'amplitude a une forme répétitive dans le temps. Dans ce cas là, il est intéressant de définir certaines caractéristiques :

Période : Pour toute grandeur périodique v(t) on peut définir sa période comme suit :

 v(t) sera périodique de période T si T est la plus petite durée telle que  $v(t) = v(t + kT)$ ;  $\forall k \in Z$ . T s'exprime bien sur en secondes. Pendant une période, v(t) effectue une **oscillation**.

Fréquence : En électronique, il est plus courant de parler de la fréquence f d'une grandeur périodique. **C'est le nombre d'oscillations par seconde.**

On définit donc f comme suit :  $f = 1/T$ 

Elle s'exprime en Hertz (symbole Hz) . Elle est homogène à l'inverse d'un temps. ex : si T = 1 ms, il y a 1000 oscillations par seconde et  $f = 1000$  Hz = 1 kHz.

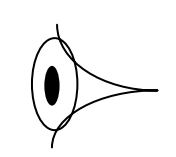

#### **3. Courants et tensions sinusoïdaux :**

#### **a) Définition :**

Un courant ou une tension sont dits sinusoïdaux si leurs amplitudes sont variables selon une loi … sinusoïdale.

#### **b) Notation :**

 $v(t) = V_{MAX} \sin (\omega t + \varphi) \omega i(t) = I_{MAX} \sin (\omega t + \varphi)$ 

- v(t) : c'est la valeur instantanée : elle varie dans le temps et elle est notée en **minuscules**.
- $V_{MAX}$  : c'est la valeur absolue des limites de v(t) : comme un sinus varie entre 1 et + 1,  $v(t)$  varie entre -  $V_{MAX}$  et +  $V_{MAX}$ . C'est une valeur **constante**, **positive** ou nulle, et elle est notée en **majuscules**.
- ω : C'est la vitesse angulaire ou **pulsation** et elle s'exprime en radians par seconde (rd/s).

Comme le radian est sans unité (c'est un quotient de 2 longueurs), ω est homogène à l'inverse d'un temps exactement comme la fréquence f. **Ces 2 grandeurs expriment la même idée de vitesse angulaire**, ω en nombre de radians par seconde et f en nombre de "tours" par seconde. Elles sont donc **proportionnelles** et si le vecteur relatif à une grandeur électrique tourne à raison de 1 tour par seconde, soit f = 1 Hz, il parcourt un angle de  $360^{\circ}$  (ou  $2\pi$  en radians) par seconde, d'où : ω = 2π rd/s.

On a donc forcément :

 $\omega = 2\pi f$  ou  $f = \omega/(2\pi)$ 

ϕ : C'est la phase à l'origine, c'est à dire pour t = 0. Elle s'exprime en radians (ou degrés). Mais il faut bien comprendre un point important : le régime sinusoïdal est un régime dit "établi" : les grandeurs sont sinusoïdales depuis un temps théoriquement infini. Sur un graphique représentant une grandeur sinusoïdale, on pourrait ne pas présenter l'origine des temps ; si on le fait quand même c'est pour que le dessin soit plus lisible.

Si on positionne l'origine des temps (l'axe vertical) à un instant où  $v(t) = 0$ , il suffira d'écrire  $v(t) =$  $V_{MAX}$  sin  $\omega t$  (car sin  $\omega t = 0$  si  $t = 0$ )

Si on positionne l'origine des temps (l'axe vertical) à un instant où  $v(t) = V_{MAX}$ , il suffira d'écrire  $v(t) = V_{MAX} \cos \omega t$  (car cos  $\omega t = 1 \text{ si } t = 0$ )

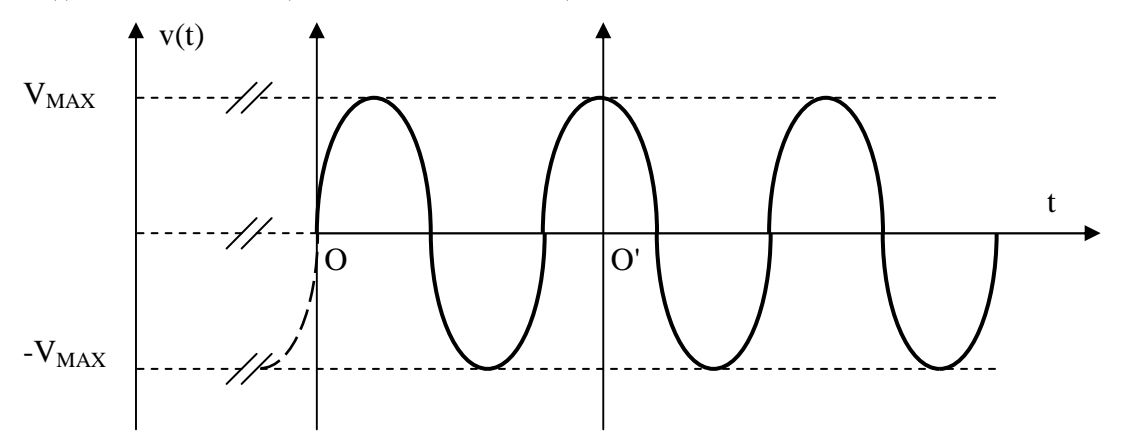

On voit sur ce graphique que **la même sinusoïde** peut se noter V<sub>MAX</sub> sin  $\omega t$  si on prend l'origine en  $O$  et  $V_{MAX}$  cos  $\omega t$  si on prend l'origine en O'.

En régime sinusoïdal, ce que l'on cherche à apprécier, c'est le retard ou l'avance d'une grandeur par rapport à une autre, prise arbitrairement comme origine des déphasages et pour laquelle ϕ est nul par définition.

Analogie : 3 voitures A, B, C tournent sur une piste circulaire, à la même vitesse depuis un temps indéfini. Si on choisit A comme référence, on peut dire que B est en retard de 20° par rapport à A et que C est en avance de 45° toujours par rapport à A. Mais on peut aussi bien choisir B comme référence et dire que : A est en avance de 20° par rapport à B et que C est en avance de 65° par rapport à B.

En électronique, on peut dire que la tension aux bornes d'un condensateur est en retard de 90° par rapport au courant qui le traverse si on choisit le courant comme origine des déphasages mais on peut aussi bien dire que le courant dans un condensateur est en avance de 90° par rapport à la tension à ses bornes si on choisit la tension comme origine des déphasages.

La règle c'est donc d'utiliser toujours la même fonction trigonométrique (soit sinus soit cosinus), de ne **jamais** mélanger les 2 notations, et de choisir arbitrairement une grandeur comme origine des déphasages : les valeurs de ϕ des autres grandeurs indiqueront bien leur déphasage par rapport à celle prise comme origine et c'est tout ce qui nous importe !

*Rem : mathématiquement V<sub>MAX</sub> sin (* $\omega t$  *+ 180°) = - V<sub>MAX</sub> sin (* $\omega t$ *) mais physiquement on préfère la 1<sup>ère</sup> notation qui laisse le terme VMAX positif et fait explicitement apparaître le déphasage.* 

*la notation* ω*t + 180° est incorrecte car* ω *est en radians par seconde et 180 en degrés mais on s'autorise cette écriture car le degré est une unité plus habituelle en électronique (les phasemètres qui mesurent des déphasages sont gradués en degrés), et de plus on ne met quasiment jamais la valeur numérique d'* ω*.* 

#### **IV. Valeurs moyennes et efficaces.**

#### **1. Valeur moyenne :**

#### **a) Définition physique :**

La valeur moyenne d'un courant variable i(t) est la valeur du courant continu I qui transporterait la **même quantité d'électricité** que i(t) (le même nombre de Coulombs) pendant la même durée.

#### **b) Calcul :**

Entre 2 instants  $t_1$  et  $t_2$ , un courant continu I transporte une quantité d'électricite  $Q_c = I(t_2 - t_1)$ 

Entre 2 instants  $t_1$  et  $t_2$ , un courant variable  $i(t)$  transporte une quantité d'électricité

$$
Q_v = \int_{t_1}^{t_2} dq = \int_{t_1}^{t_2} i(t) dt
$$

La valeur moyenne de i(t) se calcule donc en appliquant la définition physique ci-dessus, c'est à dire en posant Q<sub>v</sub> = Q<sub>c</sub> soit I(t<sub>2</sub> – t<sub>1</sub>) =  $\int_{t_1}^{t_2}$ 1 t  $I(t_2 - t_1) = \int_{t_1}^{t_2} i(t) dt$  d'où la définition mathématique :

$$
I_{\text{mov}} = \frac{1}{t_2 - t_1} \int_{t_1}^{t_2} i(t) dt
$$

Graphiquement l'intégrale  $\int_{t_1}^{t_2}$ 1 t  $\int_{t_1}^{t_2}$ i(t)dt correspond à une aire et la valeur moyenne correspond à la hauteur du rectangle qui aurait la même aire (les 2 zones grisées).

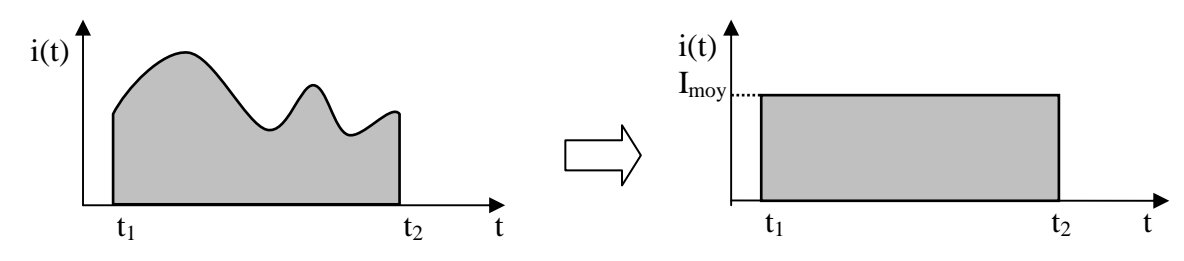

Les définitions seront les mêmes pour une tension

#### **c) Courant périodique :**

Il suffira de calculer sa valeur moyenne sur une période T, soit : $I_{\text{mov}} = \frac{1}{T} \int_0^T$  $_{\text{mov}} = \frac{1}{T} \int_0^T i(t) dt$  $I_{\text{mov}} = \frac{1}{I}$ 

#### **d) Courant sinusoïdal :**

Si i(t) =  $I_{MAX}$  sin ( $\omega t$  +  $\varphi$ ), l'application de la formule ci-dessus donne  $I_{mov}$  = 0,

*Remarque : la notion de valeur moyenne est assez intuitive : elle renseigne sur : "autour de combien varie une grandeur ? " mais elle ne renseigne pas sur " de combien varie-t-elle autour de la valeur moyenne ? "* 

*Par exemple une tension sinusoïdale variant de - 1 V à + 1 V a la même valeur moyenne (nulle) qu'une tension variant de -100 V + 100V et pourtant …* 

C'est (entre autres) pour cela qu'on introduit la notion de …

#### **2. Valeur efficace :**

#### **a) Définition physique :**

la valeur efficace d'un courant variable i(t) est la valeur du courant continu I qui dissiperait, dans la même résistance R, **la même énergie** (le même nombre de Joules) que i(t), pendant la même durée.

#### **b) Calcul :**

Entre 2 instants  $t_1$  et  $t_2$ , un courant continu I dissipe dans R une énergie  $E_c = RI^2(t_2 - t_1)$ 

Entre 2 instants  $t_1$  et  $t_2$ , un courant variable  $i(t)$  dissipe dans R une énergie  $E_v = \int_{t_1}^{t_2} Ri^2(t) dt = R \int_{t_1}^{t_2} dt$ 1 1 t  $t_1$ <sub>2</sub>  $t_2$ <sub>(t)</sub>  $t_1$  =  $R$ <sup>t<sub>2</sub></sup>:<sup>2</sup>  $t_1^{t_2}$  Ri<sup>2</sup>(t)dt = R $\int_{t_1}^{t_2} i^2(t)dt$ 

La valeur efficace de i(t) se calcule donc en appliquant la définition physique ci-dessus, c'est à dire

en posant  $E_v = E_c$  soit  $RI^2(t_2 - t_1) = R \int_{t_1}^{t_2}$ 1 t t 2  $RI^{2}(t_{2}-t_{1}) = R \int_{t_{1}}^{t_{2}} i^{2}(t) dt$  soit  $I^{2} = \frac{1}{t_{2}-t_{1}} \int_{t_{1}}^{t_{2}}$  $= \int_{1}^{1}$ 1 t t 2 2 <sup>1</sup>  $t^{2} = \frac{1}{t^{2}} \int_{0}^{t_{2}} i^{2}(t) dt$  $t_2 - t$  $I^2 = \frac{1}{\pi} \int_{0}^{t_2} i^2(t) dt$ 

D'où la définition mathématique :  $\vert I_a \vert$ 

$$
I_{\rm eff} = \sqrt{\frac{1}{t_2 - t_1}} \int_{t_1}^{t_2} i^2(t) dt
$$

#### **c) Courant périodique :**

Il suffira de calculer sa valeur efficace sur une période T, soit : $I_{\text{eff}} = \sqrt{\frac{1}{T}} \int_0^T$ 0  $_{\text{eff}} = \sqrt{\frac{1}{T}} \int_0^1 i^2(t) dt$  $I_{\text{eff}} = \sqrt{\frac{1}{\pi}}$ 

#### **d) Courant sinusoïdal :**

Si i(t) =  $I_{MAX}$  sin ( $\omega t + \varphi$ ), l'application de la formule ci-dessus donne : 2  $I_{\text{eff}} = \frac{I_{\text{MAX}}}{\sqrt{2}}$ 

Les définitions seront les mêmes pour une tension

Ex : la tension du secteur a pour valeur efficace 220 V et pour fréquence 50 Hz : un radiateur électrique chaufferait pareil si on lui appliquait une tension continue de valeur 220 V, alors que la tension du secteur est sinusoïdale et varie de – 311 V à + 311 V ( =  $220.\sqrt{2}$ ).

#### *Remarques :*

*La valeur efficace se calcule en élevant la grandeur au carré puis en calculant la valeur moyenne de ce carré et enfin en prenant la racine carrée de la valeur moyenne du carré ! En anglais on la note RMS pour Root Mean Square c'est à dire justement : racine carrée de la valeur moyenne du carré.* 

*Comme on élève la grandeur au carré, les variations positives et négatives autour de la valeur moyenne ne s'annulent plus et la valeur efficace nous renseigne bien sur "de combien varie en moyenne la grandeur autour de sa valeur moyenne ? "* 

*On peut faire une analogie intéressante avec … les statistiques en remarquant que la valeur efficace se calcule exactement comme l'écart type : c'est la racine carrée de la variance qui est bien la valeur moyenne de l'écart quadratique entre la grandeur et sa valeur moyenne : elle nous renseigne sur l'ordre de grandeur des variations autour de la valeur moyenne. (Cette analogie n'est valable que si la grandeur dont on calcule la valeur efficace a une valeur moyenne nulle)* 

#### **3. Intégration par changement de variable :**  $t \rightarrow \varphi$  **(cas du sinusoïdal)**

Soit à calculer la valeur moyenne de v(t) =  $V_M \sin \omega t$ . Sans changement de variable, on aurait :

$$
\frac{1}{T}\int_0^T V_M \sin \omega t \, dt = \frac{V_M}{T} \left[ -\frac{1}{\omega} \cos \omega t \right]_0^T = -\frac{V_M}{T \cdot \omega} \left( \cos \omega T - \cos \omega 0 \right) = -\frac{V_M}{2\pi} \left( \cos 2\pi - \cos 0 \right) = -\frac{V_M}{2\pi} \left( 1 - 1 \right) = 0
$$

On peut poser :  $\varphi(t) = \omega t$ , d'où  $\varphi(T) = \omega T = 2\pi$  et d'autre part : d $\varphi = \omega$ .dt d'où dt = d $\varphi/\omega$ .

L'intégrale devient :

$$
\frac{1}{T} \int_0^{2\pi} V_M \sin \varphi \cdot \frac{d\varphi}{\omega} = \frac{1}{T \cdot \omega} \int_0^{2\pi} V_M \sin \varphi \cdot d\varphi = \frac{1}{2\pi} \int_0^{2\pi} V_M \sin \varphi \cdot d\varphi = \frac{V_M}{2\pi} \left[ -\cos \varphi \right]_0^{2\pi} = -\frac{V_M}{2\pi} (1 - 1) = 0
$$

Avec ce changement de variable (on a remplacé les bornes en temps par leur valeur en radians, ωt par ϕ et dt par dφ), on fait disparaître le terme ω : il est donc plus simple d'intégrer sin φ que sin ωt et de plus, la variable étant en radians, il est élémentaire de calculer son sinus ou son cosinus.

*Rem : ce changement de variable est évidemment utilisable pour tous les calculs nécessitant une intégration (valeur moyenne ou efficace) dès lors qu'on travaille en régime sinusoïdal.* 

## **DIPOLES.**

#### **I. Définitions et conventions de signe :**

Un dipôle est un élément possédant 2 bornes : le courant sortant par une borne est bien sur le même que celui qui entre par l'autre. Il existe 2 sortes de dipôles.

#### **1. Dipôle récepteur :**

#### **a) Définition :**

Un dipôle récepteur est un dipôle qui **consomme** (ou pas) de la puissance active (des watts) mais qui **n'en génère pas** en moyenne.

Il se représente par un simple rectangle qui peut correspondre soit à une résistance pure soit à un ensemble de composants, les condensateurs et bobines étant représentés par des symboles spécifiques que nous verrons plus loin.

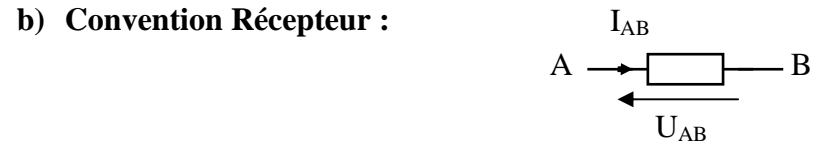

On flèche le courant dans un sens **arbitraire** par exemple de A vers B et on l'appelle I<sub>AB</sub>. Cela ne veut pas dire que le courant circule de A vers B mais que, **si le résultat du calcul donne une valeur numérique positive, alors le courant circule bien de A vers B, sinon il circule en sens inverse.** 

On flèche la tension en **sens inverse** du courant : la tension UAB correspond à la différence de potentiel  $U_A$  -  $U_B$  (pointe de la flèche – origine de la flèche).

Si  $I_{AB}$  est positif,  $U_{AB}$  le sera aussi. Cela veut dire que  $U_A > U_B$ : dans un récepteur, le courant circule du point de potentiel le plus élevé vers le point de potentiel le plus bas de même que l'eau coule du haut vers le bas (si, si …) !

#### **2. Dipôle générateur :**

#### **a) Générateur idéal :**

Un générateur idéal est un dipôle qui **fournit de la puissance active** sans perte par effet Joule. Il en existe 2 types :

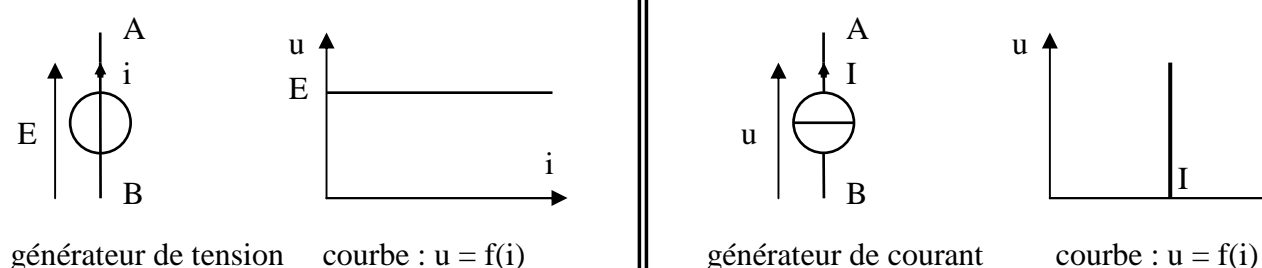

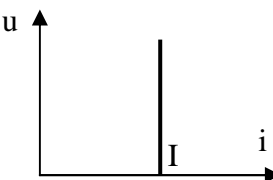

Un générateur idéal de tension (pile, accu, secteur) fournit une **tension indépendante du circuit dans lequel il débite** (voir la courbe u = f(i) page précédente)**.** 

Un générateur idéal de courant (chargeur de batterie) fournit un **courant indépendant du circuit dans lequel il débite** (voir la courbe u = f(i) page précédente)**.**

*Rem : En régime continu, la valeur de la tension (ou du courant) sera constante dans le temps. (par exemple une pile)* 

 *En régime sinusoïdal, la valeur efficace de la tension (ou du courant) sera constante (par exemple le secteur fournit une tension sinusoïdale donc variable dans le temps mais de valeur efficace constante quel que soit le courant débité, et valant 220 V)* 

#### **b) Convention Générateur :**

Comme on le voit sur les schémas précédents, les 2 flèches sont dans le même sens : le courant sort par la borne de potentiel le plus élevé.

*Rem : pour être précis il faudrait préciser qu'on parle du sens conventionnel du courant qui est le sens inverse de celui des électrons.* 

Attention : dans le schéma ci-contre, on ne peut pas respecter la convention générateur en même temps pour  $E_1$  et pour  $E_2$ : il faut donc choisir un sens **arbitraire** pour faire les calculs et si le résultat numérique est positif, cela prouvera que

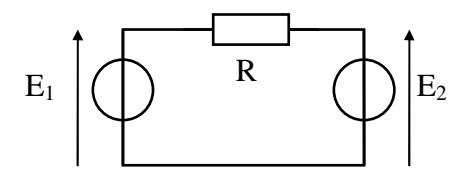

le courant circule bien dans le sens choisi mais un résultat négatif n'est pas faux pour autant. Il prouverait seulement que le courant circule en sens inverse !

(ex : une batterie que l'on recharge "voit" le courant entrer par sa borne +)

Si un circuit ne comporte qu'un seul générateur, respecter la convention générateur donnera forcément un valeur positive au courant.

#### **c) Générateur réel : (ou ohmique)**

Si dans le schéma ci-contre, on imagine que  $R = 0$ (on remplace R par un fil dont on néglige la résistance), alors  $U = 0$  ce qui est incompatible avec  $U = E$ .

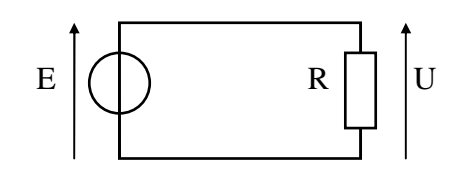

On introduit donc une résistance **en série** avec le générateur idéal : c'est sa résistance interne r. Elle correspond aux pertes par effet Joule dans les fils. Tant que R est très **supérieure** à r, on peut dire que r est négligeable devant R et admettre que le générateur est idéal et que u = E. Le générateur est d'autant meilleur que r est faible.

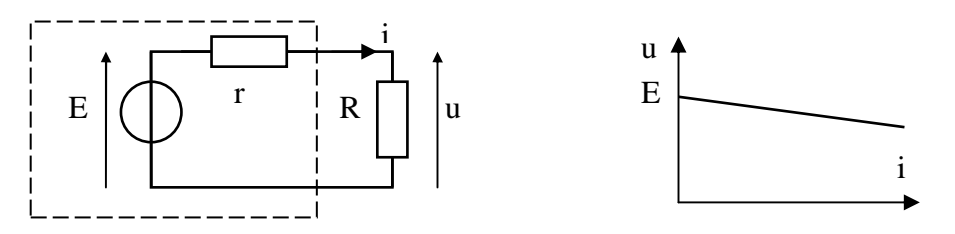

La tension de sortie u chute d'autant plus que la résistance de charge R est faible.

Si dans le schéma ci-contre, on imagine que  $R = \infty$ , (on enlève la résistance), alors  $I = 0$ ce qui est incompatible avec I constant.

On introduit donc une résistance **en parallèle** avec le générateur idéal : sa résistance interne r. Elle correspond aux pertes par effet Joule dans les fils. Tant que R est très **inférieure** à r, on peut dire que r est négligeable devant R et admettre que le générateur est idéal et que i = I. Le générateur est d'autant meilleur que r est forte.

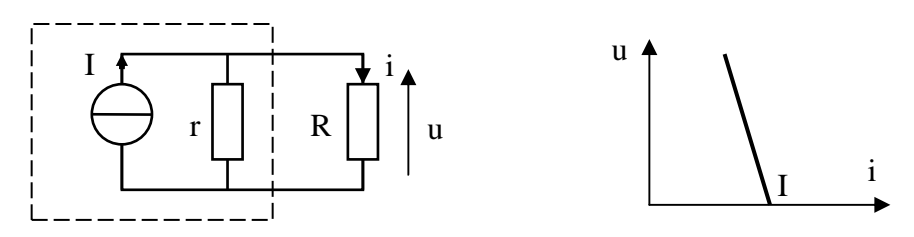

Le courant de sortie i chute d'autant plus que la résistance de charge R est forte.

#### **II. Les dipôles passifs :**

Il en existe 3 types que nous allons étudier successivement.

#### **1. Résistance :**

Une résistance est un dipôle qui, quand on applique une tension entre ses bornes, est parcourue par un courant d'intensité proportionnelle à cette tension. Le facteur de proportionnalité s'appelle la résistance et s'exprime en Ohm (symbole : Ω)

En respectant la convention récepteur, on obtient donc le schéma et la formule suivants :

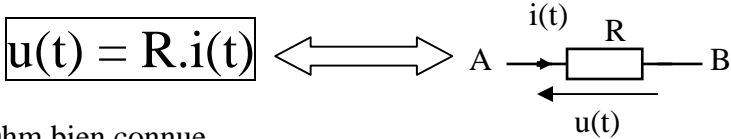

C'est la loi d'Ohm bien connue.

Analogie physique : comme son nom l'indique, une résistance … résiste au passage du courant. Plus elle est forte, plus elle empèche le courant de passer de même que, plus le diamètre d'un tuyau est petit, plus il empèche l'eau de couler : une résistance infinie empèche complètement le courant de passer  $(I = 0)$ comme le ferait un robinet … fermé ! Et l'eau ne coule pas plus "avant" le robinet qu'elle ne coule "après", c'est à dire que s'il n'y a pas de courant à une extrémité d'un dipôle, il n'y en a pas non plus à l'autre extrémité !

#### **a) Cas du continu :**

Si l'on applique une tension continue U à une résistance R, celle-ci est parcourue par un courant continu I tel que :  $I = U/R$ .

*Rem : dans certains cas que nous verrons plus loin, il est pratique d'utiliser l'inverse de la résistance que l'on appelle la conductance et que l'on note G. On a donc : G = 1/R G s'exprime en* <sup>Ω</sup> *-1 ou Siemens (symbole : S)* 

```
 La loi d'ohm s'écrit alors : U = I/G
```
Labo Electronique / Robotique. Richard KOWAL!

R

#### **b) Cas de l'alternatif :**

Si l'on applique une tension alternative  $u(t) = U_M \sin \omega t$  à une résistance R, celle-ci est parcourue par un courant alternatif i(t) = tel que : i(t) = u(t)/R = (U<sub>M</sub> sin  $\omega t$ )/R = (U<sub>M</sub>/R) sin  $\omega t$ .

On obtient  $I_M = U_M/R$  et i(t) est en phase avec  $u(t)$  : la résistance n'introduit pas de déphasage entre la tension à ses bornes et le courant qui la traverse.

En notation complexe, on écrira :  $\underline{U} = \underline{Z}_R \cdot \underline{I}$  avec  $\underline{Z}_R = R$ 

#### **2. Condensateur :**

C'est un **réservoir de charges électriques**. La quantité de charges stockée à chaque instant q(t) est proportionnelle à la valeur de la tension présente à cet instant entre ses armatures, u(t). Le facteur de proportionnalité, noté C, s'appelle la capacité et s'exprime en Farads (symbole : F)

On a donc :  $q(t) = C.u(t)$  et comme  $i(t) = dq/dt$ , on obtient :

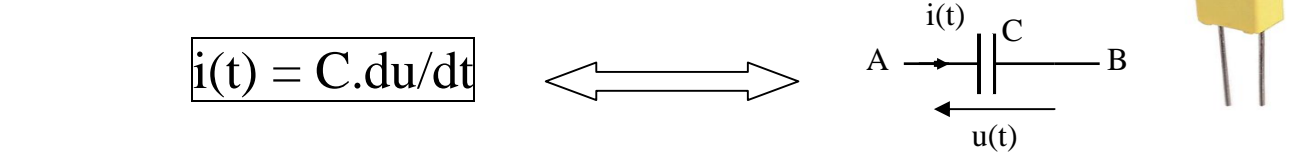

Autrement dit l'intensité du courant dans un condensateur est proportionnelle non pas à la tension entre ses bornes comme pour une résistance mais à sa dérivée (= vitesse de variation) On peut dire que plus la tension varie vite, plus l'intensité est forte.

*Rem : le Farad est une capacité énorme, pratiquement jamais atteinte et on travaillera avec ses sous multiples :* le picoFarad (pF) =  $10^{-12}$  F le nanoFarad (nF) =  $10^{-9}$  F *le microFarad* ( $\mu$ *F)* = 10<sup>-6</sup> *F le milliFarad* ( $m$ *F)* = 10<sup>-3</sup> *F* 

#### **a) Cas du continu :**

Si l'on applique une tension continue U à un condensateur C, celui-ci est parcouru par un courant i(t) tel que :  $i(t) = C.dU/dt$ .

Comme la tension U est constante, sa dérivée est nulle :  $i(t) = 0$ 

#### **Le courant dans un condensateur est nul en régime continu : il est équivalent à un circuit ouvert.**

Pour s'en souvenir, il suffit de regarder le schéma d'un condensateur : les électrons ne peuvent pas traverser le diélectrique isolant entre ses armatures. Ce qui "passe ", ce ne sont pas les électrons eux-même mais les variations de charge électrique, transmises d'une armature à l'autre.

Analogie physique : on peut voir un condensateur comme une membrane souple au milieu d'un tuyau rempli d'eau. Si un piston fait varier la pression d'un côté de la membrane, ces variations de pression seront transmises de l'autre côté et pourtant aucune goutte d'eau ne la traverse.

Labo Electronique / Robotique. Richard KOWAL!

I U

#### **b) Cas de l'alternatif :**

Si l'on applique une tension alternative  $u(t) = U_M \sin \omega t$  à un condensateur C, celui-ci est parcouru par un courant alternatif  $i(t) = tel$  que :

 $i(t) = C.du/dt = C.d(U_M \sin \omega t)/dt = C.U_M.d(\sin \omega t)/dt = C.\omega.U_M \cos \omega t = C.\omega.U_M \sin (\omega t + 90^\circ)$ 

En identifiant ce résultat à la formule générale d'un courant alternatif i(t) =  $I_M$ .sin (ωt +  $\varphi$ ), on en déduit :

$$
I_M = C.\omega.U_M \text{ et } \varphi = 90^\circ
$$

Le courant est en avance de 90° par rapport à la tension : pour se souvenir du signe, il suffit de se rappeler qu'un condensateur ne peut pas se charger instantanément : la tension ne peut pas évoluer aussi vite que le courant : elle est en retard par rapport au courant.

En notation complexe, on associe à u(t) le nombre complexe  $\underline{U} = U_{M} \angle 0^{\circ}$ On associera donc à i(t) le nombre complexe I =  $C.\omega U_M \angle 90^\circ$ 

L'impédance complexe de C sera donc :  $\underline{Z}_C = \underline{U}/\underline{I} = (U_M \angle 0^\circ)/(C. \omega U_M \angle 90^\circ)$ 

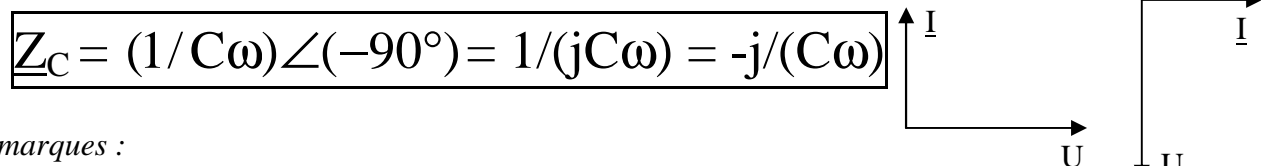

*Remarques :* 

*l'impédance d'un condensateur est un imaginaire pur : quelque soit la fréquence, le courant est en avance de 90° par rapport à la tension. Par contre son module |ZC| dépend de la fréquence :* 

U

*- en continu |ZC| est infini : le courant est bien nul comme on l'a vu ci-dessus.* 

*- en très haute fréquence ( f* <sup>→</sup> <sup>∞</sup>*), |ZC|* → *0 : le condensateur est équivalent à un court-circuit.* 

*Dans certains cas, il est pratique d'utiliser l'inverse de l'impédance que l'on appelle l'admittance et que l'on note* <u>*Y*</u>. On a donc :  $Y_C = I/Z_C = iC\omega = C.\omega \angle 90^\circ$ 

*La loi d'ohm s'écrit alors :*  $U = I/Y_C$ 

#### **3. Bobine : (on dit souvent "self " du mot anglais self inductance)**

Quand un courant i(t) traverse une bobine, il génère un flux magnétique Φ(t) qui lui est proportionnel. Le facteur de proportionnalité, noté L, s'appelle l'inductance et s'exprime en Henry (symbole : H)

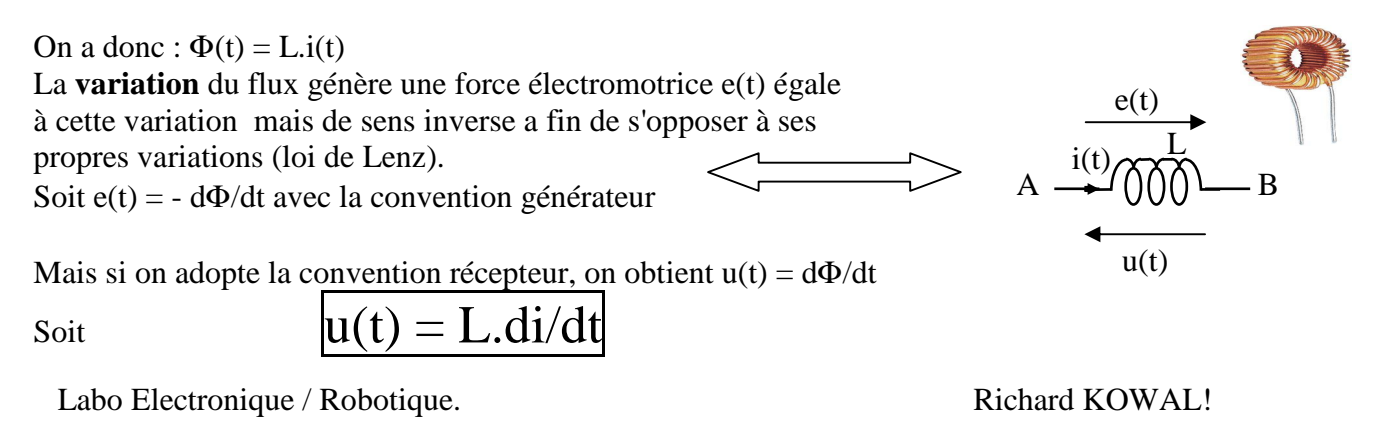

Autrement dit la tension aux bornes d'une bobine est proportionnelle non pas à l'intensité du courant qui la traverse comme pour une résistance mais à sa dérivée (= vitesse de variation) On peut dire que plus le courant varie vite, plus la tension est forte.

#### **a) Cas du continu :**

Si l'on fait passer un courant continu I dans une bobine L, on voit apparaître entre ses bornes une tension  $u(t)$  tel que :  $u(t) = L \frac{dI}{dt}$ .

Comme le courant est constant, sa dérivée est nulle :  $u(t) = 0$ 

#### **La tension aux bornes d'une bobine est nulle en régime continu : elle est équivalente à un circuit fermé.**

Pour s'en souvenir, il suffit de regarder le schéma d'une bobine : en continu, il n'y a pas d'effet electromagnétique et on peut donc la "dérouler" : c'est alors un simple fil, et, si on néglige sa résistance, il n'y a pas de différence de potentiel entre ses extrémités.

#### **b) Cas de l'alternatif :**

Si l'on fait passer un courant alternatif i(t) =  $I_M \sin \omega t$ , dans une bobine L, on voit apparaître entre ses bornes une tension alternative  $u(t) =$  telle que :

 $u(t) = L.d/dt = L.d(I_M \sin \omega t)/dt = L.I_M.d(\sin \omega t)/dt = L.\omega.I_M \cos \omega t = L.\omega.I_M \sin (\omega t + 90^\circ)$ 

En identifiant ce résultat à la formule générale d'une tension alternative  $u(t) = U_M \sin (\omega t + \varphi)$ , on en déduit :

$$
U_M = L.\omega.I_M \text{ et } \varphi = 90^\circ
$$

La tension est en avance de 90° par rapport au courant : pour se souvenir du signe, il suffit de se rappeler qu'une bobine s'oppose aux variations du courant et donc qu'il prend du retard par rapport à la tension.

• En notation complexe, on associe à i(t) le nombre complexe  $I = I_M \angle 0^\circ$ On associera donc à u(t) le nombre complexe  $\underline{U} = L \omega I_{M} \angle 90^{\circ}$ 

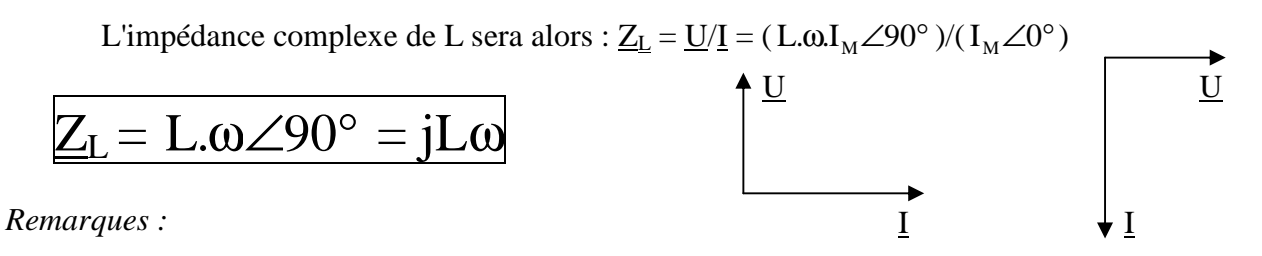

*l'impédance d'une bobine est un imaginaire pur : quelque soit la fréquence, le courant est en retard de 90° par rapport à la tension. Par contre, son module |ZL| dépend de la fréquence :* 

- *en continu |ZL| est nul : la tension est bien nulle comme on l'a vu ci-dessus.*
- *en très haute fréquence ( f* <sup>→</sup> <sup>∞</sup>*), |*ZL| <sup>→</sup> <sup>∞</sup> *: la bobine est équivalent à un circuit ouvert.*

*Dans certains cas, il est pratique d'utiliser l'inverse de l'impédance que l'on appelle l'admittance et que l'on note <u>Y</u>. On a donc :*  $\underline{Y}_L = 1/\underline{Z}_L = 1/(jL\omega) = (1/L\omega)\angle -90^\circ$ 

*La loi d'ohm s'écrit alors :*  $U = I/Y_L$ 

#### **4. Notion d'homogénéité :**

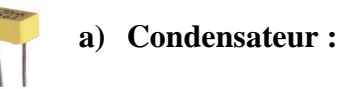

Si l'on reprend la formule de base définissant un condensateur ( $i(t) = C \cdot du/dt$ ), on peut écrire l'équation aux dimensions correspondante soit  $A = F.V/s$  donc  $F = A.s/V = s/\Omega$ 

Autrement dit des Farads correspondent à des secondes divisées par des ohms.

**b) Bobine :** 

Si l'on reprend la formule de base définissant une bobine  $(u(t) = L.di/dt)$ , on peut écrire l'équation aux dimensions correspondante soit  $V = H.I/s$  donc  $H = V.s/I = \Omega.s$ 

Autrement dit des Henry correspondent à des ohms multipliés par des secondes

Ces notions d'homogénéité sont très pratiques pour vérifier des équations littérales : par exemple le produit R.C est homogène à un temps de même que le quotient L/R : cette simple vérification permet d'éviter beaucoup d'erreurs (erreurs de simplification, oubli d'exposants …)

ex : on peut faire les additions R<sup>2</sup>.C + L ou R.C + L/R mais pas R<sup>2</sup>.C + L/R qui n'est pas homogène.

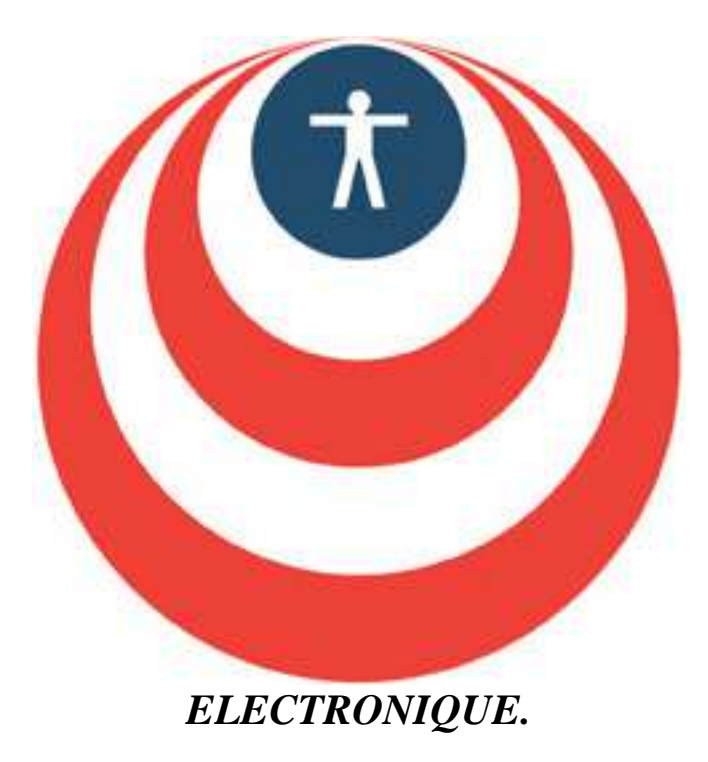

## **RESEAUX LINEAIRES : THEOREMES GENERAUX.**

#### **Définitions :**

- Un réseau est un ensemble de composants reliés entre eux par des conducteurs.
- Un dipôle est dit linéaire s'il présente une impédance indépendante du courant qui le traverse. (les dipôles vus au chapitre précédent sont tous linéaires)
- Un réseau est linéaire s'il est formé de dipôles linéaires.
- Dipôles en série :

#### **Des dipôles sont en série s'ils sont parcourus par le même courant.**

Des dipôles en série forment une **branche** d'un réseau (mais une branche peut ne comporter qu'un seul dipôle).

• Dipôles en parallèle :

**Des dipôles sont en parallèle s'ils sont soumis à la même tension.**  (c'est à dire si leurs extrémités sont reliées)

*Rem : des branches peuvent aussi être en parallèle*

#### **ATTENTION : DES DIPOLES NE SONT PAS FORCEMENT SOIT EN SERIE SOIT EN PARALLELE. (Voir l'exemple ci-dessous)**

#### *Le SEUL critère pour savoir si des dipôles sont en série ou en parallèle, c'est l'application STRICTE des définitions ci-dessus.*

- On appelle « **nœud »** de courant le point d'intersection de plusieurs branches.
- On appelle « **maille »** un ensemble de branches d'un réseau.

Exemple : le circuit ci-contre comporte :

- 3 branches :  $(E, R_1, R_2)$ ,  $(R_3)$  et  $(I_0, R_4)$
- 2 nœuds : A et B
- 3 mailles (E, R<sub>1</sub>, R<sub>3</sub>,R<sub>2</sub>), (I<sub>0</sub>, R<sub>3</sub>,R<sub>4</sub>) et (E, R<sub>1</sub>, I<sub>0</sub>, R<sub>4</sub>, R<sub>2</sub>)

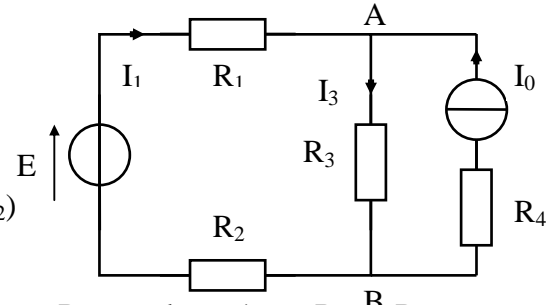

 $R_1$  et  $R_2$  sont en série mais  $R_3$  n'est ni en série ni en parallèle avec  $R_1$  pas plus qu'avec  $R_2$  ou  $R_4$ .

*Rem : toutes les lois que nous allons voir dans ce chapitre sont définies en régime continu. Elles s'appliquent aussi bien en régime sinusoïdal en replaçant le terme résistance par le terme impédance et en travaillant en complexes.* 

#### **III. Lois de Kirchoff.**

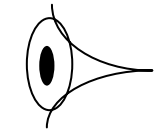

#### **1. Préalable :**

Avant d'appliquer les lois de Kirchoff (et toutes les autres d'ailleurs) il est **impératif** de flécher tous les courants et toutes les tensions utiles en respectant les règles suivantes (déjà évoquées au 1er chapitre mais je les rappelle …)

- a) Flécher les courants dans toutes les branches dans un sens arbitraire.
- b) Flécher les tensions en respectant la Convention Récepteur pour les dipôles récepteurs (flèche de la tension en sens opposé de celle du courant), les tensions correspondant aux dipôles générateurs étant en général imposées.

#### *Remarques :*

*S'il n'y a qu'un seul générateur, flécher les courants pour qu'ils sortent par la borne + et rejoignent*  ✓ *la borne - : ils seront forcément positifs.* 

*S'il y en a plusieurs, flécher les courants pour qu'ils sortent par la borne + du générateur de plus*  ✓ *forte valeur (mais, s'il y a plusieurs mailles, les valeurs obtenues ne seront pas forcément toutes positives).* 

> *Affecter d'un même indice les grandeurs relatives à un même dipôle : On appellera I1 le courant qui traverse R1 et U1 la tension à ses bornes.*

#### **2. Loi des nœuds :**

## **La somme algébrique des intensités relatives à un nœud est nulle.**  ✓

Ou : la somme des intensités arrivant à un nœud est égale à la somme des intensités qui en sortent.

$$
I_1 + I_2 = I_3 + I_4
$$
\n
$$
I_1
$$
\n
$$
I_2
$$
\n
$$
I_3
$$
\n
$$
I_1
$$
\n
$$
I_4
$$

Ex : dans le schéma de la page précédente, on aura :  $I_3 = I_1$  -

*Rem : on aurait très bien pu flécher les 4 courants entrant dans ce nœud : l'un d'entre eux au moins aurait forcément été négatif.* 

#### **3. Loi des mailles :**

## **La somme algébrique des tensions le long d'une maille est nulle.**  ✓

On définit un sens de parcours arbitraire de la maille qui sera le sens positif. Une tension fléchée dans le sens du parcours sera comptée positive. Une tension fléchée dans le sens inverse du parcours sera comptée négative.

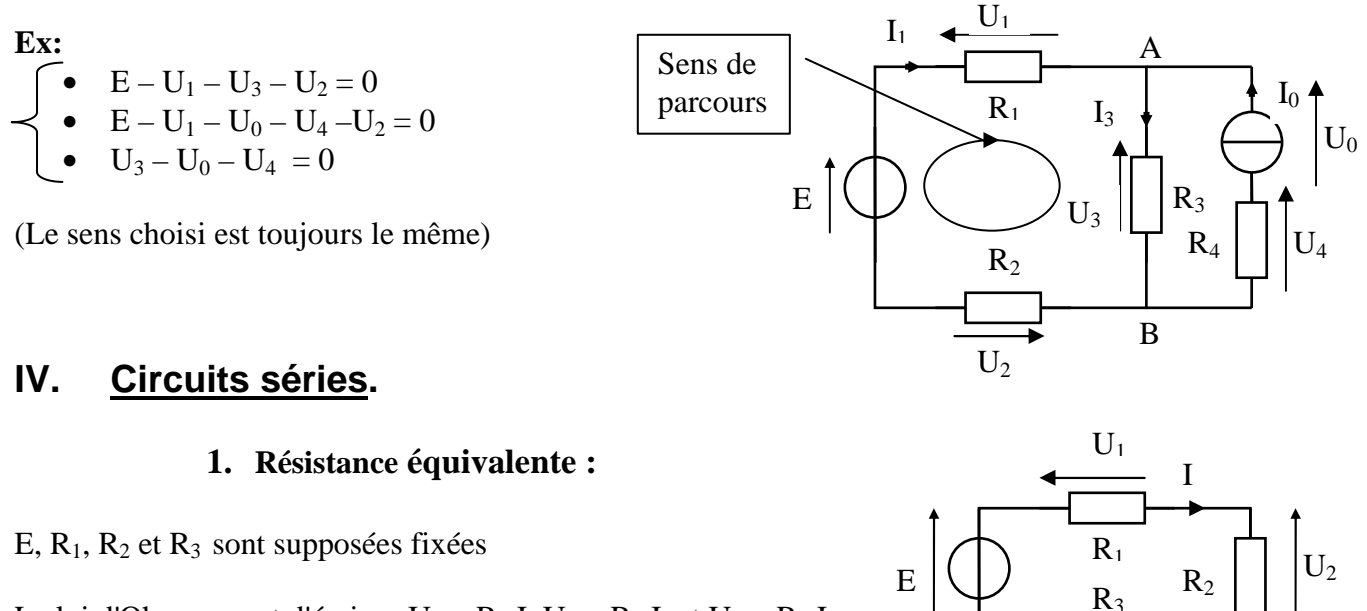

La loi d'Ohm permet d'écrire :  $U_1 = R_1$ .I,  $U_2 = R_2$ .I et  $U_3 = R_3$ .I La loi des mailles permet d'écrire :  $E - U_1 - U_2 - U_3 = 0$ soit  $E = U_1 + U_2 + U_3 = R_1.I + R_2.I + R_3.I = I (R_1 + R_2 + R_3)$ Soit I =  $E/(R_1 + R_2 + R_3)$ 

Si l'on remplaçait les 3 résistances par leur somme, le courant débité par E resterait le même.

#### **La résistance équivalente à n résistances en série est égale à leur somme.**

$$
R_{_{eq}}=\sum_{_{i=1}}^{_{n}}R_{_{i}}
$$

#### **Régime sinusoïdal :**

les résistances sont remplacées par des impédances mais la formule reste la même :  $\left|\underline{Z}_{\scriptscriptstyle{eq}}=\sum\right|^2$ 

=  $=$  $\sum_{n=1}^{n}$ 1i  $\overline{\underline{Z}}_{\textrm{\tiny eq}} = \sum \underline{Z}_{\textrm{i}}$ 

 $U_3$ 

Bobines en série :  $\underline{Z}_{eq} = jL_1\omega + jL_2\omega + ... + jL_n\omega = j(\Sigma L_i)\omega$  soit :

$$
\mathbf{L}_{\mathbf{eq}} = \Sigma \mathbf{L}_{\mathbf{i}}
$$

L'inductance équivalente à n bobines en série est égale à la somme des inductances.

• Condensateurs en série : 
$$
\underline{Z}_{eq} = \frac{1}{jC_1\omega} + \frac{1}{jC_2\omega} + ... + \frac{1}{jC_n\omega} = \frac{1}{j\omega} \left( \frac{1}{C_1} + \frac{1}{C_2} + ... + \frac{1}{C_n} \right)
$$
 soit :

$$
\frac{1}{C_{\scriptscriptstyle{eq}}} = \Sigma \frac{1}{C_{\scriptscriptstyle{i}}}
$$

L'inverse de la capacité équivalente à n condensateurs en série est égale à la somme des inverses des capacités (comme pour des résistances en parallèle).

#### **2. Formule du pont diviseur de tension :**

Elle s'applique **exclusivement** quand tous les dipôles sont en série. Elle est très utile car elle permet de calculer la tension aux bornes d'un composant sans passer par le courant qui le traverse.

Démonstration : dans le circuit suivant, on cherche à calculer  $U_2$  en fonction de E,  $R_1$  et  $R_2$ 

La loi d'Ohm permet d'écrire :  $U_1 = R_1$ . I et  $U_2 = R_2$ . La loi des mailles permet d'écrire :  $E - U_1 - U_2 = 0$ soit  $E = U_1 + U_2 = R_1.I + R_2.I = I (R_1 + R_2)$ Soit  $I = E/(R_1 + R_2)$ 

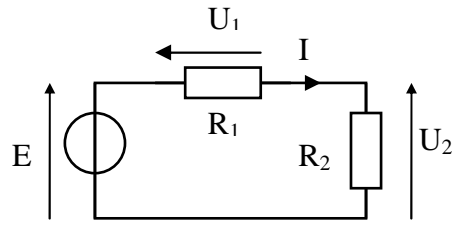

D'où, en appliquant la loi d'Ohm à  $R_2 : U_2 = R_2$ . I et en remplaçant I par sa valeur calculée :

$$
U_{2} = \frac{E.R_{2}}{R_{1} + R_{2}}
$$

Généralisation : dans un circuit comprenant n résistances en série, la tension aux bornes de l'une

d'entre elles (R<sub>i</sub>) se calcule par la formule 
$$
U_i = \frac{E.R_i}{\sum_{i=1}^{n} R_i}
$$

#### **V. Circuits parallèles.**

#### **1. Résistance équivalente :**

I,  $R_1$ ,  $R_2$  et  $R_3$  sont supposées fixées

La loi d'Ohm permet d'écrire :  $U = R_1.I_1 = R_2.I_2 = R_3.I_3$ La loi des noeuds permet d'écrire :  $I = I_1 + I_2 + I_3$ soit I =  $U/R_1 + U/R_2 + U/R_3 = U(1/R_1 + 1/R_2 + 1/R_3)$ 

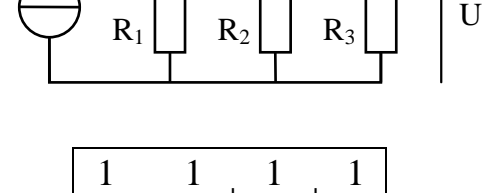

 $I_1$   $\perp I_2$ 

 $I_3$ 

 $R_1$   $R_2$ 

 $R_1$   $R_2$   $R_3$ 

 $R_{eq}$ 

I

 $R_{\circ}$ 

 $=\frac{1}{R} + \frac{1}{R} + \frac{1}{R},$ 

Si l'on remplaçait les 3 résistances par une résistance  $R_{\epsilon q}$  telle que

La tension U à ses bornes resterait le même.

#### **L'inverse de la résistance équivalente à n résistances en parallèle est égale à la somme de leurs inverses.**

*Rem : si l'on utilise la conductance, on a :*  $G_{eq} = \Sigma G_i$  *puisque*  $G = \frac{1}{R}$ .

*Rem : pour 2 résistances en parallèle, il est plus simple d'utiliser la formule suivante :* 

$$
R_{\rm eq} = \frac{R_{1}R_{2}}{R_{1}+R_{2}}
$$

#### **Régime sinusoïdal :**

les résistances sont remplacées par des impédances mais la formule reste la même :  $\frac{1}{Z_{eq}} = \sum$ 

$$
\frac{1}{Z_{\text{eq}}} = \sum \frac{1}{Z_i}
$$

$$
\begin{aligned}\n\bullet \quad & \text{Bobines en parallele : } \frac{1}{\underline{Z}_{\text{eq}}} = \frac{1}{jL_1\omega} + \frac{1}{jL_2\omega} + \dots + \frac{1}{jL_n\omega} = \frac{1}{j\omega} \left( \frac{1}{L_1} + \frac{1}{L_2} + \dots + \frac{1}{L_n} \right) \\
& \frac{1}{L_{\text{eq}}} = \sum \frac{1}{L_i}\n\end{aligned}
$$

L'inverse de l'inductance équivalente à n bobines en parallèle est égale à la somme des inverses des inductances.

• Condensateurs en parallele : 
$$
\frac{1}{Z_{\text{eq}}} = jC_1\omega + jC_2\omega + ... + jC_n\omega = j\omega(C_1 + C_2 + ... + C_n)
$$

$$
C_{eq} = \Sigma C_i
$$

La capacité équivalente à n condensateurs en parallèle est égale à la somme des capacités.

#### **2. Formule du pont diviseur de courant :**

Elle s'applique **exclusivement** quand tous les dipôles sont en parallèle. Elle est très utile car elle permet de calculer l'intensité du courant dans un composant sans passer par la tension à ses bornes.

Démonstration : dans le circuit suivant, on cherche à calculer  $I_2$  en fonction de I,  $R_1$  et  $R_2$ 

La loi d'Ohm permet d'écrire :  $U = R_1.I_1 = R_2.I_2$ La loi des noeuds permet d'écrire :  $I = I_1 + I_2$ Soit:  $I = U/R_1 + U/R_2 = U(1/R_1 + 1/R_2)$ 

Soit 
$$
U = {I \over {1 \over R_1} + {1 \over R_2}} = {{I.R_1.R_2} \over {R_1 + R_2}}
$$

D'où, en appliquant la loi d'Ohm à  $R_2: I_2 = U/R_2$  et en remplaçant U par sa valeur calculée :

$$
I_{2} = \frac{I.R_{1}}{R_{1} + R_{2}}
$$

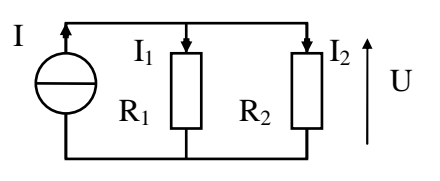

Attention : l'indice de  $R_1$  au numérateur n'est pas le même que celui de  $I_2$  comme c'était le cas pour le pont diviseur de tension : la généralisation à n résistances n'est pas faisable telle quelle. On peut pourtant la faire en remplaçant les résistances par leurs conductances G telles que  $G_i = 1/R_i$ 

#### **VI. Théorème de superposition.**

On l'utilise dans le cas où un réseau **linéaire** comporte plusieurs générateurs **indépendants**, pour simplifier les circuits et donc les calculs.

**Le courant qui traverse une résistance quelconque est la somme des courants que fournirait chacun des générateurs pris isolément, les autres générateurs étant annulés. La tension aux bornes d'une résistance est la somme des tensions que fournirait chacun des générateurs pris isolément, les autres générateurs étant annulés.** 

#### **Attention : annuler une source de tension : la remplacer par un fil (court-circuiter ses bornes) annuler une source de courant : enlever la branche où elle était (circuit ouvert)**

 $\mathbf{Ex}$ : dans le circuit ci-contre, on veut calculer  $I_2$ en fonction de E, I et des résistances.

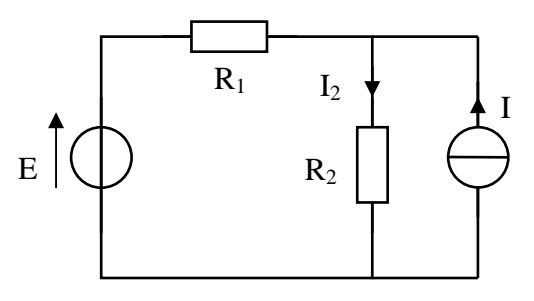

a) On remplace E par un fil

La formule du pont diviseur de courant permet d'écrire directement :

$$
\Gamma_2 = \frac{\text{I.R}_1}{\text{R}_1 + \text{R}_2}
$$

b) On enlève la branche contenant I

Les 2 résistances sont en série, donc :

$$
I''_2 = \frac{E}{R_1 + R_2}
$$

c) L'application du théorème de superposition permet d'écrire :

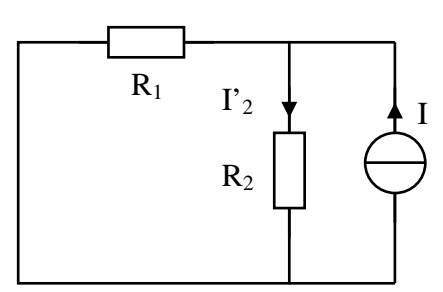

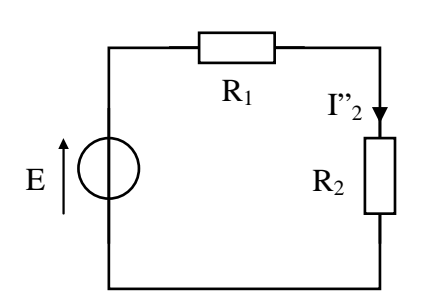

*Rem : c'est le principe de linéarité bien connu en math : si une fonction f est linéaire, on peut écrire*   $f(x_1 + x_2) = f(x_1) + f(x_2)$
$$
I_2 = I'_2 + I''_2 = \frac{LR_1}{R_1 + R_2} + \frac{E}{R_1 + R_2} = \frac{LR_1 + E}{R_1 + R_2}
$$

## **VII. Théorème de Thévenin.**

Tout dipôle générateur **complexe** peut être remplacé entre 2 bornes A et B par un générateur équivalent **très simple** appelé **générateur de Thévenin**, formé d'une source de tension notée  $E_{TH}$ en série avec une résistance interne notée  $R_{TH}$  telles que :

- $E_{TH}$  est égale à la différence de potentiel qui apparaît entre les points A et B quand ils ne sont pas reliés : C'est la **tension à vide** et on peut la noter U<sub>V</sub>.
- RTH est la résistance vue depuis les points A et B quand on a rendu le dipôle passif, c'est à dire quand on a annulé toutes les sources d'énergie.

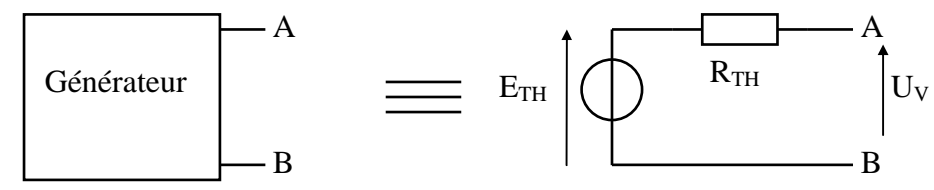

*Rappel : annuler une source de tension revient à la court-circuiter. Annuler une source de courant revient à enlever la branche où elle est située.* 

**Ex :** dans le circuit ci-contre, on veut calculer U en remplaçant le générateur vu par R<sup>4</sup> par son générateur de Thévenin équivalent.

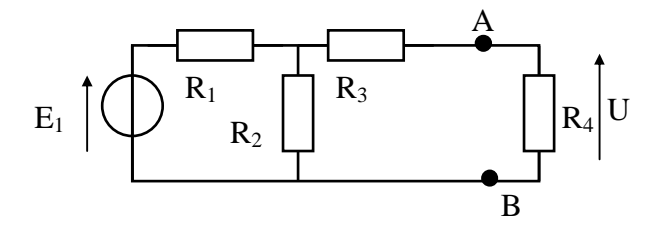

Calcul de  $R_{TH}$ : on annule les sources d'énergie en remplaçant  $E_1$  par un fil. On voit que  $R_3$  est en série avec  $R_1$  et  $R_2$ qui sont en parallèle.On obtient donc :

 $R_{TH} =$  $1 + \mathbf{R}_2$  $_3 + \frac{R_1R_2}{R_1 + R_2}$  $R_3 + \frac{R_1 R_2}{R_1 R_2}$ + +

Calcul de  $E_{TH}$ : on enlève  $R_4$  et on cherche la tension entre les points A et B : comme le circuit est ouvert à droite de A et B,  $I_3 = 0$ , donc  $U_3 = R_3$ ,  $I_3 = 0$ 

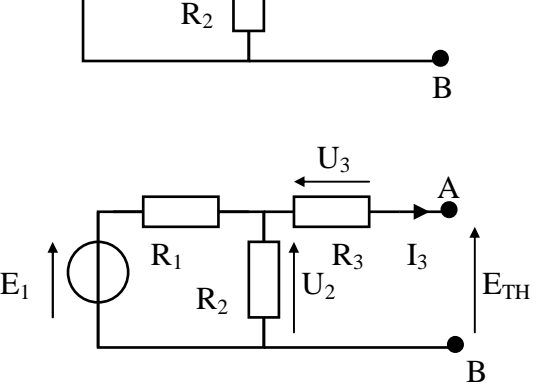

 $R_3$ 

 $R_1$ 

A

La loi des mailles donne :  $U_2 = U_3 + E_{TH}$  et donc  $U_2 = E_{TH}$ Si I<sub>3</sub> = 0, R<sub>1</sub> et R<sub>2</sub> sont en série et on calcule E<sub>TH</sub> par la formule du pont diviseur de tension soit :

$$
E_{TH} = \frac{E_1 R_2}{R_1 + R_2}
$$

En définitive, on remplace le circuit à gauche des points A et B par son générateur de Thévenin équivalent et on obtient le schéma suivant :

Il suffit d'appliquer la formule du pont diviseur de tension pour obtenir U.

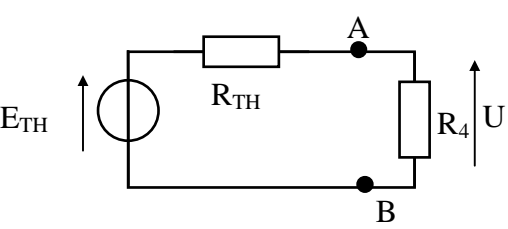

L'intérêt de ce calcul est que l'on a enlevé une résistance (R<sub>4</sub>) pour calculer le générateur de Thévenin et que cela a simplifié les calculs :  $R_1$  et  $R_2$  qui n'étaient pas en série dans le schéma initial le sont devenues pour le calcul de :  $E_{TH}$ . De même, elles n'étaient pas en parallèle dans le schéma initial, mais elles l'étaient pour le calcul de R<sub>TH</sub>.

*Rem : si dans l'exemple ci-dessus, on remplace le générateur de tension E1 par un générateur de courant I1, on obtient :* 

 $R_{TH} = R_3 + R_2$  (en supprimant le générateur  $I_1$ )  $E_{TH} = I_1.R_2$  (car c'est bien  $I_1$  qui circule dans  $R_2$  puisque  $I_3$  est toujours nul)

### **VIII. Théorème de Norton.**

Tout dipôle générateur **complexe** peut être remplacé entre 2 bornes A et B par un générateur équivalent **très simple** appelé **générateur de Norton**, formé d'une source de courant notée I<sub>N</sub> en parallèle avec une résistance interne notée  $R_N$  telles que :

- I<sub>N</sub> est égal au courant qui apparaît entre les points A et B quand ils sont reliés entre eux par un fil : C'est le **courant de court-circuit** et on peut le noter I<sub>CC</sub>.
- $R_N$  est la résistance vue depuis les points A et B quand on a rendu le dipôle passif, c'est à dire quand on a annulé toutes les sources d'énergie : c'est la même que  $R_{TH}$ .

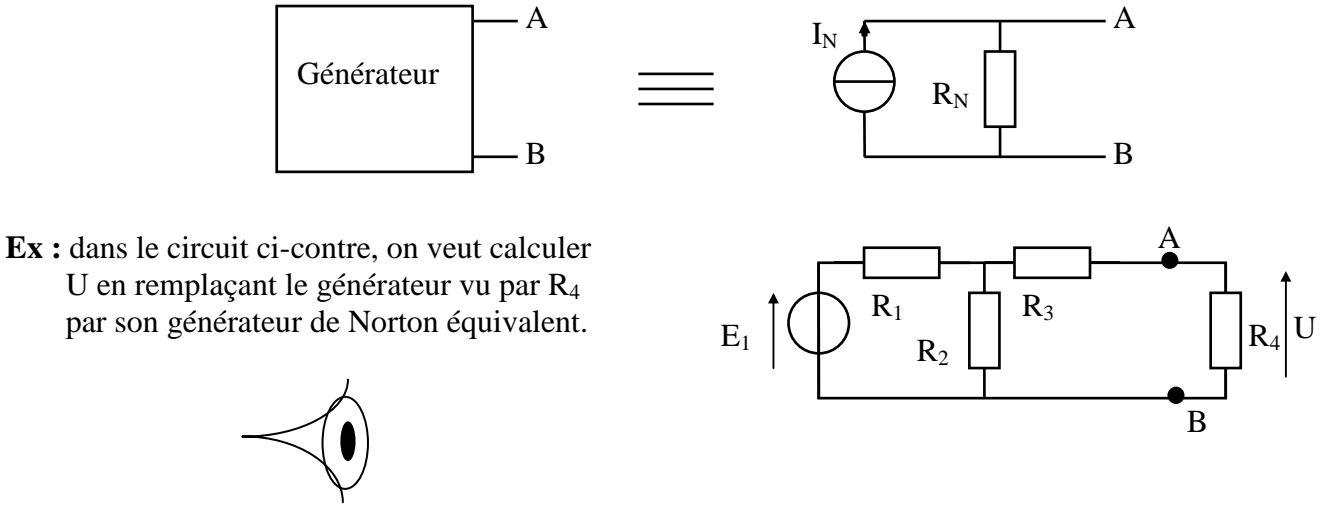

par son générateur de Norton équivalent.

Calcul de  $R_N$ : c'est la même que  $R_{TH}$ .

**Calcule de :**  $I_N$ on remplace R4 par un fil et on cherche le courant dans ce fil : comme le circuit est fermé à droite de A et B,  $R_2$  et  $R_3$  sont en parallèle.

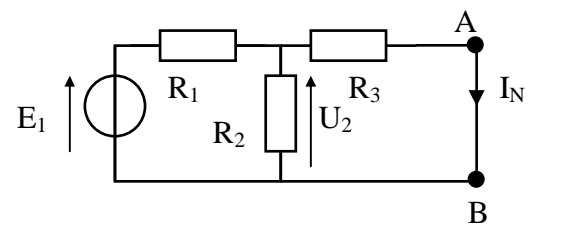

La formule du pont diviseur de tension donne :  $1 + 123$  $_2 = \frac{L_1R_{23}}{R_1+R_3}$  $U_2 = \frac{E_1 R}{R_1}$ +  $=\frac{L_1R_2}{R_1}$  avec 2  $\sim$  3  $_{23} = \frac{R_2 R_3}{R_2 + R}$  $R_{23} = \frac{R_2 R}{R_1}$ + =

**Soit en définitive :**  $1^{12}$   $1^{11}$   $1^{12}$   $1^{12}$  $1$ <sup> $\sim$ </sup>2  $1 + 123 + 13$  $1 - 23$ 3  $N = \frac{Q_2}{R_3} = \frac{L_1R_{23}}{R_1 + R_{23}} \cdot \frac{1}{R_3} = \frac{L_1R_2}{R_1R_2 + R_1R_3 + R_2R_3}$  $E_1R$ R  $\frac{1}{2}$  $R_1 + R$  $E_1R$ R  $I_{N} = \frac{U}{R}$  $+ R_1 R_3 +$ = +  $=\frac{62}{2}$  =

*Rem : si dans l'exemple ci-dessus, on remplace le générateur de tension E1 par un générateur de courant I1, on obtient :* 

 $R_N = R_3 + R_2$  (en supprimant le générateur  $I_1$ )  $I_N = I_l R_2 / (R_2 + R_3)$  en appliquant la formule du pont diviseur de courant.

Transformation du Générateur de Thévenin en Générateur de Norton et réciproquement :

Il suffit d'appliquer les formules suivantes :

$$
E_{TH} = I_N.R_N \text{ et } I_N = E_{TH}/R_{TH}
$$

Différence entre ces 2 générateurs :

Théoriquement ils sont totalement équivalents. Pratiquement la différence tient à l'ordre de grandeur de la résistance interne ( $R_{TH}$  ou  $R_N$ ) par rapport à la résistance dans laquelle débite ce générateur.

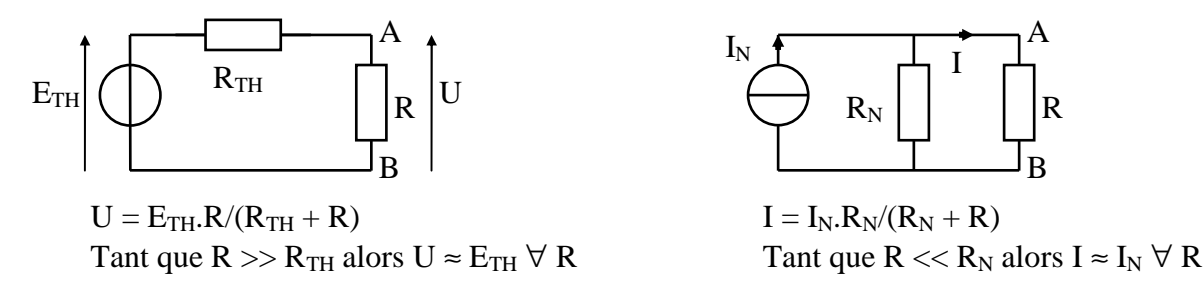

Autrement dit, le générateur de Thévenin est préférable quand sa résistance interne est très faible donc à priori très inférieure à R : la tension U en sortie ne dépend pratiquement pas de R et reste presque égale à E<sub>TH</sub> (c'est le cas des Amplificateurs Opérationnels).

Le générateur de Norton est préférable quand sa résistance interne est très forte donc à priori très supérieure à R : le courant I en sortie ne dépend pratiquement pas de R et reste presque égal à  $I_N$ (c'est le cas des transistors).

# **IX. Théorème de Millman.**

Ce théorème est une conséquence de la loi des nœuds écrite en termes de potentiels.

Il est très utile pour calculer le potentiel en un point A du circuit, c'est-à-dire la différence de potentiel entre ce point et un autre point M pris comme référence, tous les potentiels étant donc définis par rapport à ce point M (M sera donc le point de niveau 0 V, appelé "masse").

Pour le démontrer, le plus simple est de prendre un exemple regroupant les différents cas de figure pouvant se présenter, la généralisation à n branches étant facile à faire.

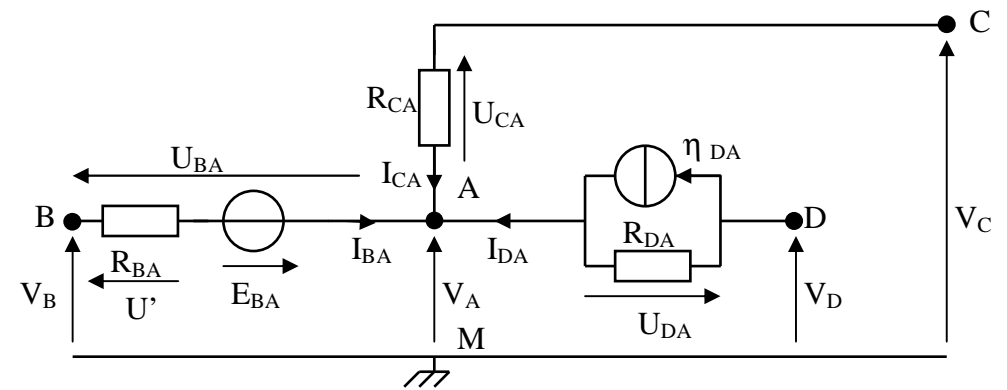

On calcule d'abord chaque courant en termes de potentiels :

$$
Branche\ BA: I_{BA} = U^\prime\!R_{BA} = (U_{BA} + E_{BA})\!/R_{BA} = (V_B - V_A + E_{BA})\!/R_{BA}
$$

Branche CA :  $I_{CA} = U_{CA}/R_{CA} = (V_C - V_A)/R_{CA}$ 

Branche DA :  $I_{DA} = \eta_{DA} + U_{DA}/R_{DA} = \eta_{DA} + (V_D - V_A)/R_{DA}$ 

On pose ensuite la loi des nœuds :  $I_{BA} + I_{CA} + I_{DA} = 0$  puisque toutes les flèches pointent vers A et on remplace chaque courant par son expression en termes de potentiel.

$$
\frac{V_{B} - V_{A} + E_{BA}}{R_{BA}} + \frac{V_{C} - V_{A}}{R_{CA}} + \eta_{DA} + \frac{V_{D} - V_{A}}{R_{DA}} = 0
$$
  
On developpe et on factorise par V<sub>A</sub>.  

$$
\frac{V_{B}}{R_{BA}} - \frac{V_{A}}{R_{BA}} + \frac{E_{BA}}{R_{BA}} + \frac{V_{C}}{R_{CA}} - \frac{V_{A}}{R_{CA}} + \eta_{DA} + \frac{V_{D}}{R_{DA}} - \frac{V_{A}}{R_{DA}} = 0
$$
  

$$
\frac{V_{B} + E_{BA}}{R_{BA}} + \frac{V_{C}}{R_{CA}} + \eta_{DA} + \frac{V_{D}}{R_{DA}} = \frac{V_{A}}{R_{AA}} + \frac{V_{A}}{R_{CA}} + \frac{V_{A}}{R_{DA}} = V_{A} \left( \frac{1}{R_{BA}} + \frac{1}{R_{CA}} + \frac{1}{R_{DA}} \right)
$$

On en tire l'expression de 
$$
V_A
$$
, soit :  
\n
$$
V_A = \frac{\frac{V_B + E_{BA}}{R_{BA}} + \frac{V_C}{R_{CA}} + \eta_{DA} + \frac{V_D}{R_{DA}}}{\frac{1}{R_{BA}} + \frac{1}{R_{CA}} + \frac{1}{R_{DA}}}
$$

Cette formule constitue le théorème de Millman si on la généralise à n branches.

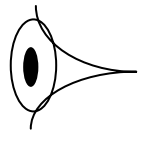

# **RESOLUTION DE PROBLEMES : METHODOLOGIE.**

*Pour résoudre un problème rapidement, je dois perdre un peu de temps au début et suivre dans l'ordre les 3 étapes suivantes :* 

# **1. D'abord le repérage :**

Je lis soigneusement l'énoncé **en entier** pour comprendre ce qu'il faut faire.

Je repère sur le schéma les grandeurs connues et celles demandées : pour bien les différencier, je peux par exemple souligner les grandeurs connues et entourer celles qu'il faut calculer.

Je repère les points de potentiel différents et je leur donne éventuellement des noms (A, B, C, …), ce qui me permet de voir si plusieurs tensions apparement éloignées sont en fait les mêmes. (si plusieurs dipôles sont en parallèle, la tension à leurs bornes est la même et porte un seul nom) (si plusieurs dipôles sont en série, le courant qui les traverse est le même et porte un seul nom)

## **2. Ensuite le calcul littéral :**

Je prends un peu de recul : je commence par étudier le montage proposé en essayant de comprendre "en gros" comment ça marche : **d'où vient le courant, par où passe-t-il**, quels sont les composants en série ou en parallèle, est-ce que je peux en éliminer certains ?

Je recopie le schéma **proprement** en respectant bien le sens des flèches déjà imposées et je ne rajoute d'autres grandeurs (tensions ou courants) que si le calcul le nécessite.

Si plusieurs grandeurs sont demandées dans la même question, certaines sont plus faciles à calculer que d'autres : lesquelles ?

Je dois calculer une tension :

• aux bornes d'une résistance.

Est-ce que je peux utiliser la formule du pont diviseur en tension, ce qui me permettra de ne même pas calculer le courant ? **oui seulement si** je cherche la tension aux bornes d'une résistance **en série** avec d'autres résistances et avec une source de tension connue.

Sinon, est-ce que je peux calculer le courant qui la traverse puis utiliser la loi d'ohm ?

- Aux bornes d'un générateur de courant : il faudra forcément utiliser la loi des mailles.
- Entre 2 points séparés par plusieurs composants : il faudra sans doute combiner ces quelques lois.
- Par rapport à un point pris comme potentiel de référence (le 0 Volt) : le théorème de Millman devrait correspondre **si** on peut noter toutes les autres tensions par rapport à ce même potentiel.

#### **Je dois calculer un courant** :

dans une résistance

Est-ce que je peux utiliser la formule du pont diviseur en courant, ce qui me permettra de ne même pas calculer la tension ? **oui seulement si** je cherche le courant dans une résistance **en parallèle** avec d'autres résistances et avec une source de courant connue.

Sinon, est-ce que je peux calculer la tension à ses bornes puis utiliser la loi d'ohm ?

• Dans un générateur de tension : il faudra forcément utiliser la loi des nœuds.

• Dans une branche composée de plusieurs composants :

il faudra sans doute combiner ces quelques lois.

Si le circuit est un peu plus compliqué, l'utilisation des théorèmes de superposition, de Thévenin ou de Norton permet de le simplifier et de faire apparaître en série ou en parallèle certains composants qui ne l'étaient pas dans le schéma complet.

Je simplifie **au maximum** l'expression littérale de la grandeur cherchée : une seule barre de fraction, mise en facteur des termes communs dans une somme ou une différence etc …

# **JE VERIFIE QUE L'EQUATION EST HOMOGENE!**

J'encadre les résultats demandés.

## **3. Enfin le calcul numérique :**

- Je calcule si possible les résultats de façon indépendante à partir des données de départ : ainsi je n'accumule pas d'éventuelles erreurs de calcul et je peux facilement vérifier que la somme de courants (ou de tensions) me redonne bien le total calculé par ailleurs.
- Si j'utilise la calculatrice, je mémorise les résultats intermédiaires **sans les arrondir** et j'arrondis **seulement le résultat final** (à 3 chiffres significatifs) pour ne pas perdre de précision.
- Si le circuit ne comporte que des sources de tensions, de courant et des résistances, je peux travailler directement en volts, milliampères et kilohms, ce qui m'évite de faire des erreurs sur les puissances de 10.
- Je vérifie que le résultat est **cohérent** : ordre de grandeur et signe (pour les résistances)
- Je donne le résultat en utilisant les multiples et sous multiples habituels (milli, micro, kilo …).

………………………………………………….

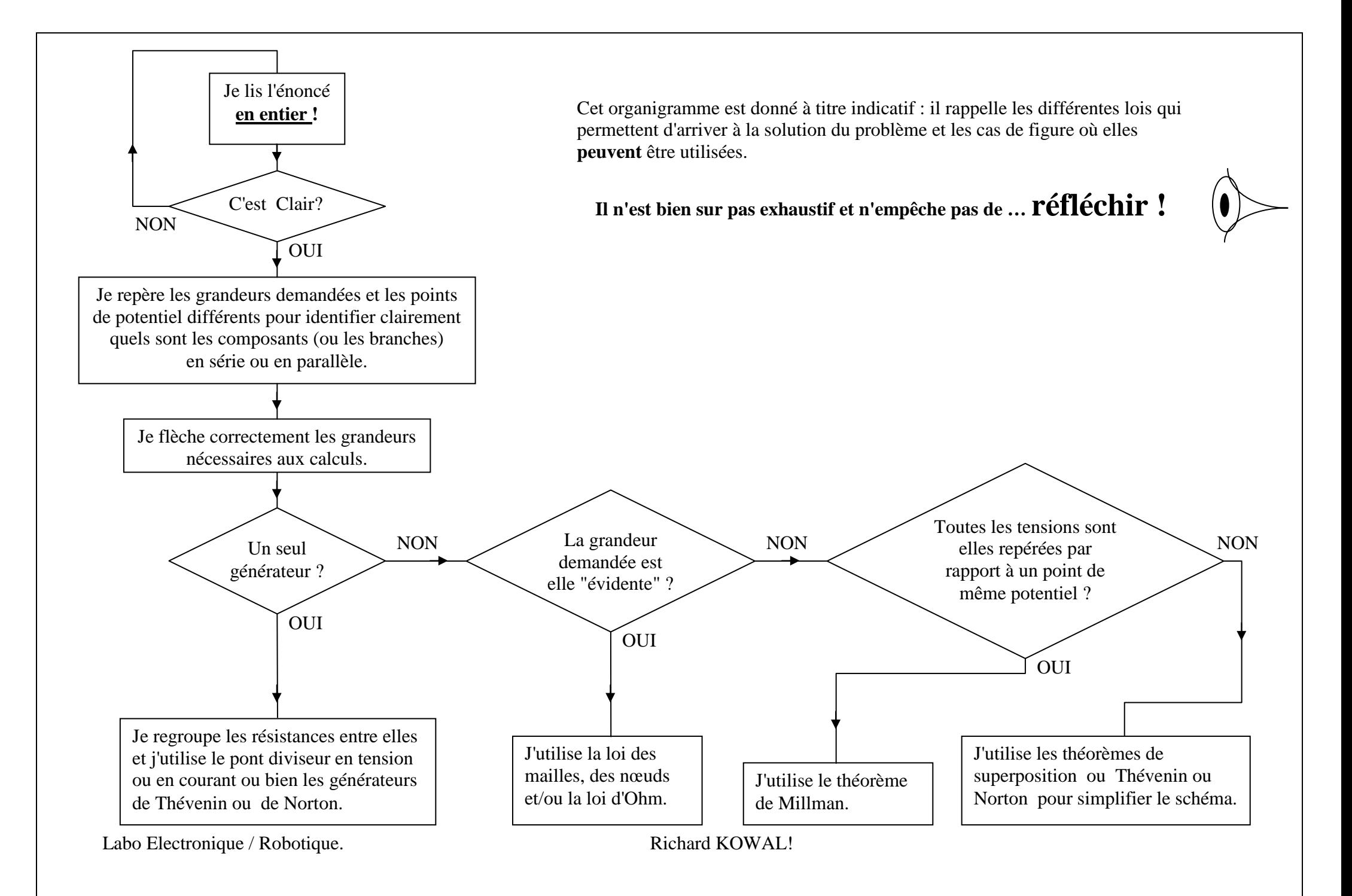

# **LES FONCTIONS DE TRANSFERT.**

# **I. INTRODUCTION.**

Il est important, pour bien comprendre la notion de Fonction de Transfert, de savoir d'où elle sort, à quoi elle sert, pourquoi on peut utiliser les nombres complexes pour la traiter, et surtout sa capacité à traiter des problèmes dans un cadre bien plus large que l'électronique, d'où cette introduction, un peu longue et générale mais essentielle.

### **1. Deux exemples pour commencer :**

• Dans une chaîne HIFI, le signal issu du Tuner ou du lecteur de CD est très faible, typiquement 200 mV (efficace). Si on l'envoyait directement sur les enceintes, on n'entendrait pas grand chose !

On envoie donc ce signal dans un Ampli qui … l'amplifie : en sortie de l'ampli, l'amplitude du signal vaudra par exemple 20 V (efficace). Le signal d'entrée a donc été multiplié par 100 (20 V/200 mV) : ce facteur s'appelle l'Amplification.

Une autre façon d'exprimer cette Amplification est de la donner en décibels, ce qui correspond à 20 fois le logarithme décimal de l'Amplification. Dans ce cas, on parle plutôt de Gain.

Ici  $log_{10} (100) = 2$  donc le Gain vaut 40 dB. Mais la valeur de ce Gain varie en fonction de la fréquence (un ampli HIFI n'amplifie pas des signaux de plusieurs Mégahertz !) et le constructeur ne garantit le Gain que dans une certaine plage de fréquence qu'il appelle la Bande Passante.

• Qu'est ce qui différencie deux chaînes de télé (en dehors de leur programme …) ? La fréquence de leurs émetteurs respectifs. Pour changer de chaîne, on s'arrange pour qu'un circuit appelé Tuner n'amplifie que les signaux émis à la fréquence de l'émetteur choisi et atténue au maximum les signaux émis à d'autres fréquences.

On constate que, dans ces deux exemples, certains mots reviennent souvent : Amplification, Gain, Fréquence, Bande Passante. Ce sont ces termes-là et les notions qui vont avec que nous allons expliciter maintenant.

### **2. Généralisation :**

En physique, un Système est un ensemble de composants (électriques, mécaniques, ou autres …) qui reçoit une ou plusieurs informations en entrée et qui restitue une ou plusieurs informations en sortie, lesquelles dépendent des informations d'entrée et du système utilisé. Dans notre étude, nous nous contenterons d'une seule information en entrée comme en sortie. On peut donc caractériser un système de ce type par le schéma suivant :

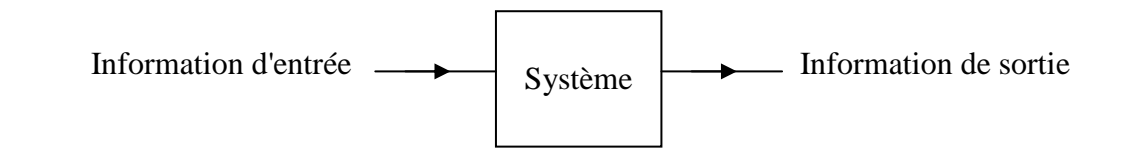

Les deux exemples vus ci-dessus sont des exemples de systèmes. Un moteur électrique est un autre système : l'information d'entrée est la tension ou la fréquence du signal qu'on lui applique et l'information de sortie est sa vitesse de rotation.

En électronique, les informations d'entrée et de sortie sont des tensions ou des courants et, en admettant qu'on ne regarde que les tensions, on peut symboliser un système par le schéma suivant :

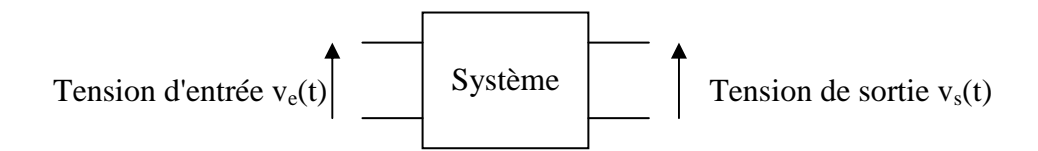

*Ce schéma s'adapte très bien au 1er exemple, la tension d'entrée de l'ampli étant les 200 mV et la tension de sortie les 20 V.* 

Le mot "système" est très général et, quand on cherche à évaluer l'évolution de la tension de sortie en fonction de la fréquence de la tension d'entrée, on l'appelle un FILTRE :

# **Un filtre est donc un circuit électronique qui "filtre" un signal c'est à dire qui l'amplifie ou l'atténue plus ou moins en fonction de sa fréquence.**

### **3. Forme des signaux :**

Le signal qui arrive à l'entrée du filtre (la tension d'entrée de l'ampli par exemple) est aléatoire : son allure "contient" la musique que vous écoutez ou toute autre grandeur qui varie de façon imprévisible. Or on veut construire un filtre qui possède certaines caractéristiques bien précises : par exemple un ampli HIFI de Gain 20 dB et de Bande Passante 20 kHz.

Comment calculer les composants nécessaires en imaginant qu'on envoie "n'importe quoi" à l'entrée de cet ampli ? C'est bien sûr impossible. Heureusement … une notion très importante nous sauve :

# **La notion d'harmonique…**

Les musiciens parmi vous en ont sans doute une idée intuitive : quand on pince une corde de guitare, elle vibre à une certaine fréquence qui dépend de sa longueur. Si on la pince au milieu, elle vibre deux fois plus vite et le son est deux fois plus aigu. Tous les sons sont en fait des **sommes** de vibrations à différentes fréquences. En généralisant, on peut dire qu'un signal **périodique** peut être décomposé en une somme de sinusoïdes : la sinusoïde de plus basse fréquence est appelée la Fondamentale et les sinusoïdes de fréquences multiples de la fondamentale sont appelées les Harmoniques.

La théorie mathématique qui sous-tend cette idée est la Transformation de Fourier (un peu complexe et que nous ne développerons pas, rassurez-vous !). Elle permet de passer d'un signal **temporel** (c'est à dire fonction du temps) à un signal **fréquentiel** qu'on appelle le **Spectre** du signal temporel, contenant toutes les sinusoïdes qui, regroupées, restituent le signal temporel aléatoire.

*Rem : la notion de spectre a été très simplifiée : en fait, si le signal est périodique, de fréquence f, le spectre est discret, c'est à dire formé de toutes les sinusoïdes multiples de f. Dans ce cas, on l'obtient, par décomposition en séries de Fourier à partir du signal temporel. Mais, si le signal n'est pas périodique, le spectre est continu, et il n'y a pas, à proprement parler, d'harmoniques. Dans ce cas, on obtient son spectre par la transformation de Fourier du signal temporel.* 

*On peut dire que la transformation de Fourier est à la décomposition en séries de Fourier ce que l'intégrale est à la somme discrète (*Σ *), c'est à dire un passage à la limite.* 

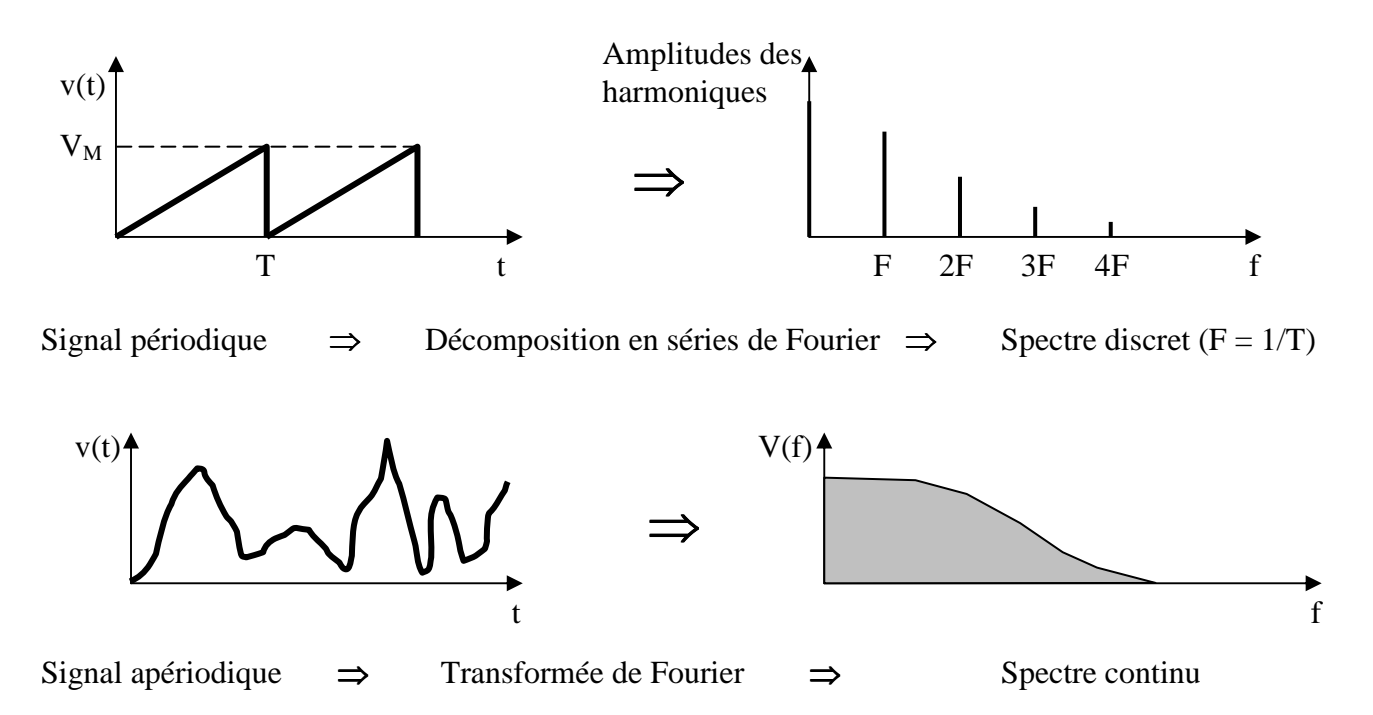

*Exemple : un signal carré à 1 kHz est en fait la somme d'une sinusoïde à 1 kHz plus une autre à 2 kHz plus une autre à 3 kHz, etc … Le calcul prouverait que, plus le rang de l'harmonique augmente, plus son amplitude diminue. Les harmoniques de rang élevé ont une amplitude de plus en plus faible et on peut donc les négliger : En gardant par exemple les dix premières harmoniques, on peut dire qu'un signal carré de 1 kHz est constitué de 10 sinusoïdes, la première à une fréquence de 1 kHz et la dernière à 10 kHz.* 

Pour un signal aléatoire, on constate que son spectre s'atténue quand la fréquence augmente : on peut dire qu'il est limité à une certaine fréquence, l'influence des fréquences supérieures étant négligeable dans la reconstitution du signal temporel.

C'est cette idée qui nous sauve : au lieu d'imaginer qu'on envoie un signal aléatoire dans un filtre, on va supposer qu'on lui envoie un signal sinusoïdal de fréquence variable. L'analyse du signal de sortie en réponse à ce signal d'entrée **sinusoïdal** et de **fréquence variable** nous renseignera sur la réponse du filtre à un signal quelconque, dans la mesure où celui-ci peut être décomposé en somme d'harmoniques sinusoïdales.

Par exemple, dans l'exemple ci-dessus, pour amplifier correctement un signal carré de 1 kHz, on va calculer les composants d'un filtre qui amplifie correctement des signaux sinusoïdaux jusqu'à une fréquence de 10 kHz.

L'intérêt énorme de cette idée est que, dès qu'on travaille en sinusoïdal, on peut utiliser les nombres complexes et donc définir facilement les impédances des bobines et des condensateurs.

De plus, si l'on revient au cas général (signaux de forme aléatoire), les seules relations connues sont  $u(t) = L \cdot di/dt$  pour une bobine et  $i(t) = C \cdot du/dt$  pour un condensateur. Cela a deux conséquences :

- La relation entre le signal d'entrée et celui de sortie est une Equation Différentielle compliquée à résoudre (surtout si son ordre est supérieur à 2 !).
- La **forme** des signaux d'entrée est forcément modifiée par l'opération de dérivation.

Les avantages du régime sinusoïdal sont les suivants :

- La forme des signaux d'entrée n'est pas modifiée : en effet, les opérations de dérivation ou d'intégration ne modifient pas la **forme** d'un signal sinusoïdal mais seulement son amplitude et sa phase. Dans le plan complexe, cela se traduit donc par une homothétie et une rotation, soit une simple multiplication par un nombre complexe.
- La relation entre la tension d'entrée et celle de sortie est donc un nombre complexe, fonction de la fréquence du signal d'entrée : son module correspond au rapport d'homothétie (c'est à dire à l'Amplification) et son argument correspond au Déphasage du signal de sortie par rapport au signal d'entrée. Ces deux grandeurs (Amplification et Déphasage) et leur évolution en fonction de la fréquence sont justement celles que l'on cherche à calculer.

Ce nombre complexe ne dépend bien sur que du filtre étudié (et pas de la tension d'entrée).

# **C'est justement : La Fonction de Transfert notée : T(**ω**)**

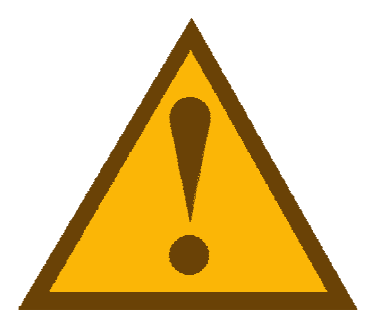

# **LES FONCTIONS DE TRANSFERT. (FT)**

### **4. Définitions générales :**

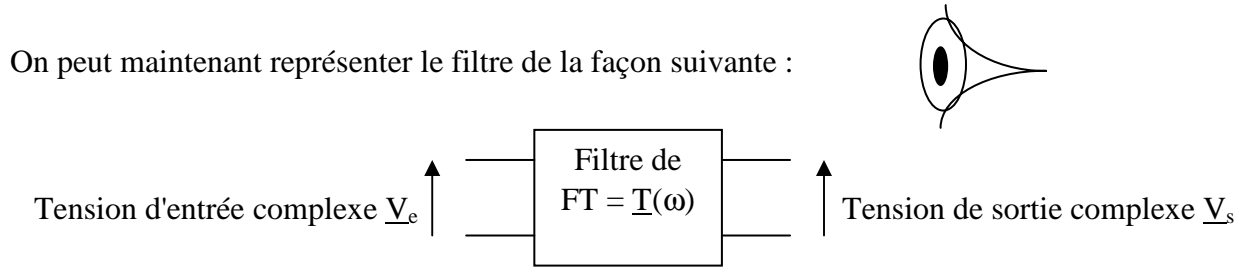

*Rem : il est d'usage de noter plutôt la FT en fonction de la pulsation* ω *que de la fréquence f car les calculs sont plus simples mais cela revient exactement au même en se rappelant que ω = 2πf.* 

 $v_e(t) = V_e$  MAX sin ωt donc  $V_e = V_{e$  MAX  $\angle 0^\circ$ 

- V<sup>e</sup> MAX est constante : l'amplitude du signal d'entrée est fixée quelle que soit la fréquence.
- L'argument est nul par définition : c'est la référence par rapport à laquelle on appréciera le déphasage du signal de sortie.

$$
v_{s}(t) = V_{s \text{ MAX}} \sin{(\omega t + \varphi)} \text{ donc } \underline{V}_{s} = V_{s \text{ MAX}} \angle \varphi
$$

- $V_{s \text{ MAX}}$  n'est pas constante : l'amplitude du signal de sortie dépend de la fréquence de  $v_{e}(t)$  et pour être rigoureux on devrait la noter  $V_{s MAX}(\omega)$ .
- L'argument dépend aussi de la fréquence de  $v_e(t)$  et on devrait le noter  $\varphi(\omega)$ .

On obtient :  $\underline{T}(\omega) = V_s / V_e$  soit en décomposant sous la forme polaire :

- $|\mathcal{T}(\omega)| = V_{s \text{ MAX}} / V_{e \text{ MAX}}$ : le module de la FT correspond bien au rapport de l'amplitude de la tension de sortie sur l'amplitude de la tension d'entrée. c'est l'Amplification et on peut la noter A(ω). C'est une grandeur sans dimension et forcément positive ou nulle.
- $\phi(\omega) = \text{Arg}(T(\omega)) = \text{Arg}(num) \text{Arg}(d\acute{e}n) = \phi \cdot 0 = \phi$ : l'argument de la FT correspond bien au Déphasage de la tension de sortie par rapport à la tension d'entrée. Il s'exprime en radians ou mieux en degrés (directement mesurable à l'oscilloscope) et il est positif si le signal de sortie est en avance par rapport au signal d'entrée et négatif dans le cas contraire.

Si l'on trace sur papier semi-log les courbes du Gain en décibels et du déphasage, on obtient des graphiques appelés **Diagrammes de Bode**.

Pour calculer la FT, on utilise les lois fondamentales (loi d'Ohm, de Kirchoff, théorèmes de Thévenin ou de Norton, théorème de Millman, formule du pont diviseur en tension, etc ...) en se souvenant que l'impédance complexe d'un condensateur s'écrit 1/jCω et celle d'une bobine jLω.

## **5. Etude du module : (ou Amplification**  $A(\omega)$ **)**

#### **a) Ordre du filtre :**

Quand on calcule la FT, on obtient un polynôme complexe ou un quotient de polynômes complexes où apparaissent des termes en : ω, ω<sup>2</sup> ... : l'ordre du filtre correspond au degré du polynôme, c'est à dire à l'exposant du terme de plus haut degré en ω. Nous nous limiterons à des filtres d'ordre 2.

Physiquement, l'ordre du filtre correspond au nombre de composants non résistifs (bobines ou condensateurs) du circuit :

- Une bobine ou un condensateur : filtre du 1<sup>er</sup> ordre
- Deux bobines ou deux condensateurs ou un de chaque : filtre du 2ème ordre

#### **b) Type de filtre :**

L'Amplification variant en fonction de la fréquence, l'étude de cette variation se mène comme l'étude classique d'une fonction  $y = f(x)$ . x étant la pulsation  $\omega$  et y l'Amplification : étude de la dérivée, recherche des extremums, sens de variation, valeurs particulières.

Selon le sens de variation, on peut avoir 4 **types** de filtres :

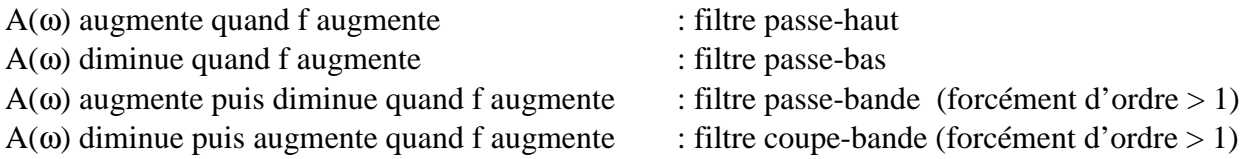

*Rem : pour des filtres du 1er ordre, A(*ω*) est forcément monotone (croissante ou décroissante).* 

#### **c) Gain :**

L'Amplification d'un filtre pouvant varier dans des proportions très importantes (1000 voir plus), il est plus intéressant de travailler sur son **Gain** : le Gain d'un filtre est égal à 20 fois le **logarithme décimal** de l'Amplification : il s'exprime en décibels (symbole : dB).

**On a donc :**  $G(\omega)$  en  $dB = 20 \cdot log(A(\omega))$  ou  $20 \cdot log(|T(\omega)|)$ 

*Rem 1 : la fonction"log" étant strictement monotone et croissante, le sens de la variation du Gain est évidemment le même que celui de l'amplification.* 

*Rem 2 : si*  $V_{s \, MAX}$  *est plus grande que*  $V_{e \, MAX}$ ,  $A(\omega) > 1$  *et*  $G(\omega) > 0$ , sinon  $G(\omega) < 0$ *(dans ce dernier cas on constate une atténuation du signal mais le terme d'Amplification est pris au sens général et peut englober une atténuation). Un Gain positif correspondra donc à une "vraie" amplification et un Gain négatif à une atténuation.* 

On cherchera la valeur du Gain maximum  $(G_{MAX})$  qui est un paramètre important du filtre, ainsi que la fréquence pour laquelle on obtient ce Gain maximum.

### **d) Fréquence d'accord :(ou centrale)**

Pour un filtre passe-bande (ou coupe-bande) la fréquence pour laquelle le Gain est maximum (ou minimum) s'appelle la **fréquence d'accord** ou centrale : c'est un des paramètres les plus importants qui caractérise un filtre.

#### **e) Fréquences de coupure :**

La fréquence de coupure est la fréquence pour laquelle le Gain est inférieur de 3 dB par rapport au Gain maximum ou, ce qui revient au même, c'est la fréquence pour laquelle l'Amplification est égale à l'Amplification maximum divisée par racine de 2 (la 2ème définition est plus pratique pour les calculs).

**On a donc : pour**  $f = f_c$ **,**  $G_c = G_{MAX} - 3 dB$  **ou**  $A_c = A_{MAX} / \sqrt{2}$  **(l'indice c veut dire coupure)** 

*Rem 1 : pour des filtres passe-bas ou passe-haut, il n'y a qu'une fréquence de coupure et pour des filtres passe-bande ou coupe-bande, il y en a deux qu'on appelle fréquence de coupure basse (fcB) et fréquence de coupure haute (fcH).* 

*Rem 2 : contrairement à l'idée contenue dans le mot coupure, il ne faut pas dire (ou croire ...) qu'au delà de la fréquence de coupure, le signal ne passe plus : il est seulement de plus en plus atténué mais il ne disparaît pas brutalement.* 

#### **f) Bande passante : (pour des filtres passe-bande ou coupe-bande)**

C'est la plage de fréquence comprise entre les deux fréquences de coupure : elle est égale à la différence  $f_{cH}$  -  $f_{cB}$ .

*Rem : on mesure la sélectivité d'un filtre passe-bande ou coupe-bande par le rapport : fréquence centrale sur bande passante : plus ce rapport est grand, plus le filtre est sélectif.* 

### **g) Pente et ordre du filtre :**

On s'intéresse aussi à la "vitesse" à laquelle décroît le Gain G(ω) quand on sort de la bande passante. Plus il décroît vite, plus le filtre atténue efficacement des signaux en dehors de la bande passante (qui est à priori la zone utile)

Dans l'expression du Gain, on fait donc tendre ω vers 0 puis vers l'infini : on trace ses asymptotes. Ce sont des droites dans un repère semi-log et on peut calculer la pente (cf chapitre : les axes log).

On exprime cette pente en décibels par décade (variation d'un facteur 10 de la fréquence).

Elle est liée à **l'ordre** du filtre :

- filtre du 1<sup>er</sup> ordre : pente de l'asymptote :  $\pm 20$  dB par décade.
- filtre du  $2^{eme}$  ordre (passe-bas ou passe-haut) : pente de l'asymptote :  $\pm$  40 dB par décade.

• filtre d'ordre n (passe-bas ou passe-haut) : pente de l'asymptote : ± 20.n dB par décade.

La pente traduit donc l'efficacité avec laquelle le filtre atténue les signaux indésirables.

## **h) Tracé de la courbe de Gain :**

On peut tracer point par point la courbe du Gain en fonction de la fréquence sur du papier millimétré semi-logarithmique : en effet, la pente du Gain étant linéaire par rapport au log de la fréquence (quand f est très loin de la bande passante), la courbe sera rectiligne dans cette partie du graphe.

## **6. Etude de l'argument : (ou Déphasage** ϕ **(**ω**) )**

Le déphasage variant en fonction de la fréquence, l'étude de cette variation se mène comme celle du Gain : étude de la dérivée, recherche des extremums, sens de variation, valeurs particulières.

Attention : il faut soigneusement étudier dans quel cadran du plan complexe se trouve le nombre complexe représentant la FT. En effet Arg  $(T(\omega)) =$  Arctg(b/a) si  $T(\omega) = a + ib$ , mais la calculatrice ramène toujours l'angle entre – 90 $^{\circ}$  et + 90 $^{\circ}$ , c'est à dire qu'elle "voit" a > 0.

La variation totale du déphasage est liée à l'ordre n du filtre et vaut n.90°

*Rem : Pour des raisons pratiques qui seront expliquées par la suite, on aura intérêt à mettre le dénominateur de la fonction de transfert sous la forme normalisée ci-dessous :* 

$$
1 + j\frac{\omega}{\omega_c}
$$
 pour un filter du 1<sup>er</sup> ordre et 1 + 2 jz  $\frac{\omega}{\omega_0} - \left(\frac{\omega}{\omega_0}\right)^2$  pour un filter du 2<sup>ème</sup> ordre.

*Les paramètres* <sup>ω</sup>*c, z et* <sup>ω</sup>*0 correspondent à des caractéristiques physiques du filtre.* 

# **II. METHODOLOGIE D'ETUDE DES FILTRES.**

- Déterminer l'ordre du filtre : il correspond au nombre de composants non résistifs.
- Déterminer le type du filtre : il suffit d'imaginer que la fréquence du signal d'entrée tend vers 0 puis vers l'infini et de calculer l'amplitude du signal de sortie dans ces 2 cas. Pour cela on applique les règles suivantes :

 $f \to 0 \implies |Z_C| \to \infty$  : on enlève le condensateur  $f \to 0 \Rightarrow |Z_L| \to 0$ : on remplace la bobine par un fil  $f \rightarrow \infty \Rightarrow |Z_C| \rightarrow 0$ : on remplace le condensateur par un fil  $f \rightarrow \infty \Rightarrow |Z_L| \rightarrow \infty$ : on enlève la bobine Dans le montage, il ne reste que le générateur d'entrée et des résistances : le calcul de la tension de sortie s'effectue très simplement.

- Calculer la FT et la mettre sous forme normalisée (qui sera vue plus loin).
- En déduire les relations entre les composants du filtre et ses paramètres (Gain maximum, fréquence(s) de coupure, Bande Passante, etc… ).
- Calculer les valeurs des composants pour obtenir les paramètres demandés.

Labo Electronique / Robotique. Richard KOWAL!

# **LES FONCTIONS DE TRANSFERT : DU 1er ORDRE.**

# **I. INTRODUCTION :**

Les FT des filtres sont des nombres complexes, fonctions de la fréquence (ou de la pulsation ω). Elles peuvent souvent se ramener à des **produits** de FT du 1<sup>er</sup> ordre. Celles-ci forment ce qu'on pourrait appeler les "briques" élémentaires qui, assemblées, permettent d'obtenir des FT plus complexes.

Par exemple supposons qu'on obtienne après calculs la FT suivante :  $T_3(\omega)$ . $T_4(\omega)$ . $T_5(\omega)$  $T_1(\omega)$ . $T_2(\omega)$  $\underline{T}(\omega)$  $3(w) \cdot 14(w) \cdot 15$  $1^{(w)}$ ω). $T_4$  (ω). $T_5$  (ω ω). $T_2$ (ω  $\omega$ ) =  $\frac{1}{\sqrt{2}}$ ,  $\frac{2}{\sqrt{2}}$ ,  $\frac{2}{\sqrt{2}}$ ,  $\frac{2}{\sqrt{2}}$ ,  $\frac{2}{\sqrt{2}}$ ,  $\frac{2}{\sqrt{2}}$ ,  $\frac{2}{\sqrt{2}}$ ,  $\frac{2}{\sqrt{2}}$ ,  $\frac{2}{\sqrt{2}}$ ,  $\frac{2}{\sqrt{2}}$ ,  $\frac{2}{\sqrt{2}}$ ,  $\frac{2}{\sqrt{2}}$ ,  $\frac{2}{\sqrt{2}}$ ,  $\frac{2}{\sqrt{2}}$ ,  $\frac{2}{\sqrt{2}}$ ,  $\frac$ 

ce qui serait déjà une FT bien compliquée !

- Le Gain de  $\underline{T}(\omega)$  (= 20log  $|\underline{T}(\omega)|$ ) est la somme ou la différence des Gains des différentes  $FT: G(\omega) = G_1(\omega) + G_2(\omega) - G_3(\omega) - G_4(\omega) - G_5(\omega)$ 
	- L'argument de T(ω) est la somme ou la différence des Arguments des différentes FT :  $\varphi(\omega) = \varphi_1(\omega) + \varphi_2(\omega) - \varphi_3(\omega) - \varphi_4(\omega) - \varphi_5(\omega)$

Si l'on trace les Gains et les Arguments de chacune des fonctions  $T_i(\omega)$ , il suffira de faire la somme graphique des différents Gains (resp. Arguments) pour obtenir le Gain (resp. l'Argument) de la FT globale.

Nous allons donc étudier les Gains et les Arguments de 4 FT très simples et tracer leurs diagrammes de Bode.

*Rem : certaines FT représentent de "vrais" filtres, réalisables avec des composants, d'autres ne sont pas réalisables physiquement et ne sont que des "briques", pratiques pour obtenir des FT plus compliquées mais réalisables.* 

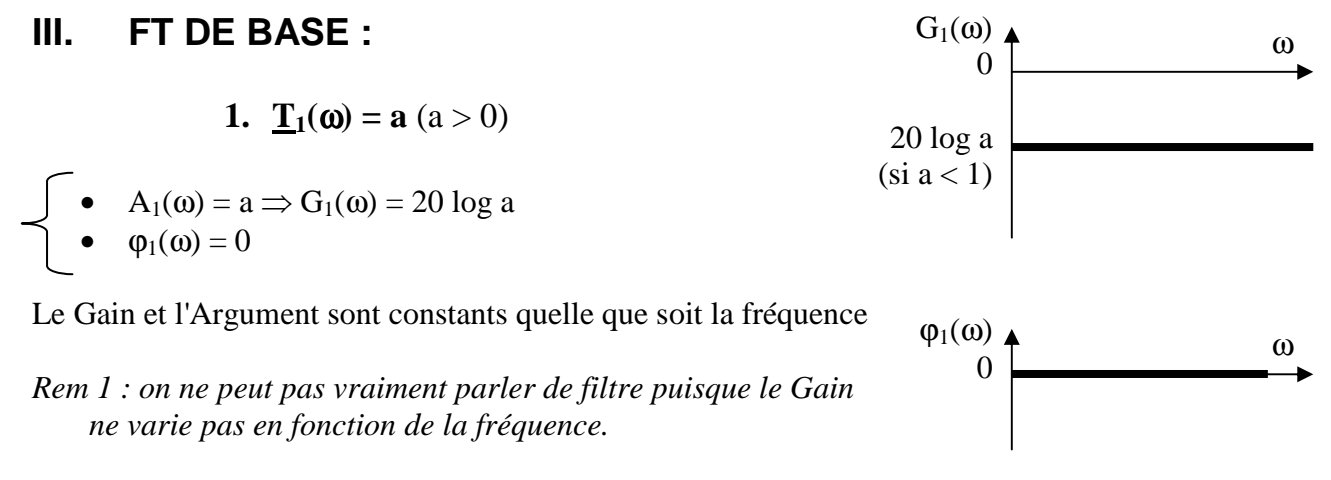

*Rem 2 : cette FT est parfaitement réalisable : elle correspond à un simple pont diviseur de tension avec a = R*<sub>2</sub> $/(R_1 + R_2)!$ 

2. 
$$
\underline{\mathbf{L}}_2(\mathbf{\omega}) = \mathbf{J}(\mathbf{\omega} \mathbf{\omega}_c)
$$
  
\n
$$
\begin{cases}\n\mathbf{A}_2(\mathbf{\omega}) = \mathbf{\omega}' \mathbf{\omega}_c \Rightarrow G_2(\mathbf{\omega}) = 20 \log (\mathbf{\omega}' \mathbf{\omega}_c) \\
\mathbf{\Theta}_2(\mathbf{\omega}) = 90^\circ\n\end{cases}
$$

 $A_2(\omega_c) = 1 \Rightarrow G_2(\omega_c) = 0$  dB

Le Gain augmente de 20 dB chaque fois que ω est multiplié par 10. La pente vaut donc 20 dB par décade.

 $2$ ( $\omega$ **)** 

*Rem : cette FT n'est pas réalisable car*  $G_2(\omega) \rightarrow \infty$  quand  $f \rightarrow \infty$ *: un Gain positif infini est irréalisable physiquement. La notation* <sup>ω</sup>*c sera justifiée un peu plus loin (voir §4).* 

*c*

**3.**  $\underline{T}_3(\omega) =$  $l + j\frac{\omega}{\omega}$ +  $j\frac{\omega}{\omega}$ 

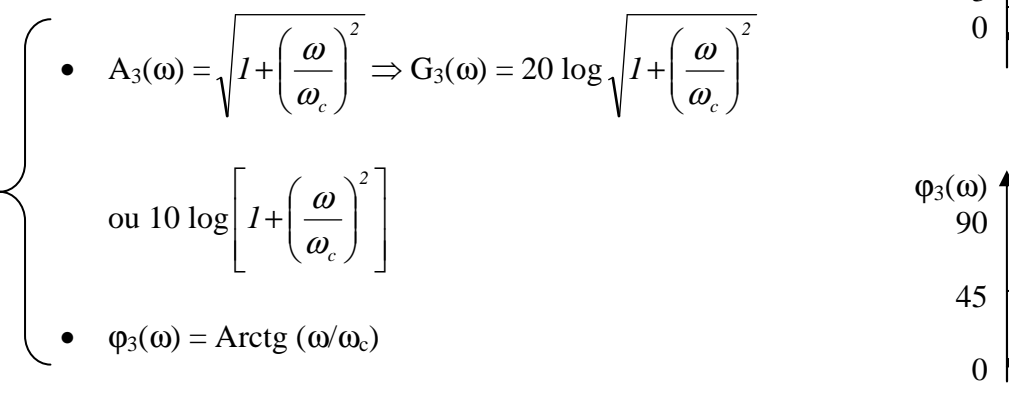

On peut étudier ces 2 courbes directement mais il est plus simple de tracer d'abord les asymptotes puis de tracer les courbes à partir de celles-ci.

Si  $\omega \ll \omega_c$ ,  $T_3(\omega) = T_1(\omega)$  en prenant  $a = 1$ : la courbe de Gain possède donc une asymptote horizontale à 0 dB vers les très basses fréquences. De même, la courbe de phase possède une asymptote horizontale à 0°.

Si  $\omega >> \omega_c$ ,  $T_3(\omega) = T_2(\omega)$  : : la courbe de Gain possède donc une asymptote de pente 20 dB par décade vers les très hautes fréquences et l'asymptote coupe l'axe 0 dB pour  $\omega = \omega_c$ . De même, la courbe de phase possède une asymptote horizontale à 90°.

On peut donc tracer les asymptotes : voir le schéma.

D'autre part,  $A_3(\omega_c) = \sqrt{2} \Rightarrow G_3(\omega_c) = 20 \log \sqrt{2} = +3 \text{ dB} \text{ et } \varphi_3(\omega_c) = \text{Arctg} (1) = 45^\circ$ 

On peut maintenant tracer la courbe inscrite à l'intérieur de ses asymptotes et passant par le point ci-dessus.

*Rem : cette FT n'est pas réalisable pour la même raison que la précédente.*

Labo Electronique / Robotique. Richard KOWAL!

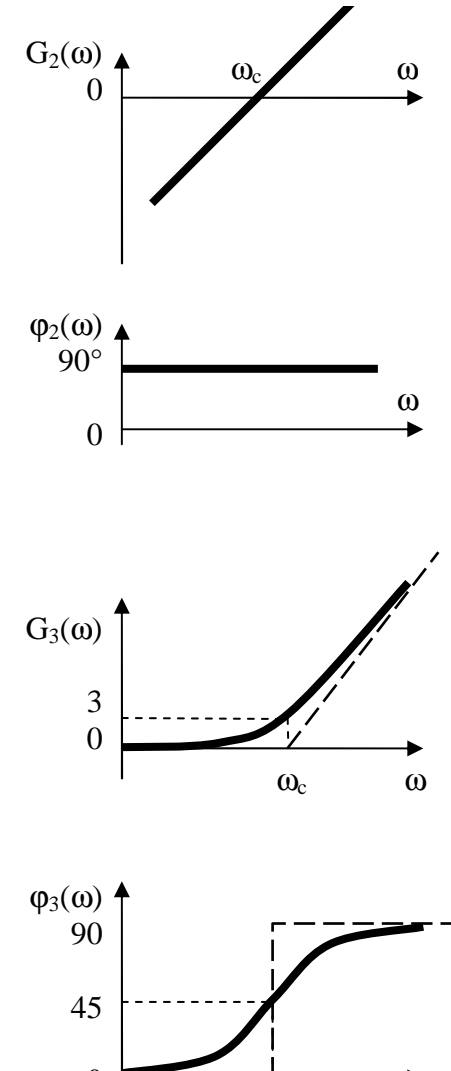

 $\omega_c$   $\omega$ 

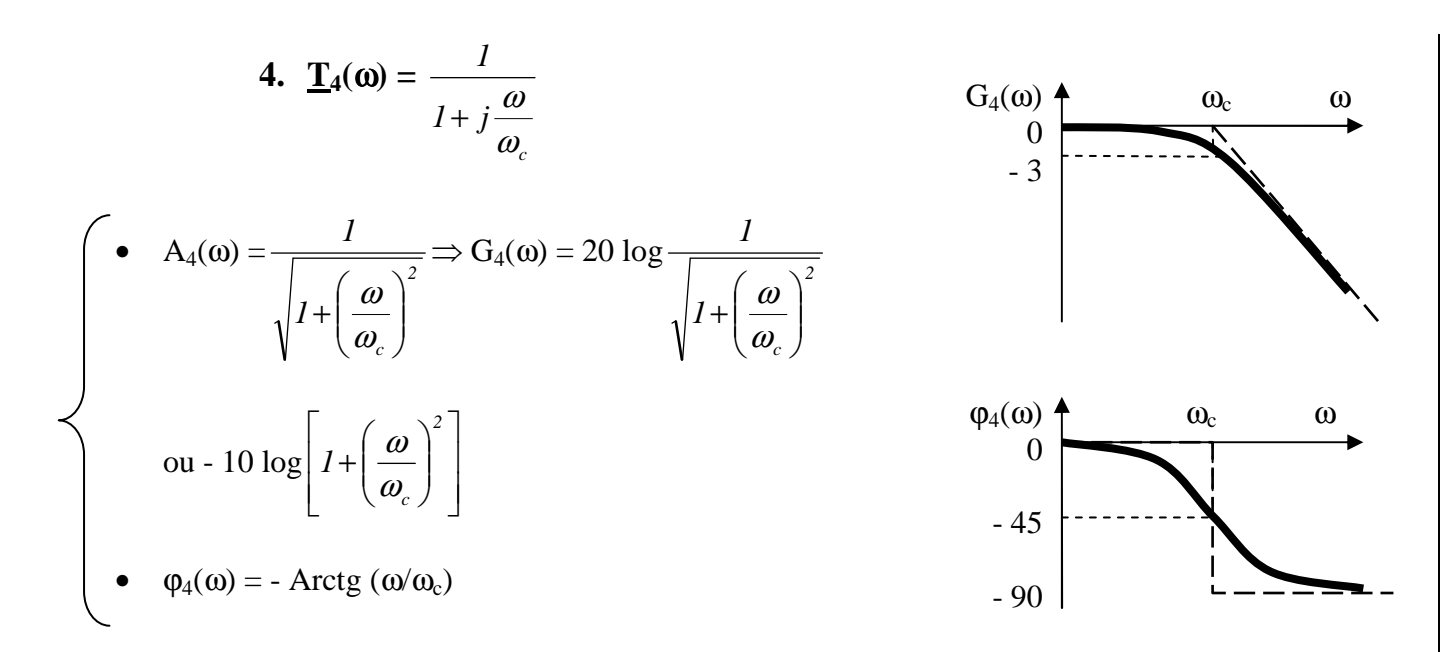

Il est très simple d'obtenir les 2 courbes puisqu'il suffit de constater que  $T_4(\omega) = 1/T_3(\omega)$ 

Donc  $G_4(\omega) = -G_3(\omega)$  et  $\varphi_4(\omega) = -\varphi_3(\omega)$  : les 2 courbes s'obtiennent à partir de celles de  $G_3(\omega)$  et de ϕ3(ω) par symétrie par rapport à l'axe horizontal.

Cette FT est réalisable puisque le Gain tend vers 0 dB quand f  $\rightarrow$  0 et vers - ∞ quand f  $\rightarrow \infty$ : c'est un filtre passe-bas car le Gain diminue quand la fréquence augmente.

Le Gain maximum vaut donc 0 dB et, pour  $\omega = \omega_c$ ,  $G(\omega_c) = G_{MAX} - 3$  dB : **la pulsation notée**  $\omega_c$ , **qui n'était jusqu'à maintenant qu'un coefficient sans signification particulière, correspond bien à la définition de la pulsation de coupure vue plus haut, d'où l'indice c pour coupure.**

#### **5. Utilisation des FT de base pour traiter une FT : "compliquée"**

Soit la FT suivante :  $\overline{\phantom{a}}$ J  $\backslash$  $\overline{\phantom{a}}$ L ſ  $\left\| \cdot \right\|$  1+ J  $\backslash$  $\overline{\phantom{a}}$ l ſ + = 2 *J* \  $\omega_3$ *1*  $1 + j \stackrel{\omega}{\longrightarrow}$  ||  $1 + j$ *j*  $T(\omega) = A$ ω ω ω ω ω ω  $\omega$ ) = A  $\frac{\omega_1}{\sqrt{2\pi}}$  avec A < 1 et  $\omega_1 < \omega_2 < \omega_3$ .

On peut la mettre sous forme de produit :  $\underline{T}(\omega) = A \cdot \underline{T}_1(\omega) \cdot \underline{T}_2(\omega) \cdot \underline{T}_3(\omega)$  en posant :

$$
\underline{T}_1(\omega) = j \frac{\omega}{\omega_1} \qquad \qquad \underline{T}_2(\omega) = \frac{1}{1 + j \frac{\omega}{\omega_2}} \qquad \qquad \text{et} \qquad \qquad \underline{T}_3(\omega) = \frac{1}{1 + j \frac{\omega}{\omega_3}}
$$

On aura donc G(ω) = 20 log A + G<sub>1</sub>(ω) + G<sub>2</sub>(ω) + G<sub>3</sub>(ω) et  $\varphi$  (ω) =  $\varphi$ <sub>1</sub>(ω) +  $\varphi$ <sub>2</sub>(ω) +  $\varphi$ <sub>3</sub>(ω)

T<sub>1</sub>(ω) est de la même forme que la FT T<sub>2</sub>(ω) vue au paragraphe 2 ; T<sub>2</sub>(ω) et T<sub>3</sub>(ω) sont de la même forme que la FT  $T_4(\omega)$  vue au paragraphe 4.

Labo Electronique / Robotique. Richard KOWAL! En additionnant les Gains et les Arguments, on obtient les diagrammes de Bode suivants :

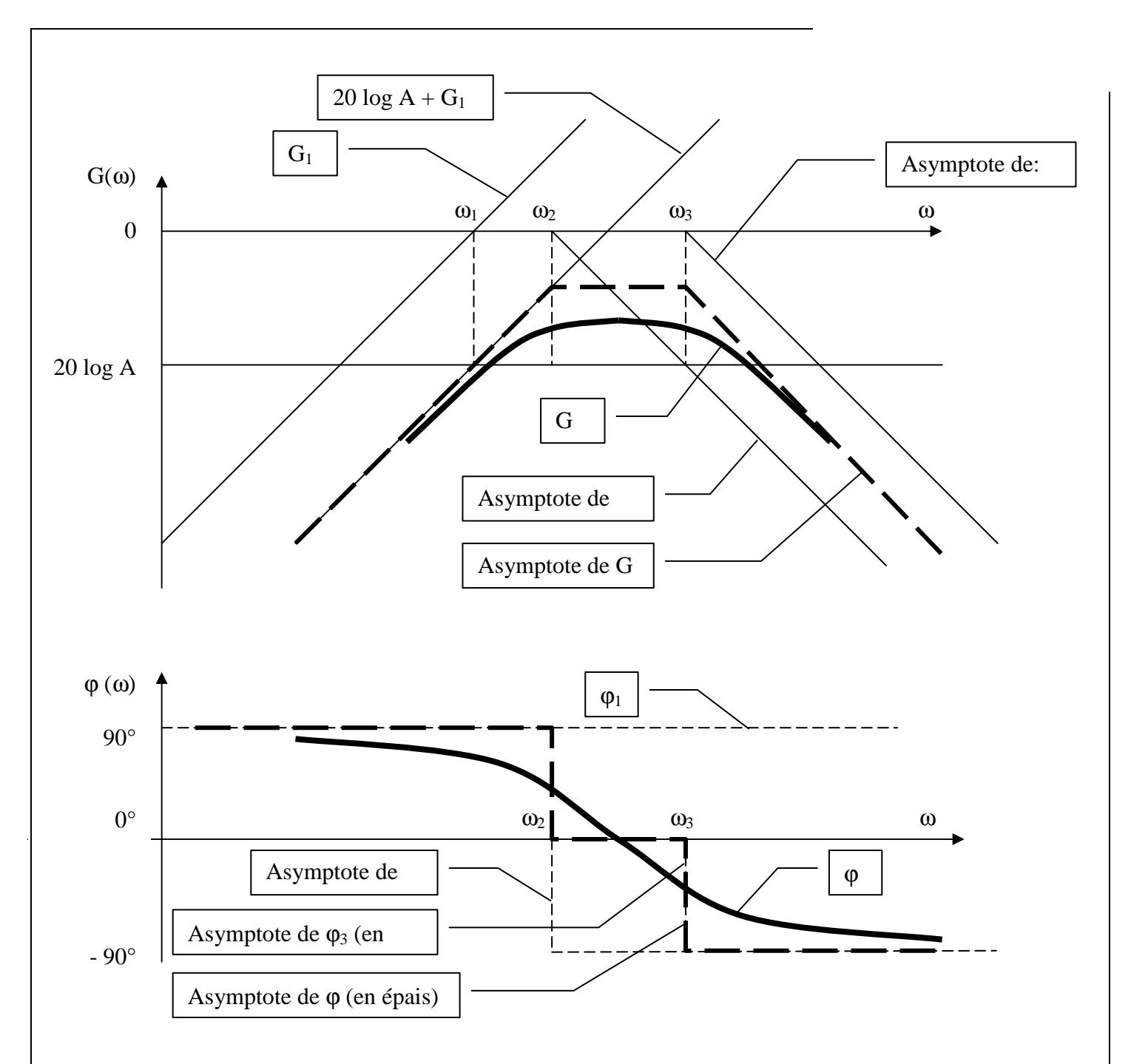

Il est important de bien comprendre qu'avec cette technique, on voit rapidement à quel type de filtre on a affaire : on trace facilement les asymptotes et donc **l'allure** des courbes de Gain et de Phase sans faire une étude exhaustive de ces fonctions relativement compliquées. Bien sur, le calcul précis de chaque point nécessiterait une étude complète mais il n'est pas forcément indispensable.

En conclusion, il faut essayer de ramener la F.T. d'un filtre à l'une des formes vues ci-dessus  $(T_1(\omega)$  à  $T_4(\omega)$ ) ou à un produit de ces mêmes formes :

*La partie réelle du complexe doit être égale à 1.* 

# **IV. FILTRES REELS.**

#### **1. Filtre passe-bas :**

Soit le filtre suivant avec  $R = 1 K\Omega$ ;  $C = 10 nF$ 

R et C étant en série, on applique la formule du pont diviseur de tension :

$$
\underline{V}_{s} = \underline{V}_{e} \cdot \frac{\underline{Z}_{c}}{R + \underline{Z}_{c}} \Rightarrow \underline{T} = \frac{\underline{V}_{s}}{\underline{V}_{e}} = \frac{\underline{Z}_{c}}{R + \underline{Z}_{c}} = \frac{\frac{1}{jC\omega}}{R + \frac{1}{jC\omega}} = \frac{1}{1 + jRC\omega}
$$

On reconnaît la forme de la FT appelée  $T_4(\omega)$  en posant  $\omega_c = 1/(RC)$ 

On sait tout de suite que ce circuit est un filtre passe-bas du 1<sup>er</sup> ordre, de Gain maximum 0 dB et de fréquence de coupure  $f_c = 1/(2\pi RC) = 16$  kHz. Cette relation est la seule qui nous importe car elle permet de calculer  $f_c$  en fonction des composants ou de les choisir pour obtenir un filtre de fréquence de coupure imposée.

#### **2. Filtre passe-haut :**

Soit le filtre suivant avec  $R = 1 K\Omega$ ;  $C = 10 nF$ 

On applique la formule du pont diviseur de tension :

$$
\underline{V_s} = \underline{V_e} \cdot \frac{R}{R + \underline{Z_c}} \implies \underline{T} = \frac{V_s}{\underline{V_e}} = \frac{R}{R + \underline{Z_c}} = \frac{R}{R + \frac{1}{jC\omega}} = \frac{jRC\omega}{1 + jRC\omega}
$$

On reconnaît un produit des 2 F.T. appelées  $T_2(\omega)$  et  $T_4(\omega)$  en posant  $\omega_c = 1/(RC)$  au numérateur et au dénominateur. Il suffit donc d'additionner les courbes de Gain et de Phase de ces 2 FT pour obtenir les courbes du filtre ci-dessus.

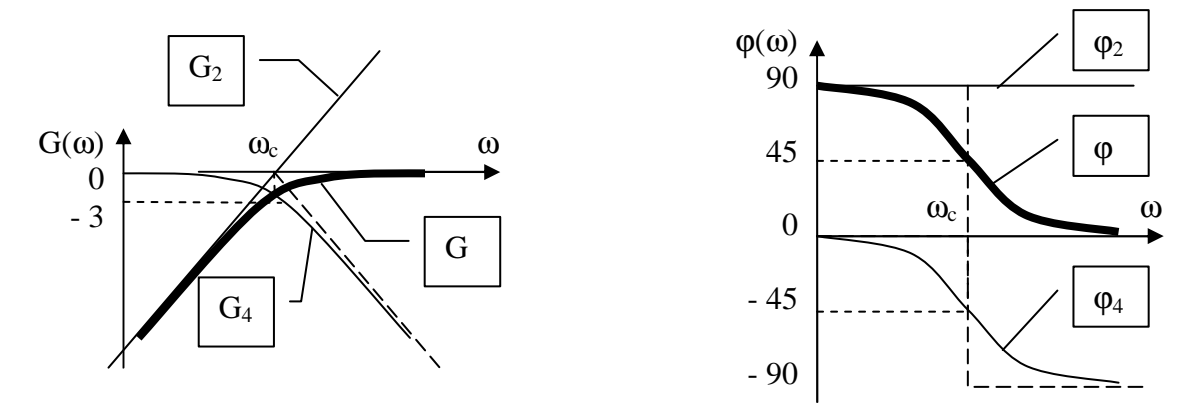

C'est donc un filtre passe-haut du 1<sup>er</sup> ordre, de Gain maximum 0 dB et de fréquence de coupure  $f_c = 1/(2\pi RC) = 16$  kHz. Sa courbe de Gain est symétrique de celle du précédent par rapport à l'axe vertical passant par  $\omega_c$ , et sa courbe de Phase est décalée de 90 $^{\circ}$  vers le haut.

Labo Electronique / Robotique. Richard KOWAL!

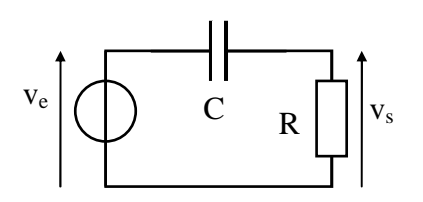

R  $v_e$   $\bigcup$   $C \rightleftharpoons$   $|v_s|$ 

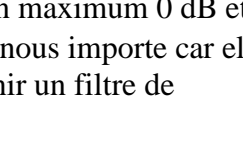

# **FORMULAIRE SUR LES FILTRES PASSE-BAS ET PASSE-HAUT DU 1er ORDRE.**

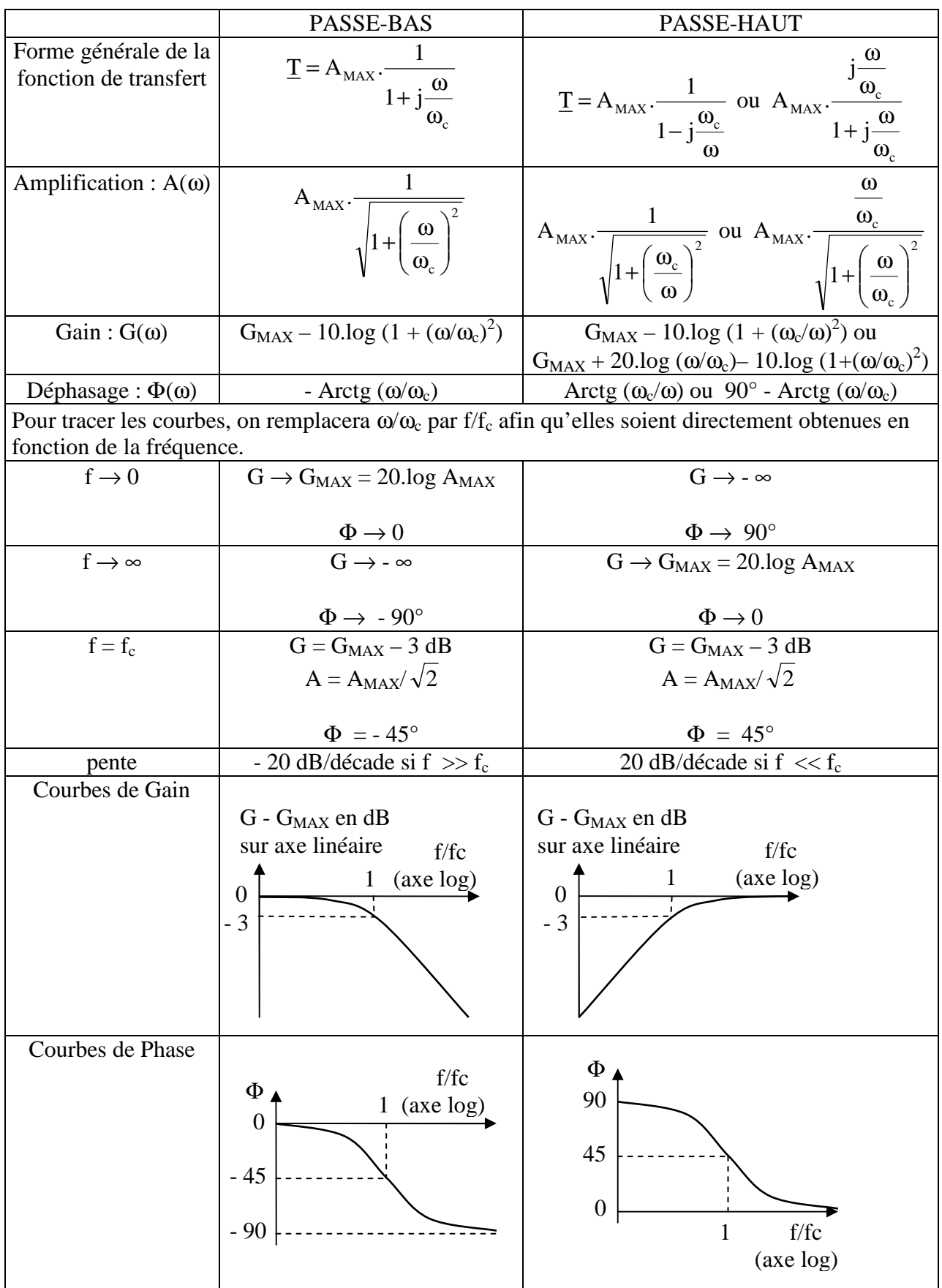

# **V. ETUDE COMPLETE D'UN FILTRE SIMPLE.**

Cette étude, menée point par point, reprend rigoureusement les paragraphes ci-dessus.

Soit le filtre suivant :

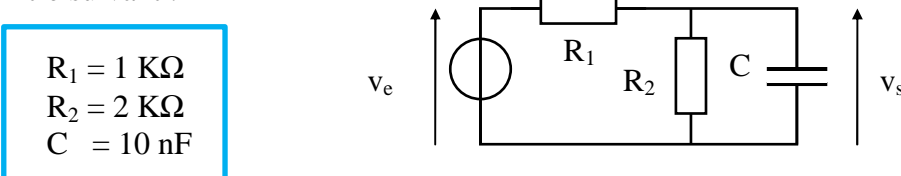

# **1. CALCUL DE LA FONCTION DE TRANSFERT :**

On constate que  $R_2$  et C sont en parallèle : leur impédance équivalente notée  $\underline{Z}$  vaudra :

$$
\underline{Z} = \frac{R_2 \cdot \frac{1}{jC\omega}}{R_2 + \frac{1}{jC\omega}} = \frac{R_2}{1 + jR_2C\omega}
$$

 $Z$  étant en série avec  $R_1$ , on applique la formule du pont diviseur de tension soit :

$$
\frac{R_2}{V_s} = \frac{V_e}{R_1 + Z} d' \omega \tilde{L} = \frac{V_s}{V_e} = \frac{Z}{R_1 + Z} = \frac{\frac{R_2}{1 + jR_2C\omega}}{R_1 + \frac{R_2}{1 + jR_2C\omega}} = \frac{R_2}{R_1(1 + jR_2C\omega) + R_2} = \frac{R_2}{R_1 + R_2 + jR_1R_2C\omega}
$$

Cette forme n'est pas optimisée comme il avait été conseillé : on va donc la mettre sous la forme suivante qui lui est équivalente :

$$
\underline{T} = \frac{R_2}{R_1 + R_2} \cdot \frac{1}{1 + j \frac{R_1 R_2 C \omega}{R_1 + R_2}} = A_{\text{MAX}} \cdot \frac{1}{1 + j \frac{\omega}{\omega_c}} \quad \text{avec} \quad \omega_c = (R_1 + R_2)/(R_1 R_2 C) \text{ et } A_{\text{MAX}} = R_2/(R_1 + R_2).
$$

Cette dernière forme est bien optimisée et répond à la mise en forme demandée quant au dénominateur de la F.T (voir plus haut).

### **2. ETUDE DU MODULE :(OU AMPLIFICATION A(**ω**) )**

On tire le module de la fonction de transfert :

$$
A(\omega) = A_{\text{max}} \cdot \frac{1}{\sqrt{1 + \left(\frac{\omega}{\omega_c}\right)^2}}
$$

#### **a) Type de filtre :**

Il suffit de faire tendre ω vers 0 pour constater que A(ω) **augmente** et tend vers  $A_{MAX}$ :  $A_{MAX}$ correspond bien à **l'amplification maximum** d'où l'indice MAX. De même, si ω tend vers l'infini, A(ω) diminue et tend vers 0.

On a donc affaire à un filtre passe-bas.

#### **b) Gain :**

L'amplification est donc maximum quand  $\omega = 0$  et elle vaut  $R_2/(R_1 + R_2)$ . Elle vaut :  $2/(2 + 1) = 2/3$  et  $G_{MAX} = 20log(2/3) = -3.52$  dB.

# **c) Fréquence d'accord :**

Ce filtre n'étant ni un passe-bande ni un coupe-bande, on ne peut pas parler de fréquence d'accord.

#### **d) Fréquences de coupure :**

Ce filtre étant un filtre passe bas, il n'y a qu'une fréquence de coupure.

Si l'on remplace  $\omega$  par  $\omega_c$  dans l'expression du module, on obtient :

$$
A_c = A_{\text{max}} \sqrt{\frac{1}{1 + \left(\frac{\omega_c}{\omega_c}\right)^2}} = \frac{A_{\text{max}}}{\sqrt{2}}
$$

On retrouve bien la définition de la fréquence de coupure vue plus haut, ce qui justifie encore une fois l'indice c dans le coefficient  $\omega_c$ .

*Il est donc bien important de comprendre que, si l'on met la F.T. sous la forme optimisée notée plus haut, on obtient directement les 2 paramètres les plus importants d'un filtre du 1er ordre, à savoir son amplification maximum*  $(A_{MAX})$  *et sa pulsation de coupure*  $(a_t)$ *.* 

Application numérique :  $\omega_c = (R_1 + R_2)/(R_1R_2C) = 150000 \text{ rd/s}$  $f_c = \omega_c/(2\pi) = 23.9$  kHz

*Rem : à cette fréquence, le gain vaut par définition GMAX - 3 dB soit - 6,52 dB* 

#### **e) Bande passante :**

Pour les raisons exposées plus haut, elle correspond à la valeur de  $f_c$  soit 23,9 kHz

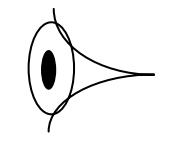

### **f) Pente et ordre du filtre :**

Quand  $\omega >> \omega_c$ , on peut simplifier l'expression du module. il reste A( $\omega$ ) = A<sub>MAX</sub>  $\omega_c/\omega$ 

On constate que si l'on multiplie ω par 10, A(ω) est divisé par 10 : cela correspond à une pente de  $-20$  dB par décade  $(20log(0,1))$  et à un filtre d'ordre 1.

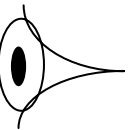

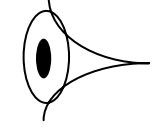

# *Résumé des caractéristiques tirées de l'étude du module :*

On a donc un filtre passe-bas du 1<sup>er</sup> ordre, de gain max - 3,52 dB, de fréquence de coupure 23,9kHz et de pente -20 dB par décade.

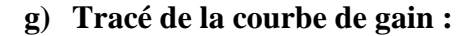

$$
A(\omega) = A_{\text{MAX}} \sqrt{\frac{1}{1 + \left(\frac{\omega}{\omega_c}\right)^2}} d' \text{ob } G(f) = -3.52 - 10 \log \left(1 + \left(\frac{f}{f_c}\right)^2\right), \text{ ce qui donne la courbe ci-dessous :}
$$

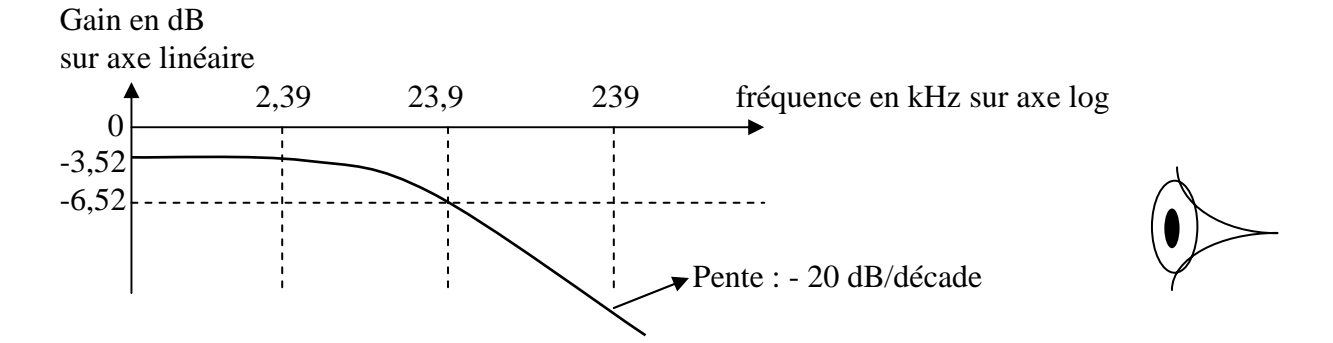

*Rem : on admet en général que pour des fréquences 10 fois inférieures ou 10 fois supérieures à la fréquence de coupure, la courbe est confondue avec ses asymptotes.* 

#### **3. ETUDE DE L'ARGUMENT :**  $(OU)$  **DEPHASAGE**  $\Phi(\omega)$  **)**

 $\Phi(\omega) = \text{Arg}(\mathbf{T}(\omega)) = \text{Arg}(\text{num}) - \text{Arg}(d\epsilon n) = 0 - \text{Arctg}(f/f_c) = - \text{Arctg}(f/f_c)$ 

Quand  $f \rightarrow 0$ ,  $\Phi \rightarrow 0$ Quand f  $\rightarrow \infty$ ,  $\Phi \rightarrow -90^{\circ}$ Quand  $f = f_c$ ,  $\Phi = -45^\circ$ 

D'où l'allure de la courbe :

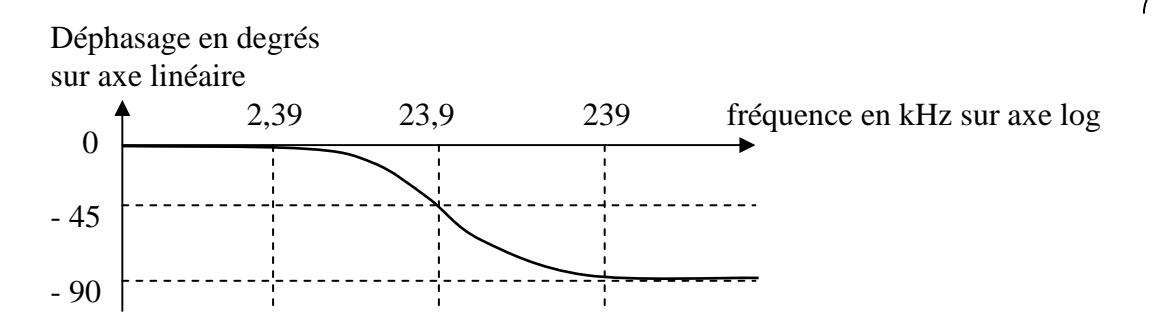

# **LES FONCTIONS DE TRANSFERT DU 2ème ORDRE.**

Cette étude est la suite de celle sur les fonctions de transfert du 1<sup>er</sup> ordre. Elle suppose connues les notions générales (gain, fréquence(s) de coupure, bande passante, déphasage).

Une fonction de transfert du 2<sup>ème</sup> ordre doit toujours être ramenée à la forme suivante :

$$
\underline{T}(\Omega) = \frac{V_S}{V_E} = A \frac{N \left(j \frac{\omega}{\omega_0}\right)}{1 + 2jz \frac{\omega}{\omega_0} - \left(\frac{\omega}{\omega_0}\right)^2} = A \frac{N(j\Omega)}{1 + 2jz\Omega - \Omega^2}
$$
 Avec  $\Omega = \omega / \omega_0$  (pulsation réduite)

Les coefficients A, z et  $\omega_0$  dépendent des composants (ce type d'écriture se justifiera par la suite) Selon la forme de N(jΩ), on aura des filtres de différents types.

(on obtiendra les 3 possibilités ci-dessous en faisant tendre  $\Omega$  vers 0 puis vers l'infini)

- $-N(i\Omega) = 1$ : filtre passe-bas
- N(j $\Omega$ ) =  $\Omega^2$  : filtre passe-haut
- N(jΩ) = (2j z Ω) : filtre passe-bande

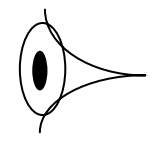

Dans la mesure où l'on s'intéresse surtout au dénominateur, on simplifiera les calculs en prenant  $N(i\Omega) = 1$  et A = 1 (cela correspond à un filtre passe-bas de gain 0 dB en continu).

Mais, contrairement aux filtres passe-bas du 1<sup>er</sup> ordre (où le gain ne pouvait que diminuer quand la fréquence augmentait), le gain de ces filtres du 2ème ordre peut commencer par augmenter quand la fréquence augmente (et donc passer par un maximum supérieur à 0 dB) avant de diminuer vers moins l'infini avec une pente de - 40 dB par décade.

**Toute l'étude de ces filtres consistera donc à déterminer l'allure du gain en fonction de la fréquence et en particulier à trouver les points importants : fréquence de coupure, fréquence pour laquelle le gain est maximum, valeur de ce gain max.** 

#### **1. Recherche des cas de décomposition :**

Si l'on peut décomposer cette fonction en un produit de 2 fonctions du 1<sup>er</sup> ordre, l'obtention des courbes de gain et de phase sera simplifié (Le gain total sera la somme des gains des 2 fonctions et le déphasage sera la somme des 2 déphasages).

Peut-on avoir 
$$
\underline{T(\omega)} = \frac{1}{1 + 2jz\frac{\omega}{\omega_0} - \left(\frac{\omega}{\omega_0}\right)^2} = \frac{1}{\left(1 + j\frac{\omega}{\omega_1}\right)\left(1 + j\frac{\omega}{\omega_2}\right)}
$$
?

On procède par identification en développant le produit :

Coefficients de j $\omega$  : (1/ $\omega_1$ ) + (1/ $\omega_2$ ) = 2z / $\omega_0$  = S Coefficients de  $(j\omega)^2$ :  $(1/\omega_1)$ .  $(1/\omega_2) = 1/\omega_0^2 = P$ 1/ ω<sub>1</sub> et 1/ ω<sub>2</sub> sont donc racines de l'équation  $X^2$  - SX + P = 0 Elles sont réelles si le discriminant est > 0 c'est à dire si  $S^2 - 4P = 4(z^2 - 1)/\omega_0^2 > 0$  soit  $z > 1$ (Cela justifie la notation en fonction de z dans l'écriture de la fonction de transfert).

#### **a) Z > 1**

En résolvant l'équation  $X^2 - SX + P = 0$ , on obtient :  $z + \sqrt{z^2 - 1}$  $\omega_0$ <br> $z + \sqrt{z^2 - z^2}$  $\omega_1 = \frac{\omega_0}{\sqrt{2\pi}}$  et  $z - \sqrt{z^2 - 1}$  $v_2 = \frac{\omega_0}{z - \sqrt{z^2 - \frac{1}{z^2}}}$  $\omega_2 = \frac{\omega}{\sqrt{2\pi}}$ On vérifie :  $\omega_1$ .  $\omega_2 = \omega_0^2$  : les points images de  $\omega_1$  et de  $\omega_2$  sur un axe gradué en échelle

logarithmique sont symétriques par rapport à  $\omega_0$ . (d'où la justification de  $\omega_0$ )

Recherche de la fréquence de coupure  $\hat{a}$  – 3 dB A la pulsation de coupure : A( $\Omega$ ) =  $\sqrt{\frac{1}{(1-\Omega_c^2)^2 + 4z^2\Omega_c^2}} = \frac{1}{\sqrt{2}}$  $\left(1-\Omega_{\rm C}^{-2}\right)^2+4z$  $A(\Omega) = \sqrt{\frac{1}{(1 - \Omega)^2 + 4\sigma^2 \Omega^2}}$ C  $2)^2$   $4\pi^2$ C =  $-\Omega_c^2$  + 4z<sup>2</sup> $\Omega$  $\Omega$ ) =  $\frac{1}{\sqrt{1-\frac{32}{2}}}} = \frac{1}{\sqrt{2}}$  soit  $(1 - \Omega_C^{2/2} + 4z^2 \Omega_C^2 = 2$ 

 $\Rightarrow \Omega_c^4 + 2\Omega_c^2 (2z^2 - 1) - 1 = 0$  soit en résolvant cette équation et en gardant la racine > 0 :  $\Omega_{\rm C} = \sqrt{1 - 2z^2 + \sqrt{2(2z^4 - 2z^2 + 1)}}$  d'où  $f_{\rm c} = \Omega_{\rm C}.f_0$ 

#### **b**)  $Z = 1$

Le discriminant est nul : on aura une racine double et la fonction de transfert peut s'écrire :

 $(1 + j\Omega)^2$  $\underline{T}(\Omega) = \frac{1}{\sqrt{1-\frac{1}{2}}}$ + j $\Omega$  $\Omega$ ) =  $\frac{1}{(1-2i)^2}$ : T est un produit de 2 fonctions identiques dont les courbes sont faciles à tracer. pour  $\omega = \omega_0 (\Omega = 1)$ ,  $A = 1/2$  et  $G = 20 \log A = -6$  dB

Recherche de la fréquence de coupure :

Il suffit d'écrire que z = 1 dans l'expression de  $\Omega_c$  ci-dessus :  $\Omega_c = \sqrt{\sqrt{2}-1} = 0.64$  soit  $f_c = 0.64$ . $f_0$ .

#### c)  $Z < 1$

Il n'y a pas de racines réelles : on doit faire une étude spécifique.

On peut écrire : 
$$
A(\Omega) = \left(\frac{1}{\left(1 - \Omega^2\right)^2 + 4z^2\Omega^2}\right)^{\frac{1}{2}} = \frac{1}{\sqrt{P(\Omega)}}
$$

Le gain commencera par augmenter avant de diminuer et passera par un maximum supérieur à 0 dB si P'( $Ω$ ) peut s'annuler pour une valeur de  $Ω$  différente de 0. P'(Ω) = 2(1 - Ω<sup>2</sup>).(-2Ω) + 8z<sup>2</sup> Ω = 4Ω(2z<sup>2</sup> - 1 + Ω<sup>2</sup>)

Les racines sont :  $\Omega = 0$  : cas évident du continu et  $\Omega^2 = 1 - 2z^2$  soit  $\omega_M = \omega_0 \sqrt{1 - 2z^2}$ 

Un maximum existera donc si  $1 - 2z^2 > 0$  soit  $z < \sqrt{2}/2 = 0,707$ . Son abscisse est  $\omega_M$  (<  $\omega_0$ ).

Son ordonnée  $P_{MAX}(\Omega) = 4z^4 + 4z^2 - 8z^4 = 4z^2(1 - z^2)$ L'ordonnée de ce maximum est donc  $2z$ 1  $2z\sqrt{1-z}$  $A_{MAX} = \frac{1}{2 \pi \sqrt{1 - z^2}} >$ − =

Labo Electronique / Robotique. Richard KOWAL!

Ce document est la propriété intellectuelle de son auteur.

Le terme  $\frac{1}{2z\sqrt{1-z^2}}$ 1 − est aussi appelé  $Q_S$  (facteur de qualité du circuit à  $f_M$ : l'indice S correspond à la fréquence  $f_{MAX}$  pour laquelle la Surtension est maximum).

Dans ce cas ( $z < \sqrt{2}/2$ ), la fréquence pour laquelle A = A<sub>en continu</sub> (soit A = 1 avec l'équation du filtre ci-dessus) est parfois appelée fréquence de coupure. Elle se calcule en posant que :  $A = 1$  soit :

$$
A(\Omega_C) = \sqrt{\frac{1}{\left(1 - \Omega_C{}^2\right)^2 + 4z^2 \Omega_C{}^2}} = 1
$$
: la résolution de cette équation donne  $\Omega_C = \sqrt{2(1 - 2z^2)}$   
Soit f<sub>C</sub> = f<sub>0</sub>  $\sqrt{2(1 - 2z^2)}$ 

*Remarque commune à tous les cas :* 

 $\omega = \omega_0 \Rightarrow I = I/2j$   $z \Rightarrow v_s$  *est en retard de 90° par rapport à v<sub>e</sub> (on dira que v<sub>s</sub> <i>est en quadrature retard par rapport à ve ) et le gain vaut 20 log (1/2z). Le terme 1/2z est aussi appelé Q0 (facteur de qualité du circuit). Donc pour*  $\omega = \omega_0$ *, l'amplification A vaut*  $Q_0$  *et le gain vaut 20 log*  $Q_0$ *.* 

#### **2. Cas particuliers :**

- a)  $z \ll 1$  (ou  $Q_0 \gg 1$ ) :  $\omega_{MAX} \approx \omega_0$  et  $A_{MAX} \approx 1/2z = Q_0 \Rightarrow G_{MAX} \approx 20 \log Q_0$ . Il apparaît une forte surtension à la fréquence  $f_0$  dite fréquence de résonance.
- b)  $z = \sqrt{2}/2$ : on est à la limite de l'apparition d'un maximum : la courbe est très "plate". Pour  $\omega = \omega_0$ ,  $A = 1/\sqrt{2}$  et  $G = 20 \log A = -3 dB$ :  $\omega_0$  est la pulsation de coupure. Ce type de filtre où le gain est le plus plat possible dans la bande passante est appelé filtre de Butterworth.

Par contre, si on tolère une "ondulation " dans la bande passante on choisira  $z < \sqrt{2}/2$ : **Avec certains types de montages**, la modification des valeurs des composants nécessaires pour diminuer z diminue aussi la valeur de  $\omega_0$ .

 L'asymptote de la courbe de gain, obtenue en ne conservant que le terme de plus haut degré a pour  $\epsilon$ quation 40 log (ω<sub>0</sub> / ω). Si ω<sub>0</sub> diminue, elle sera décalée vers les basses fréquences.

L'avantage est que le gain diminue plus vite vers - 40 dB par décade en dehors de la bande passante d'où une meilleure sélectivité sans augmenter la complexité du filtre, seulement en modifiant les valeurs des composants (voir les graphiques ci-dessous).

Ce type de filtre est appelé filtre de Tchebytcheff. La tolérance acceptée définira la valeur de z et donc celle des composants nécessaires.

Dans ce cas, z sera la racine 2  $\langle \frac{\sqrt{2}}{2} \text{ de l'équation } Z^2 - Z + A_0^2/(4A_{MAX}^2) = 0$ Par exemple, si on accepte une "ondulation" de  $+3$  dB par rapport au gain en continu (0 dB), on aura :  $A_{MAX} = \frac{1}{\sqrt{2}} = \sqrt{2}$  $2z\sqrt{1-z}$  $A_{MAX} = \frac{1}{2 \pi \sqrt{1 - z^2}} =$ −  $=\frac{1}{\sqrt{2}} = \sqrt{2}$  (en effet 20 log  $\sqrt{2} = +3$ dB)

La résolution de cette équation donne 2 valeurs > 0 de z 1 2 1 1 2 . $\vert 1 \pm$ ſ  $\setminus$  $\mathsf{I}$  $\backslash$ J  $\overline{\phantom{a}}$ ſ l  $\mathbf{r}$ ) J dont une seule est <  $\sqrt{2}/2$ 

On obtient  $z = 0.38$  et le maximum a lieu pour  $\omega_{MAX} = \omega_0 \sqrt{1 - 2z^2} = 0.84 \omega_0$ 

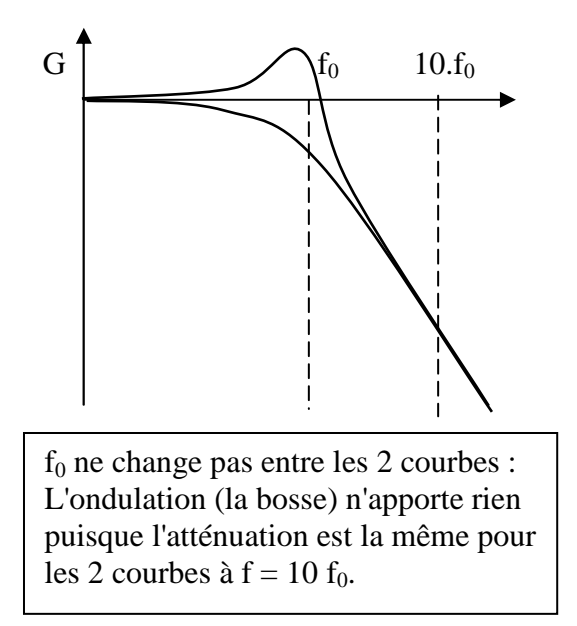

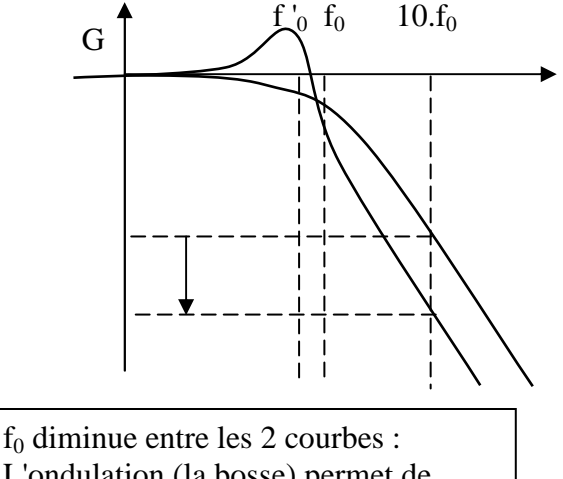

L'ondulation (la bosse) permet de gagner une atténuation plus forte  $\hat{a}$  f = 10 f<sub>0</sub> : voir la flèche.

#### **3. Remarques complémentaires :**

a) Calcul du déphasage: 
$$
\varphi = -\text{Arctg} \frac{2z \frac{\omega}{\omega_0}}{1 - \left(\frac{\omega}{\omega_0}\right)^2}
$$

- Le déphasage varie de 0 à - 180° quand f augmente de 0 à l'infini

- Il vaut - 90 $^{\circ}$  quand  $\omega = \omega_0$ 

- La phase présente une courbure d'autant plus accentuée que z est petit.

b) Autres types de filtres :

En additionnant la courbe du numérateur N (jΩ) (en général plus simple) à celle que l'on vient d'étudier, on obtiendrait des filtres passe-haut ou passe-bande.

c) Filtres d'ordre supérieur :

Les calculs seraient plus complexes mais le principe reste le même : selon les valeurs que l'on choisit pour les composants on peut favoriser un gain "plat" dans la bande passante ou une certaine ondulation mais une atténuation plus forte en dehors de la bande passante (les calculs ont été effectués pour des ordres supérieurs à 2 et sont publiés sous forme de tableaux de coefficients multiplicateurs par rapport à des valeurs normalisées des composants).

Labo Electronique / Robotique. Richard KOWAL!

Ce document est la propriété intellectuelle de son auteur.

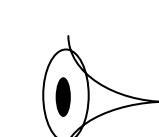

#### **EXEMPLE D'APPLICATION.**

Soit le circuit suivant : Avec  $L = 1$  H ;  $C = 1 \mu F$ ; R variable

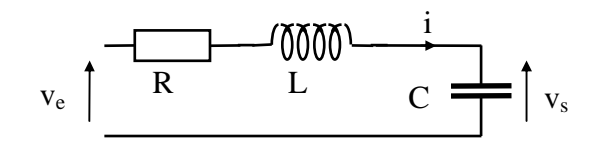

 $f \to 0 \implies v_s \to v_e (T \to 1)$ ;  $f \to \infty \implies v_s \to 0$  ( $T \to 0$ ) : c'est un filtre passe-bas de gain 0 dB en continu. 1

$$
\underline{T} = \frac{V_s}{V_e} = \frac{Z_C}{R + Z_L + Z_C} = \frac{\frac{1}{jC\omega}}{R + jL\omega + \frac{1}{jC\omega}} = \frac{1}{1 + jRC\omega - LC\omega^2} = \frac{1}{1 + 2jz\frac{\omega}{\omega_0} - \left(\frac{\omega}{\omega_0}\right)^2}
$$
  
En posant  $\omega_0 = \frac{1}{\sqrt{LC}}$  (= 1000 rd/s soit f<sub>0</sub> = 159 Hz) et R.C = 2z /  $\omega_0$  soit  $z = \frac{R}{2}\sqrt{\frac{C}{L}}$ 

L et C étant fixés, z varie selon les valeurs de R et l'on étudiera les différents cas :

 $R = 4 K\Omega \implies z = 2$  $R = 2 K\Omega \implies z = 1$  $R = 1,414$  K $\Omega \Rightarrow z = \sqrt{2}/2$  $R = 1$  KΩ  $\implies z = 0.5$ 

 $1<sup>er</sup>$  cas : z = 2

 $\overline{T}$  est décomposable en un produit de fonctions du 1<sup>er</sup> ordre  $\overline{ \overline{ \overline{C}} }$  $1 + j \frac{3}{2}$  | | 1  $v_1 \vee \vee v_2$ + ſ  $\setminus$  $\mathsf{I}$  $\backslash$ J  $|.|1+$ ſ  $\setminus$  $\mathsf{I}$  $\backslash$ J  $j \sim ||1+j \sim$ ω ω ω ω .

Dont les racines sont solutions de l'équation  $X^2 - SX + P = 0$ Avec S = 2z /  $\omega_0$  = 4.10<sup>-3</sup> et P = 1 /  $\omega_0^2$  = 10<sup>-6</sup> Tous calculs faits on obtient  $\omega_1 = 268$  rd/s (soit  $f_1 = 42,6$  Hz) et  $\omega_2 = 3732$  rd/s (soit  $f_2 = 594$  Hz) (On vérifie que  $\sqrt{268*3732} = 1000$ )

Le tracé serait simple (addition de 2 courbes du 1er ordre) :  $f < f_1$ : asymptote horizontale  $f_1 < f < f_2$ : asymptote de pente - 20 dB par décade  $f > f_2$ : asymptote de pente - 40 dB par décade

Fréquence de coupure :  $\Omega = \sqrt{1 - 2z^2 + \sqrt{2(2z^4 - 2z^2 + 1)}} = 0.266$  soit  $f_c = 42$  Hz  $f = f_0 = 159 \text{ Hz} \Rightarrow G = 20 \log (1/2z) = -12 \text{ dB}$ 

 $2^{\text{ème}} \text{ cas} : z = 1$  T j = + ſ l  $\mathsf{I}$  $\backslash$ J  $\overline{\phantom{a}}$ 1 1  $\bf{0}$ ω $^2$ ω

Le tracé est simple (addition de 2 courbes identiques du 1<sup>er</sup> ordre) :

 $f < f_0$ : asymptote horizontale

 $f > f_0$ : asymptote de pente - 40 dB par décade

Fréquence de coupure :  $\Omega_{\rm C} = 0.64$  soit f<sub>C</sub> = 102 Hz  $f = f_0 = 159 \text{ Hz} \implies G = 20 \log(1/2z) = -6 \text{ dB}$  $3<sup>ème</sup>$  cas : z =  $\sqrt{2}/2$ 

Filtre de Butterworth : la courbe de gain est très plate. On ne peut pas décomposer T en un produit de 2 fonctions du 1<sup>er</sup> ordre.  $f = f_0 = 159 \text{ Hz} \implies G = 20 \log(1/2z) = -3 \text{ dB}$ 

 $4^{\text{ème}}$  cas :  $z = 0.5$ 

Filtre de Tchebytcheff : la courbe de gain passe par un maximum.

$$
\omega_{MAX} = \omega_0 \sqrt{1 - 2z^2} = \omega_0 / \sqrt{2} = 707 \text{ rd/s} \text{ (f}_{MAX} = 112 \text{ Hz)}
$$

$$
A_{MAX} = \frac{1}{2z\sqrt{1 - z^2}} = 1,15 \implies G_{MAX} = +1,25 \text{ dB}
$$

 $f = f_0 \implies G = 20 \log(1/2z) = 0$  dB

Mais en ne faisant varier que R, il n'y a pas d'atténuation supplémentaire en dehors de la bande passante car la valeur de  $\omega_0$  ne varie pas quand R varie. Le gain ne sera jamais inférieur à celui obtenu avec  $z = \sqrt{2}/2$  (voir les courbes). Pour que cela soit le cas, il faudrait augmenter L ou C pour que f<sub>0</sub> diminue et recalculer les composants en conséquence afin d'obtenir une valeur de z inférieure à  $\sqrt{2}/2$ .

# *La page suivante montre l'évolution du gain et du déphasage pour différentes valeurs de z avec f0 constante.*

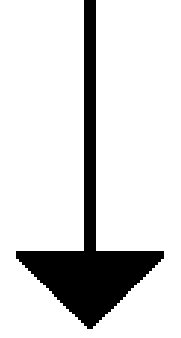

# **RESUME SUR LES FILTRES PASSE-BAS DU 2ème ORDRE.**

Dans toutes les formules, on peut remplacer les valeurs en ω par des valeurs en f afin d'obtenir des résultats directement en fonction de la fréquence, en particulier pour tracer les courbes.

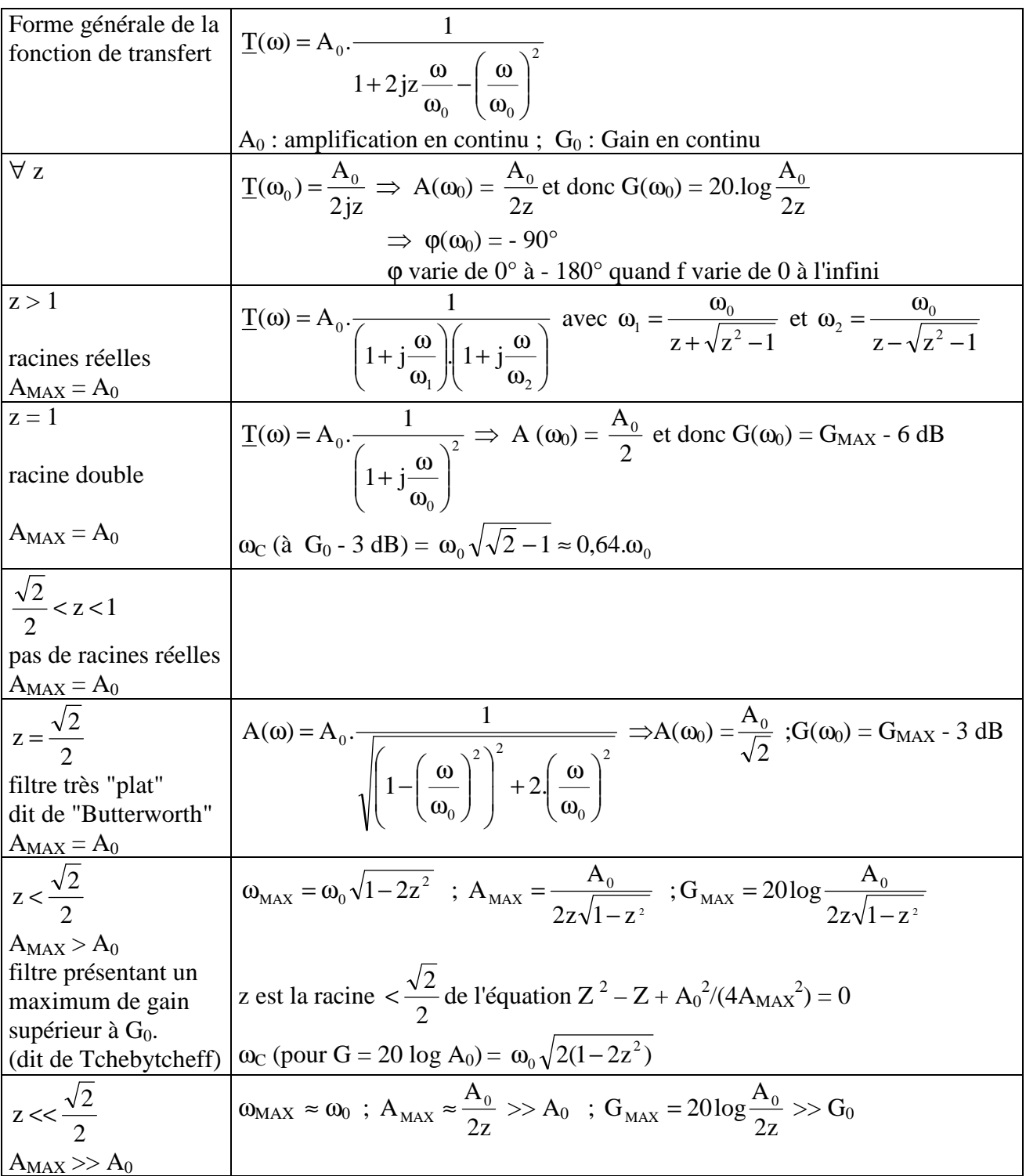

# **RESUME SUR LES FILTRES PASSE-HAUT DU 2ème ORDRE.**

*Dans toutes les formules, on peut remplacer les valeurs en* ω *par des valeurs en f afin d'obtenir des résultats directement en fonction de la fréquence, en particulier pour tracer les courbes.* 

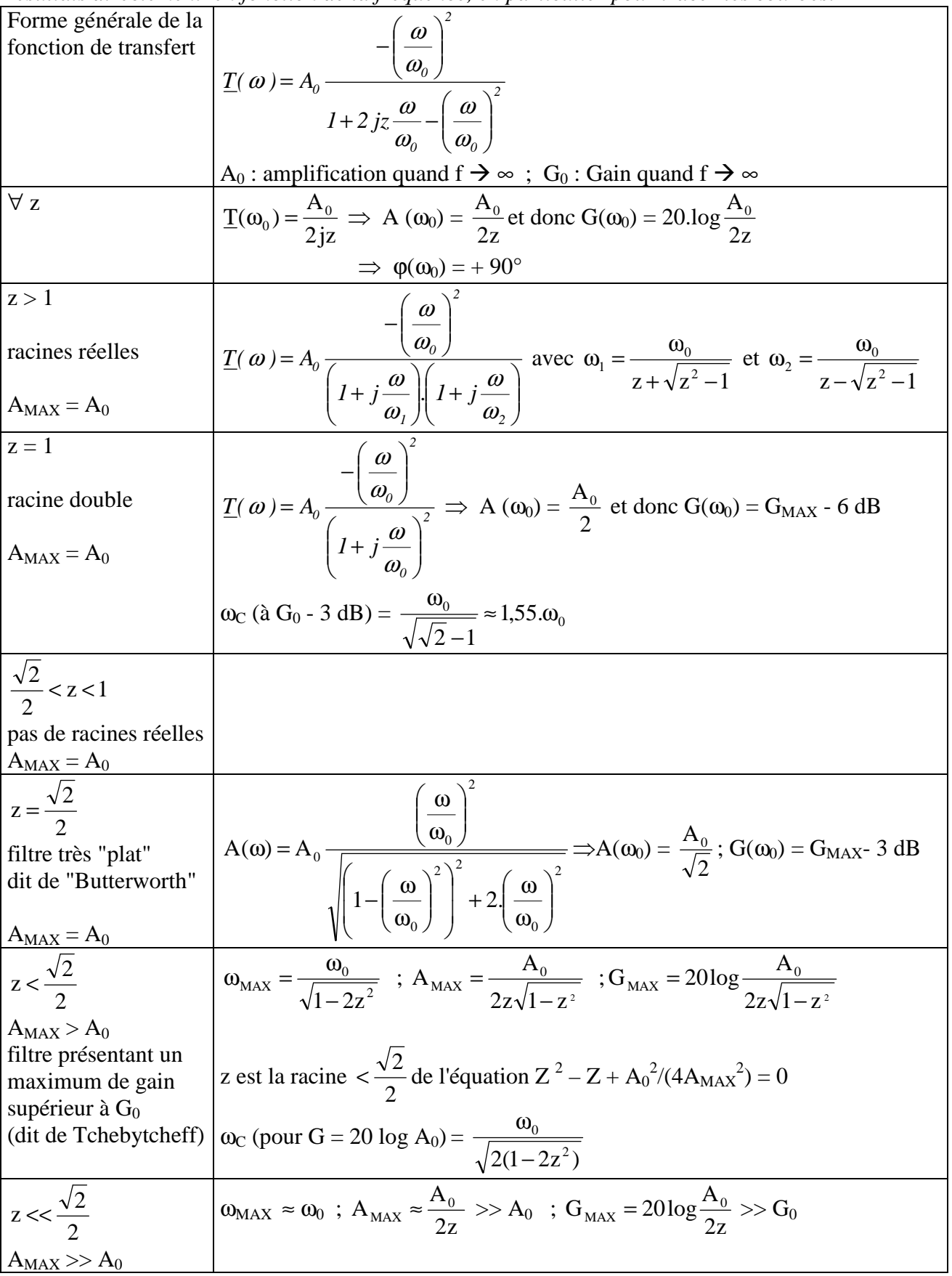

# **RESUME SUR LES FILTRES PASSE-BANDE DU 2ème ORDRE.**

Dans toutes les formules, on peut remplacer  $\omega$  par f et  $\omega_0$  par f<sub>0</sub> afin d'obtenir des résultats directement en fonction de la fréquence, en particulier pour tracer les courbes.

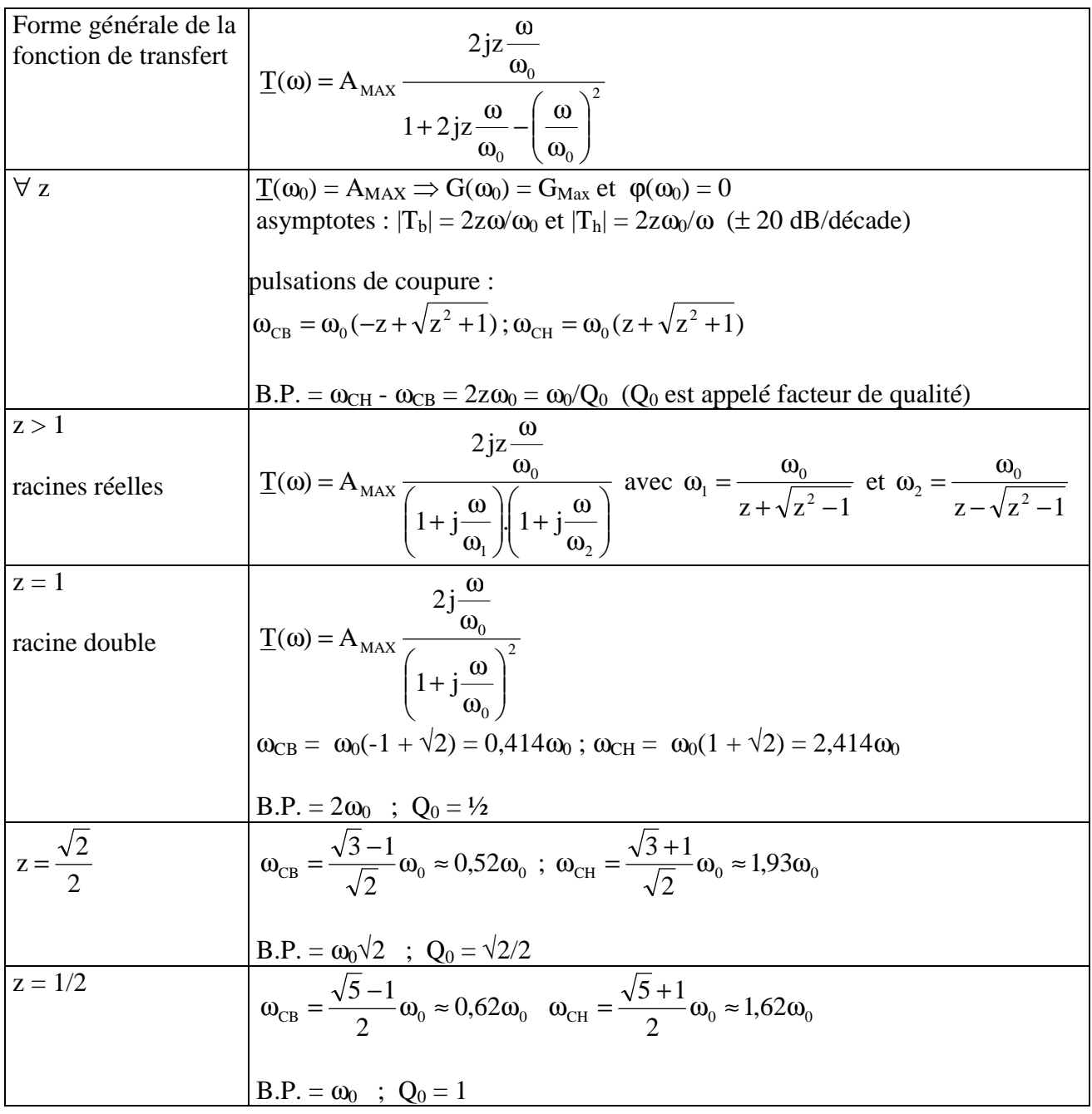

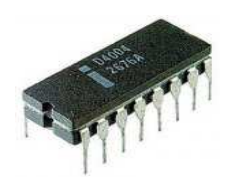

# **REGIME TRANSITOIRE DES CIRCUITS DU 1er ORDRE.**

# **I. INTRODUCTION.**

#### Problème :

L'étude du régime transitoire est celle des phénomènes qui se produisent entre l'instant où un interrupteur est manœuvré pour appliquer (ou supprimer) une tension continue ou périodique à un montage et celui où le régime permanent est atteint.

Intérêt :

Les courants ou les tensions qui apparaissent à la mise sous tension d'un montage peuvent être beaucoup plus forts que ceux atteints en régime permanent : il est indispensable de les prévoir afin de prévenir des pannes éventuelles.

Il peut aussi être nécessaire de savoir comment varie la vitesse d'un moteur soumis à des variations brusques de tension.

#### Difficulté :

On ne peut plus utiliser les complexes qui ne sont valables qu'en sinusoïdal : la notion d'impédance d'un condensateur ou d'une self n'existe plus. On est obligé de résoudre une équation différentielle mais **toutes les lois générales qui ne font pas appel aux impédances des bobines ou des condensateurs restent valables**.

#### Exemple : Connaissant R, C, et l'allure (l'équation) de e(t), on cherche v(t).

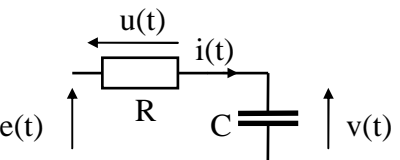

On peut écrire  $i(t) = C.dv/dt$  pour le condensateur et  $u(t) = R.i(t)$  pour la résistance. La loi des mailles permet d'écrire  $e(t) = u(t) + v(t) = R.i(t) + v(t) = RC.dv/dt + v(t)$ 

D'où :  $dv/dt + v(t)/RC = e(t)/RC$  : c'est une Equation Différentielle (E.D.) du 1<sup>er</sup> ordre à coefficients constants qu'il faut résoudre.

# **II. RESOLUTION D'UNE E.D. DU 1ER ORDRE :**

Quelle que soit la complexité d'un circuit ne comportant qu'un condensateur ou qu'une self, on pourra toujours se ramener à une équation du type de celle vue ci-dessus soit :  $y' + ay = x(t)$ . y est la grandeur de sortie recherchée, x(t) est la grandeur d'entrée supposée connue. (on note y ou y' au lieu de y(t) ou y'(t) pour simplifier la notation : y peut être une grandeur électronique quelconque : tension , courant, mais aussi vitesse d'un moteur par exemple, en définitive toute grandeur reliée par une équation différentielle à la grandeur d'entrée).

Nous nous limiterons ici au cas le plus simple dans lequel x(t) passe d'une valeur **constante** pour t ≤ 0 à une autre valeur **constante** pour t > 0 : autrement dit, on cherche la **réponse** d'un circuit à un **échelon** de la grandeur d'entrée. On recherche donc les fonctions y telles que y' + ay = b.

La résolution se fait en 2 temps, chaque temps nous donnant **une partie** de la solution complète :  $y_h$  dans un premier temps,  $y_p$  dans un deuxième temps.

Labo Electronique / Robotique. Richard KOWAL!

Ce document est la propriété intellectuelle de son auteur.

# **1.**  $1^{\text{er}}$  temps : recherche de  $y_h$

(Solution de l'équation homogène c.a.d. sans second membre)

On annule la grandeur d'entrée x(t) et on résout donc :  $y'_{h} + ay_{h} = 0 \Rightarrow y'_{h} = -ay_{h}$ 

Par définition :  $y'_h = dy_h/dt$ . Donc dy<sub>h</sub>/dt = - ay<sub>h</sub>  $\Rightarrow$  dy<sub>h</sub>/y<sub>h</sub> = - a.dt  $\Rightarrow$  ln y<sub>h</sub> = - at + ln k (ln k : constante d'intégration)

 $\Rightarrow$  ln y<sub>h</sub> - ln k = - at  $\Rightarrow$  ln (y<sub>h</sub>/k) = - at  $\Rightarrow$  y<sub>h</sub>/k = e<sup>-at</sup>  $\Rightarrow$   $\boxed{\mathbf{y_h = k.e^{-at}}}$ 

k est une constante qu'il faudra calculer sur la solution générale.

*Remarque : si on remplace dans l'E.D. l'opérateur de différentiation d/dt par la lettre p avec en exposant le degré de différentiation, on peut écrire :*   $p^{1}y_{h} + a p^{0}y_{h} = 0 \Rightarrow y_{h}(p^{1} + a p^{0}) = 0 \Rightarrow p^{1} + a p^{0} = 0 \Rightarrow p + a = 0$  *cette dernière équation s'appelle équation caractéristique de l'E.D.* 

> *Sa solution est p = - a : de façon plus générale, la solution de l'E.D. y' + ay = 0 est*   $y_h = k e^{pt}$ , *p* étant la racine de l'équation caractéristique. *L'intérêt de cette remarque est que ce sera aussi vrai pour une E.D. du 2ème ordre.*

# **2. 2 ème temps : recherche de y<sup>p</sup>**

On recherche une solution **particulière** de l'E.D. complète y' + ay = b qu'on note yp.

De façon générale, la solution particulière est toujours une fonction du **même type** que x(t). Dans ce cas, ce sera donc une constante et sa dérivée y'<sub>p</sub> sera nulle.

On aura donc en réinsérant y<sub>p</sub> dans l'E.D. :  $0 + ay_p = b$  soit :  $\mathbf{y_p} = \mathbf{b/a}$ 

### **3. Recherche de la solution générale : c'est la somme**  $y_h + y_p$ **.**

En effet : soit y la solution générale de y' + ay =  $x(t)$  et  $y_p$  une solution particulière : on  $a: y'_{p} + ay_{p} = x(t)$ en soustrayant membre à membre ces 2 équations, on obtient  $(y' - y'_p) + a(y - y_p) = 0$ La fonction  $y_h (= y - y_p)$  est bien solution de l'équation sans 2ème membre, d'où  $y = y_h + y_p$ 

# $y(t) = b/a + k.e^{-at}$  est solution de  $y' + ay = b$

*Rem : On constate que y(t) est une somme de 2 termes :* 

 *b/a : ne dépend pas du temps : correspond au régime permanent : c'est la limite de y(t) quand t tend vers l'infini : on peut donc noter : Y*∞ *= b/a* 

 *k.e-at : tend vers 0 quand t tend vers l'infini : correspond au régime transitoire* 

## **4. Recherche de k : (Utilisations de la condition initiale)**

Sur un plan mathématique, on ne peut pas calculer k sans connaître une valeur particulière de y(t).

La notion physique de **continuité** nous permet de déterminer la valeur de y(t) pour  $t = 0$ , soit  $Y_0$ , à condition de connaître la valeur de  $y(t)$  pour  $t < 0$ .

- **La tension aux bornes d'un condensateur ne peut varier en un temps infiniment petit :**  elle est donc identique **juste après** l'application de la grandeur d'entrée (à  $t = 0^+$ ) à ce qu'elle était **juste avant** (à  $t = 0$ ) (supposé connue). En particulier, si le condensateur est déchargé pour  $t < 0$ , **la tension à ses bornes est nulle et il est équivalent à un court-circuit.**
- **Le courant dans une bobine ne peut varier en un temps infiniment petit :**  il est donc identique **juste après** l'application de la grandeur d'entrée (à  $t = 0^+$ ) à ce qu'il était **juste avant** (à  $t = 0$ ) (supposé connu). En particulier, si la bobine est déchargée pour  $t < 0$ , **le courant qui la traverse est nul et elle est équivalente à un interrupteur ouvert.**
- *Rem : la valeur de Y*∞ *est aussi facile à déterminer physiquement en se souvenant qu'en continu c'est à dire un temps "infini" après l'apparition de la grandeur d'entrée), le courant qui traverse un condensateur est nul (il est équivalent à un circuit ouvert) et la tension aux bornes d'une bobine est nulle (elle est équivalente à un circuit fermé).*

### *ATTENTION DE NE PAS CONFONDRE CES DIFFERENTS CAS DE FIGURE !*

En posant  $t = 0$  dans l'équation générale, on obtient :

$$
Y_0 = b/a + k.e^0 = b/a + k \Rightarrow \quad k = Y_0 - b/a = Y_0 - Y_\infty
$$

En définitive 
$$
y(t) = b/a + (Y_0 - b/a).e^{at} = Y_{\infty} + (Y_0 - Y_{\infty}).e^{at}
$$
  
est solution de  $y' + ay = b$ 

L'intérêt de poser l'équation sous la 2ème forme est que Y∞ est facile à déterminer selon les considérations physiques vues ci-dessus.

 $1<sup>er</sup>$  cas particulier fréquent : Y<sub>0</sub> = 0 : y(t) = Y<sub>∞</sub> (1 - e<sup>-at</sup>)

 $2^{\text{eme}}$  cas particulier fréquent :  $Y_{\infty} = 0$  :  $y(t) = Y_0 e^{-at}$ 

### **5. Fonction réciproque :**

On est fréquemment amené à rechercher pour quelle valeur de t y(t) atteindra une valeur particulière.

On cherche donc  $t = f^{-1}(y)$ 

L'équation encadrée permet d'écrire : y(t) - Y<sub>∞</sub> = (Y<sub>0</sub> - Y<sub>∞</sub>).e<sup>-at</sup>  $\Rightarrow$  e<sup>-at</sup> = (y(t) - Y<sub>∞</sub>)/(Y<sub>0</sub> - Y<sub>∞</sub>)

$$
Done \t\t t = \frac{1}{a} ln \left( \frac{Y_{\infty} - Y_0}{Y_{\infty} - y(t)} \right)
$$

Labo Electronique / Robotique. Richard KOWAL!

Ce document est la propriété intellectuelle de son auteur.
# **III. EXEMPLE D'APPLICATION.**

Charge d'un condensateur à travers une résistance

Reprenons le circuit vu ci-dessus avec R = 1 M $\Omega$  et C = 1 $\mu$ F

A t = 0 on applique une tension continue  $E = 10$  V.

Le condensateur est supposé déchargé pour  $t < 0$ .

Nous étions arrivés à l'équation suivante :  $dv/dt + v(t)/RC = e(t)/RC$ 

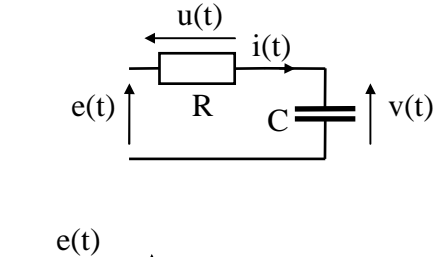

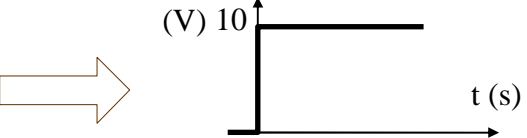

Elle est bien de la forme y' + ay = b en posant y(t) = v(t), a = 1/RC et b = e(t)/RC = E/RC

En électronique on n'utilise pas  $a = 1/RC$  mais son inverse qui est homogène à un temps et qu'on note  $\tau$ : on l'appelle la constante de temps du circuit RC. On a donc  $\tau = RC$ .

#### Détermination physique de  $V_0$  et  $V_\infty$ :

Le condensateur étant déchargé à t = 0,  $V_0 = 0$  (voir ci-dessus : 1<sup>er</sup> cas particulier)  $V_{\infty} = b/a = E$ : cela confirme bien la remarque faite en fin du paragraphe 4 : si  $V_{\infty} = E$ , cela implique que  $U_{\infty} = 0$  (loi des mailles) et donc que I  $_{\infty} = 0$  (loi d'Ohm) : un condensateur chargé n'est parcouru par aucun courant : il se comporte comme un interrupteur ouvert.

La tension aux bornes du condensateur tend vers E : on dira qu'il se charge "sous" E à travers R.

L'équation de v(t) s'écrit :  $v(t) = E(1 - e^{-t/\tau})$ 

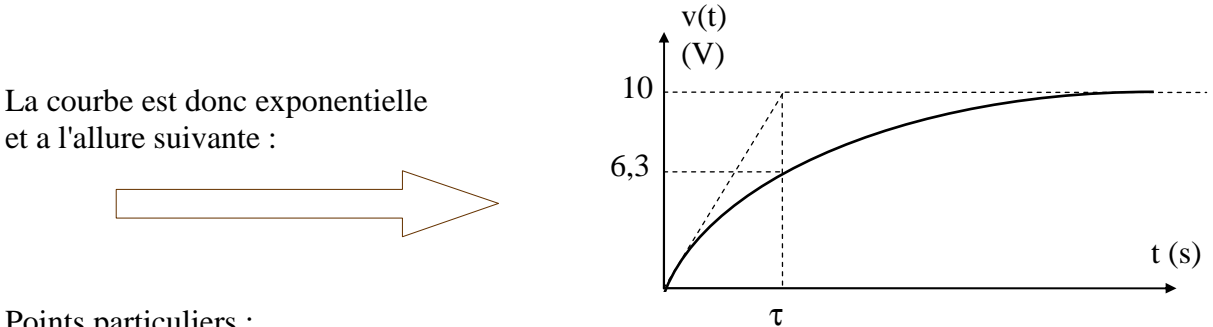

Points particuliers :

Pour  $t = \tau$ ,  $v(t) = E(1 - e^{-1}) = 0.63$ .E : au bout d'un temps égal à la constante de temps du circuit, le condensateur est chargé à 63 % de sa valeur finale.

Pour  $t = 5\tau$ ,  $v(t) = E(1 - e^{-5}) = 0.99$ . E : au bout d'un temps égal à 5 fois la constante de temps du circuit, le condensateur est chargé à 99 % de sa valeur finale : on **admet** qu'il est complètement chargé. 5τ est donc le temps de charge du condensateur.

Pente à l'origine : on dérive v(t) : v'(t) = (E/ $\tau$ ). E<sup>-t/ $\tau \Rightarrow v'_0 = E/\tau$  : la tangente à l'origine a pour</sup> équation p(t) = (E/τ).t et sa pente vaut E/τ.

A.N. :  $\tau = RC = 10^6.10^{-6} = 1s$  : la constante de temps du circuit vaut 1 seconde et le condensateur est chargé (la tension à ses bornes vaut quasiment 10 V) au bout de 5 secondes.

Labo Electronique / Robotique. Richard KOWAL!

# **REGIME TRANSITOIRE DES CIRCUITS DU 2ème ORDRE.**

# **I. DEFINITIONS.**

#### Problème :

On recherche comment évolue dans le temps une grandeur électrique (tension ou courant), connaissant les composants du circuit étudié, la forme de la grandeur d'entrée, ainsi que les conditions initiales (état des composants à l'instant où l'on modifie la grandeur d'entrée).

La grandeur d'entrée sera notée e(t) ou, pour abréger e. La grandeur de sortie sera notée y(t) ou, pour abréger y.

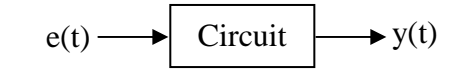

Les lois générales de l'électricité et l'utilisation éventuelle de la notation complexe ( $Z<sub>C</sub> = 1/Cp$  et  $Z_L = Lp$ ) permettent d'arriver à une équation différentielle du 2<sup>ème</sup> degré (notée E.D.) qu'on mettra sous la forme :

$$
\mathbf{y''} + 2\mathbf{z} \ \mathbf{\omega_0} \ \mathbf{y'} + \mathbf{\omega_0}^2 \ \mathbf{y} = \mathbf{a} \cdot \mathbf{e''} + \mathbf{b} \cdot \mathbf{e'} + \mathbf{c} \cdot \mathbf{e}
$$

y(t) dépend donc par une équation différentielle de e(t) et/ou de ses dérivées.

a, b et c peuvent être nuls mais de toute façon, comme on se limitera à une étude dans le cas où e(t) passe (à  $t = 0$ ) d'une valeur constante à une autre valeur constante, e'(t) et e''(t) seront nulles et le second membre de l'E.D. sera aussi une constante (nulle si c ou e(t) = 0).

z et  $\omega_0$  sont fonctions des composants du circuit.

ω**0 est la pulsation propre du circuit** : c'est par définition la pulsation de l'oscillation sinusoïdale permanente, solution de l'E.D. si  $z = 0$ .

**z est le coefficient d'amortissement réduit du circuit** (il est sans dimension) : plus z est grand, plus le circuit est amorti et plus les grandeurs électriques varient lentement.

# **II. RESOLUTION DE L' E.D.**

Elle s'effectue en 4 temps :

- 1) Recherche de la solution générale de l'E.D. sans 2ème membre (appelée solution homogène et notée yh) (cette solution génère 2 constantes).
- 2) Recherche d'une solution particulière de l'E.D. avec  $2^{eme}$  membre (notée  $y_p$ ) (elle est de la même forme que le 2ème membre soit en l'occurrence une constante).
- 3) Recherche physique des valeurs initiales  $Y_0$  et  $Y'_0$ (c'est parfois la partie la plus compliquée du calcul ...)
- 4) Recherche de la solution générale : c'est la somme  $y_h + y_p$ .

Labo Electronique / Robotique. Richard KOWAL!

Démonstration :

y(t) est la solution générale de l'E.D : on peut écrire : y" + 2z  $\omega_0$  y' +  $\omega_0^2$  y = a.e" + b.e' + c.e  $y_p(t)$  est une solution particulière : on peut écrire :  $y''_p + 2z \omega_0 y'_p + \omega_0^2 y_p = a.e'' + b.e' + c.e'$ 

Si on soustrait membre à membre ces deux équations, on obtient :

 $(y'' - y''_p) + 2z \omega_0 (y' - y'_p) + \omega_0^2 (y - y_p) = 0$ : la fonction  $(y - y_p)$  est solution de l'E.D. sans  $2^{eme}$ membre. C'est celle que l'on a appelée  $y_h$ . On a donc  $y_h = y - y_p$  soit  $y = y_h + y_p$  (cqfd)

Les valeurs des constantes s'obtiennent sur la solution générale de l'E.D. complète (avec 2<sup>ème</sup> membre) : on calcule y(0) et y'(0) à partir de l'E.D. complète et on pose qu'elles sont égales aux valeurs calculées physiquement en 3), ce qui donne un système de 2 équations à 2 inconnues qu'il suffit de résoudre.

# **1. Recherche de la solution générale de l'E.D. sans 2ème membre :**   $\mathbf{y''}_h + 2\mathbf{z}\omega_0 \mathbf{y'}_h + \omega_0^2 \mathbf{y}_h = 0$

En remplaçant la différentiation d/dt par l'opérateur p, on peut écrire :

 $p^2y_h + 2 z\omega_0 p y_h + \omega_0^2 y_h = 0$  soit  $y_h (p^2 + 2 z\omega_0 p + \omega_0^2) = 0$ 

 $p^2 + 2 z \omega_0 p + \omega_0^2 = 0$  est dite équation caractéristique de l'E.D.

Selon le signe du discriminant ( $\Delta' = z^2 \omega_0^2 - \omega_0^2 = \omega_0^2 (z^2 - 1)$ ), elle a 2 racines p<sub>1</sub> et p<sub>2</sub>, réelles, confondues ou imaginaires d'où 3 types de solutions :

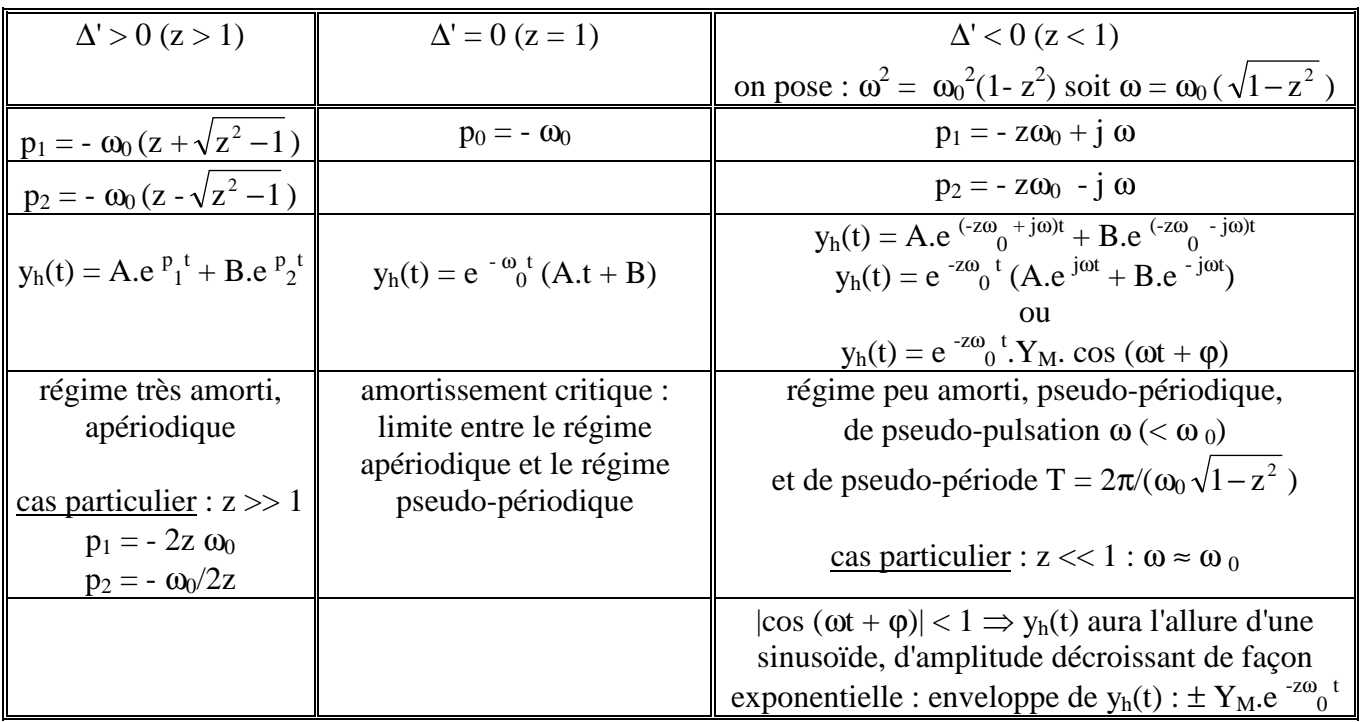

Cas particulier :  $z = 0$  : régime non amorti (cas limite non réalisable physiquement)

L' E.D. s'écrit y"<sub>h</sub> +  $\omega_0^2$  y<sub>h</sub> = 0 : sa solution est de la forme : y<sub>h</sub>(t) = Y<sub>M</sub>.sin ( $\omega_0$ t +  $\varphi$ )

*Rem : dans tous les cas on voit apparaître 2 constantes*

Labo Electronique / Robotique. Richard KOWAL!

# **2. Recherche d'une solution particulière de l'E.D : avec 2ème membre**   $($ **notée**  $y_p$  $)$ .

 $y'' + 2z\omega_0$   $y' + \omega_0^2$   $y = a.e'' + b.e' + c.e$ 

Si e(t) est une constante (notée E), alors e' = e" = 0 et y<sub>p</sub>(t) sera aussi constante, d'où y'<sub>p</sub> = y"<sub>p</sub> = 0 il reste  $\omega_0^2$  y<sub>p</sub> = c.E donc y<sub>p</sub> = c.E /  $\omega_0^2$  (si c ou E = 0, y<sub>p</sub> = 0 comme il a été dit ci-dessus) De plus, si l'on regarde les 3 solutions générales de l'équation sans 2<sup>ème</sup> membre ci-dessus, on constate qu'il apparaît toujours des termes en e<sup>f(t)</sup> avec  $f(t) < 0$  : Les solutions générales tendent donc vers 0 quand t tend vers l'infini : elles définissent le régime transitoire qui tend à s'annuler quand t augmente.

La solution particulière  $y_p = c.E / \omega_0^2$  ne dépend pas du temps : elle correspond au régime continu et on la notera désormais Y∞ (elle se calcule physiquement facilement puisqu'elle correspond au régime continu obtenu quand t  $\rightarrow \infty$ ).

# **3. Recherche physique des valeurs initiales :**  $Y_0$  **et**  $Y'_0$

#### **a) Calcul de Y<sub>0</sub>: (cette grandeur est bien sur une tension ou un courant)**

- La tension aux bornes d'un condensateur ne peut varier en un temps infiniment petit : elle est donc identique **juste après** l'application de la grandeur de commande (t =  $0^+$ ) à ce qu'elle était juste avant  $(t = 0)$ , calculée en régime permanent.
- Le courant dans une bobine ne peut varier en un temps infiniment petit : il est donc identique **juste après** l'application de la grandeur de commande ( $t = 0^+$ ) à ce qu'il  $\acute{\text{e}}$ tait **juste avant** (t = 0<sup>-</sup>), calculé en régime permanent.

Les autres grandeurs se calculent à partir de celles-ci en appliquant les lois générales (loi d'Ohm, des mailles, des nœuds, ...)

#### **b) Calcul de Y'0 : (C'est la dérivée d'une tension ou d'un courant)**

- Pour un condensateur, on sait que  $i_c(t) = C.du_c / dt \rightarrow (du_c / dt)_{(0+)} = Ic_{(0+)} / C$ . On doit donc calculer le courant dans un condensateur à  $t = 0^+$  par les méthodes vues en a) et en déduire  $(du_c / dt)_{0+}$ .
- Pour une bobine, on sait que  $u_L(t) = L.d_{L}/dt \rightarrow (di_L/dt)_{(0+)} = U_{L,(0+)} /L$ . On doit donc calculer la tension aux bornes d'une bobine à  $t = 0^+$  par les méthodes vues en a) et en déduire  $(\text{di}_{\text{L}} / \text{dt})_{0+}$ .

Les autres dérivées se calculent si nécessaire à partir de celles-ci en appliquant les lois générales (loi d'Ohm, des mailles, des nœuds, ...) et en dérivant les équations obtenues.

#### **ATTENTION : ne pas confondre la valeur instantanée d'une grandeur et sa dérivée ! (On peut dériver une équation, pas une valeur instantanée.)**

Ce n'est pas parce que Ic  $_{(0+)}$  est nul (valeur instantanée de i<sub>c</sub>(t) à t = 0<sup>+</sup>) que (di<sub>C</sub> /dt)  $_{(0+)}$  = 0 Ce n'est pas parce que  $U_{L(0+)}$  est nulle (valeur instantanée de  $u_{L}(t)$  à  $t = 0^{+}$ ) que  $(du_{L}/dt)_{(0+)} = 0$ 

Labo Electronique / Robotique. Richard KOWAL!

Ce document est la propriété intellectuelle de son auteur.

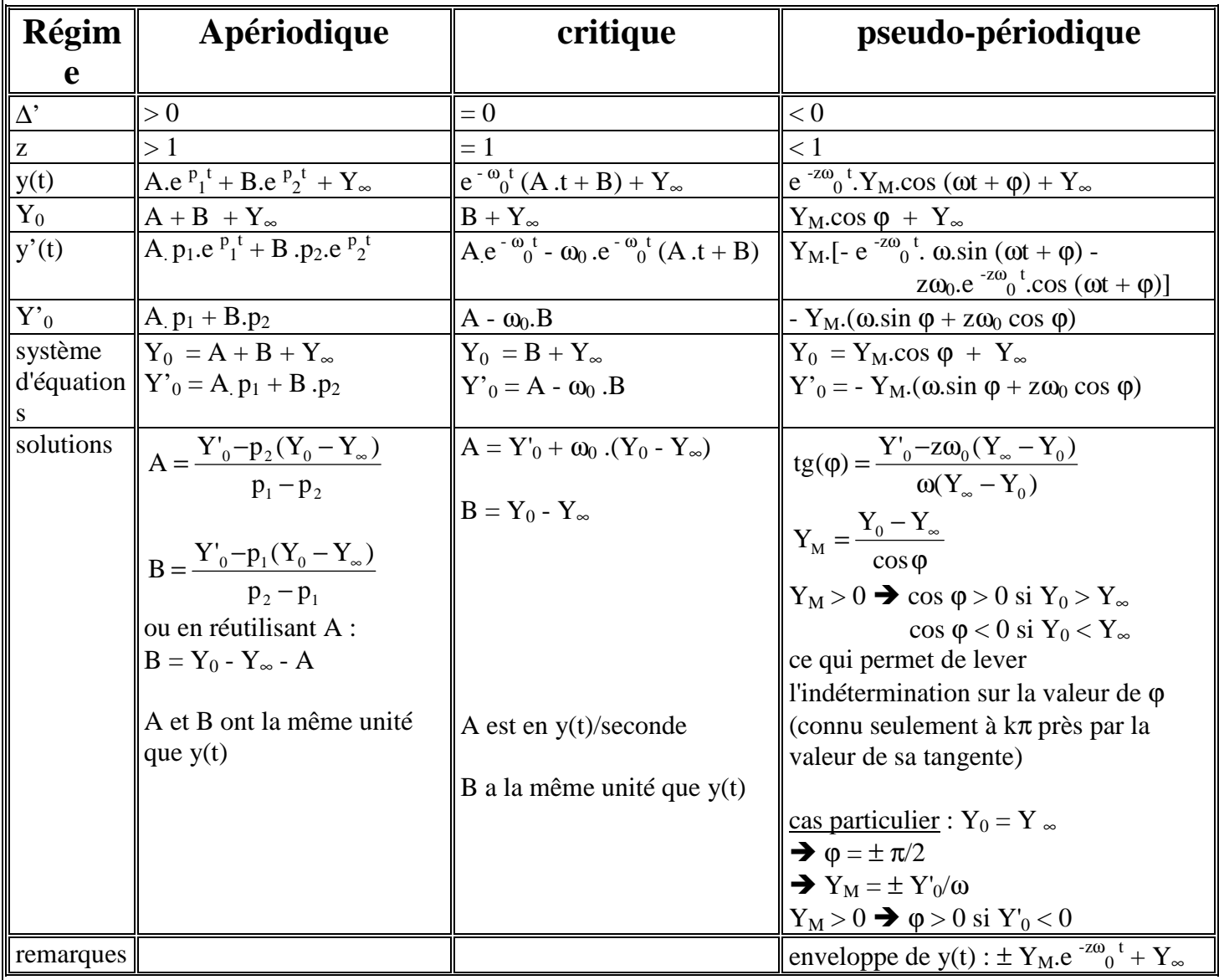

# 4. Solution générale de l'E.D. complète :

Dans les différentes formes de y(t), les coefficients des exponentielles ( $p_1$ ,  $p_2$  ou  $\omega_0$  ou  $z\omega_0$ ) sont homogènes à l'inverse d'un temps. Pour une interprétation plus facile des durées respectives des différents régimes, il est pratique de les remplacer par leur inverse en écrivant e<sup> $(-t/\tau)$ </sup>,  $\tau$  étant noté en secondes, milli-secondes ou micro-secondes selon son ordre de grandeur. Ne pas oublier d'adapter l'unité pour les coefficients qui dépendent du temps (A pour le régime critique,  $\omega$  et  $\omega_0$  pour le régime pseudo-périodique). Ex : si  $A = 10000$  en V/s, on pourra noter  $A = 10$  en V/ms et si  $\omega_0$  (ou  $\omega$ ) = 1000 rd/s, on écrira  $\omega_0$  (ou  $\omega$ ) = 1 rd/ms dans l'équation de y(t), t étant noté en ms.

# 5. Extremums et décrément logarithmique en régime pseudo-périodique:

On reprend l'expression de y'(t) (voir tableau) et on calcule les valeurs de t qui l'annulent.

y'(t) = Y<sub>M</sub>.[- e<sup>-zω</sup><sub>0</sub><sup>t</sup>. ω.sin (ωt + φ) - zω<sub>0</sub>.e<sup>-zω</sup><sub>0</sub><sup>t</sup>.cos (ωt + φ)] = 0  $\omega \sin (\omega t + \varphi) = -z \omega_0 \cos (\omega t + \varphi)$ 

Labo Electronique / Robotique.

**Richard KOWAL!** 

tg (ωt + φ) = - zω<sub>0</sub>/ω ==> t = - [Arctg (zω<sub>0</sub>/ω) + φ ± kπ] / ω = - [Arctg (z/ $\sqrt{1-z^2}$  )+ φ ± kπ ] / ω

On prendra les valeurs de k qui donnent  $t > 0$  pour obtenir les abscisses des extremums et on remplacera t par sa valeur dans l'expression de y(t) pour obtenir les valeurs de ces extremums. (ils sont bien sur séparés par une demie pseudo-période et la valeur du 1<sup>er</sup> est la plus intéressante car elle donne la surtension maximum, donc la plus "critique")

Décrément logarithmique

On s'intéresse au rapport entre les amplitudes des maximums successifs calculées par rapport à Y<sup>∞</sup>

soit (y(t) - Y<sub>∞</sub>)/(y(t + T) - Y<sub>∞</sub>), T étant la pseudo-période qui vaut  $2\pi/\omega$  soit  $2\pi/(\omega_0(\sqrt{1-z^2}))$ . En remplaçant y(t) et y(t + T) par leurs valeurs, on obtient :

 $(y(t) - Y_{\infty})/(y(t+T) - Y_{\infty}) = e^{z\omega_0 T} = exp(2\pi z/\sqrt{1-z^2})$ 

Ce terme (2πz/ $\sqrt{1-z^2}$ ) noté δ est le décrément logarithmique : δ = ln [(y(t) - Y∞)/(y(t + T) - Y∞)]

Il ne dépend que de  $z : z = 0 \Rightarrow \delta = 0 \Rightarrow e^{\delta} = 1 \therefore y(t)$  est purement sinusoïdale.  $z \rightarrow 1 \Rightarrow \delta \rightarrow \infty \Rightarrow e^{\delta} \rightarrow \infty$ : les amplitudes des maximums successifs décroissent de plus en plus vite vers Y∞.

# **III. EXEMPLE D'APPLICATION.**

Soit le circuit suivant :  $e = 0$  si  $t < 0$ ;  $e = E = 10$  V si  $t > 0$  $L = 1$  H ;  $C = 1 \mu$  F ; R variable

On veut calculer l'évolution de la tension v aux bornes du condensateur quand on applique au circuit une tension constante E. Si e = 0 pour t < 0, C et L sont déchargés :  $v(0) = 0$  et i  $(0) = 0$ 

#### **1. Calcul de l'E.D :** ( pour  $t > 0$  ) (revoir I)

On sait que : i = C.dv/dt d'où  $u_R = R.i = RC.dv/dt$  et  $u_L = L.di/dt = LC. d^2v/dt^2$ On applique la loi des mailles :  $u_R + u_L + v = e \implies RC. dv/dt + LC. d^2v/dt^2 + v = E$ On réorganise l'équation et on divise par LC :  $d^2v/dt^2 + (R/L)$ .  $dv/dt + v/LC = E/LC$ On retrouve bien la forme générale en posant  $\omega_0 = 1/\sqrt{LC} = 1000$  rd/s et  $z = (R/2) \sqrt{C/L}$ 

#### **2. Recherche de la solution particulière**  $v_p$  **(revoir II 2))**

C'est une constante car  $e = c^{ste}$  pour  $t > 0$ , d'où  $v'_p = v''_p = 0$ . Dans l'E.D. il reste donc  $v_p/LC = E/LC$  soit  $v_p = E$ . Or en analysant le schéma quand t tend vers l'infini, on voit que v(t) tend vers E (quand le condensateur est chargé,  $i = 0$  : le circuit est ouvert d'où  $V_{\infty} = E$ ). La solution particulière est bien égale  $V_{\infty}$  comme prévu en II 2). On a donc  $V_{\infty} = E = 10 V$ .

# **3.** Recherche physique de  $v(t)$  et  $v'(t)$  pour  $t = 0^+$  (revoir II 3))

 $v(t)$ :  $v(0) = 0 \implies v(0^+) = 0$  (continuité de la tension)  $v'(t)$ : i  $(0^-) = 0 \Rightarrow i(0^+) = 0$  (continuité du courant) Or on sait que  $(dv/dt)_{0+} = i(0^+)/C$  (voir II, 3) b)) Donc  $(dv/dt)_{0+} = v'(0^+) = 0$ 

#### **4. Résolution de l' E.D. selon la valeur de R (donc de z) (revoir II 4))**

Voir le tableau suivant traitant les 3 cas de figure.

Labo Electronique / Robotique. Richard KOWAL!

 e v R  $L$  C L

 $u_L$ <u>VYVV</u>

i

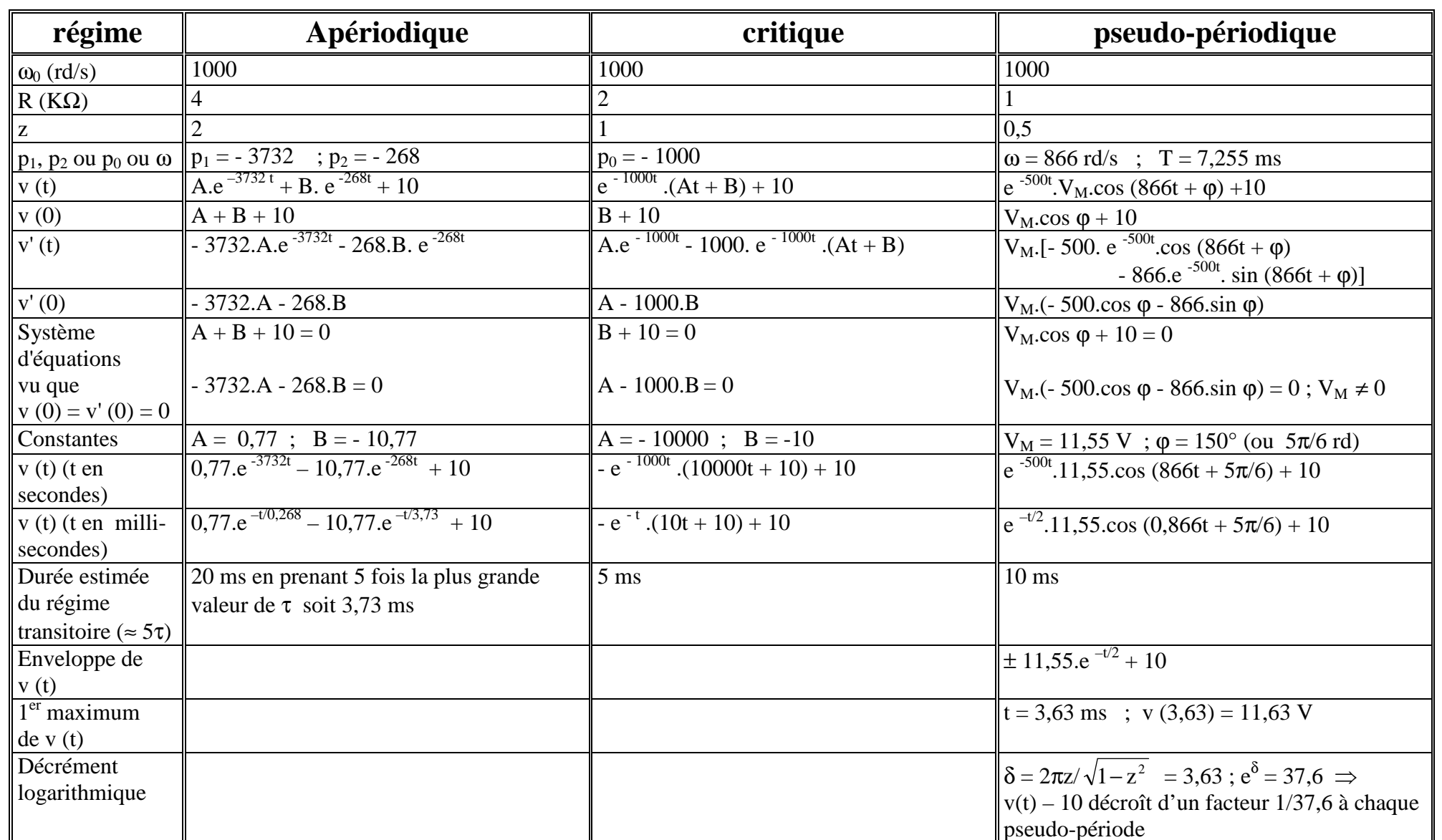

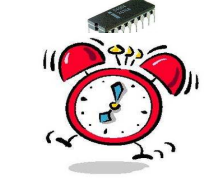

Labo Electronique / Robotique.

Richard KOWAL!

Ce document est la propriété intellectuelle de son auteur.